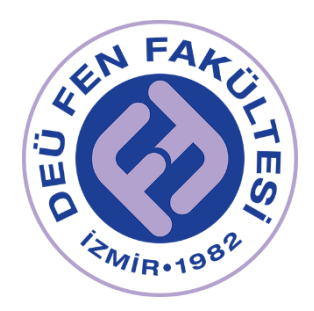

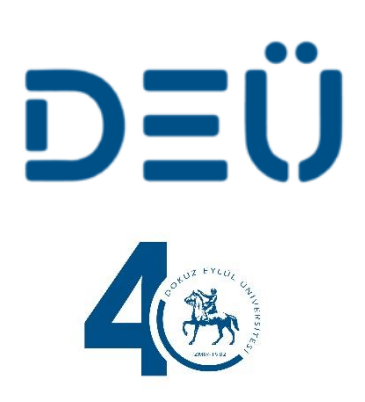

# 2022 Fizik Lab 1 Laboratuvar Kitapçığı

FİZİK BÖLÜMÜ tarafından hazırlanmıştır.

Deney Videoları için: https://www.youtube.com/channel/UCOzJ5UkdmgiLGF\_2obzq70w https://fizik.deu.edu.tr

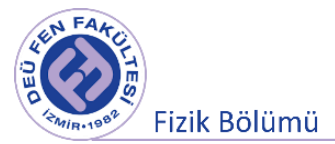

# **Ölçme, Ölçmede Temel Kavramlar ve Ölçmedeki Belirsizlikler**

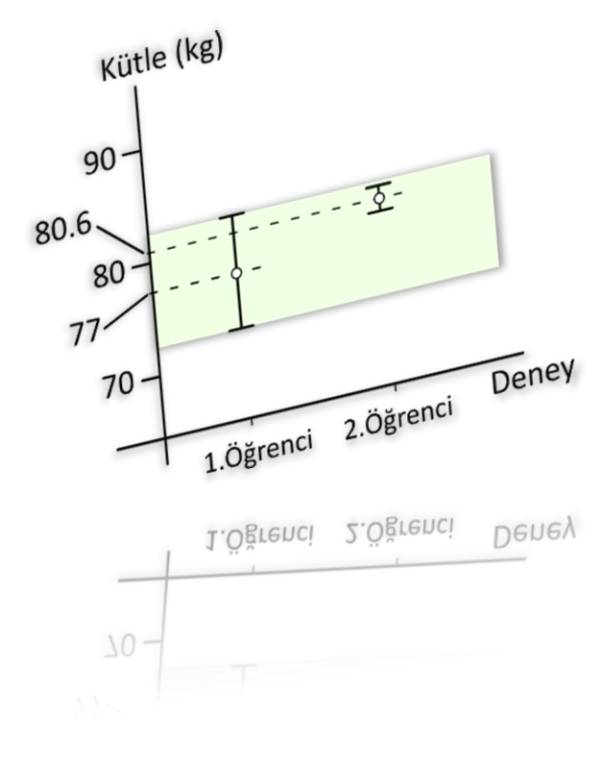

**DEÜ Fen Fakültesi Fizik Bölümü**  2020

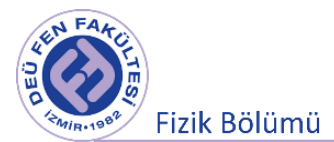

# **1.1 Ölçme**

Genel olarak ölçme işlemi, bir büyüklüğü aynı nitelikli başka bir büyüklükle karşılaştırmak olarak tanımlayabiliriz. Yani, bir fiziksel niceliğin önceden belirlenmiş aynı nitelikli bir standarda göre miktarının (sayısal değerinin) belirlenmesi işine denir. Önceden belirlenmiş standarda ise **birim** adı verilir. Örneğin bir cismin kütlesinin 7 kilogram olduğu söylenirse, bu cismin kütlesinin 1 kilogram olarak tanımlanan birimin 7 katı olduğu söylenir. Başka bir deyişle bir niceliğin ölçülmesi demek, bu niceliğin birimi ve birimin kaç kere içerdiğinin belirlenmesi demektir.

Ölçme işleminde kullanılan araca **ölçü aracı** denir. Ölçü araçları genel olarak analog (göstergeli) ve dijital (sayısal) olmak üzere iki gruba ayırabiliriz. Göstergeli ölçü araçları, ölçü birimi cinsinden bölmelendirilmiş bir cetvel şeklinde olup en yakın iki çizgi arasına **ölçek birimi** denir. Sayısal göstergeli bir ölçü aletinde ise genellikle son dijit ölçek birimi olarak alınabilir (bu durum her zaman böyle olmayabilir, üretici firmanın verdiği ölçümleme (kalibrasyon) değenlerinden belirlenmelidir.). Şekil 1.1'de farklı ölçü aletleri için ölçek birimleri gösterilmiştir.

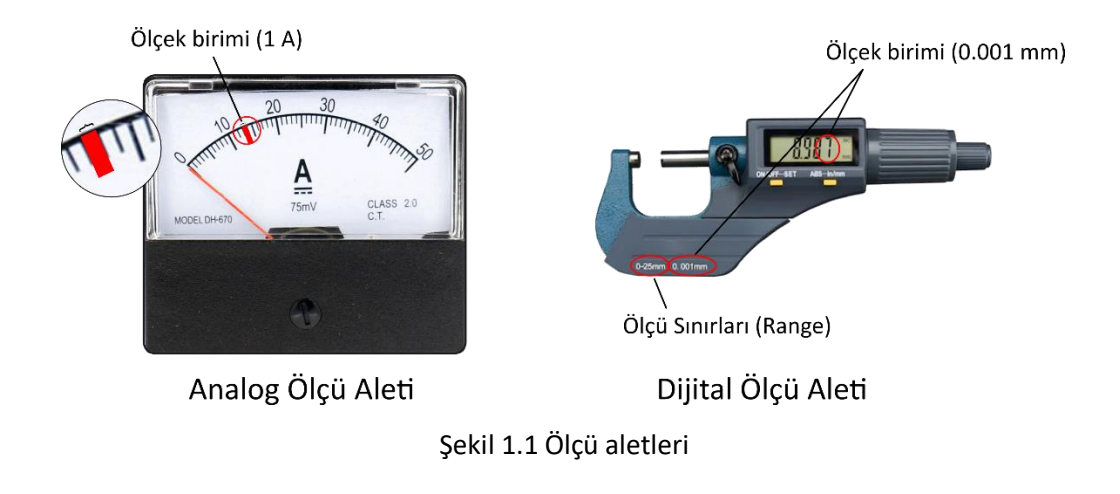

Ölçme işlemini iki grupta inceleyebiliriz.

**Direkt ölçme:** Ölçü aletleriyle doğrudan yapılan ölçümlerdir. Örnek olarak, bir kalemin uzunluğunun cetvel ile ölçülmesi, sıcaklığın termometre ile ölçülmesi, zamanın saat ile ölçülmesi vb.

**Dolaylı ölçme:** Bir büyüklüğü, direkt ölçülebilen büyüklükler yardımıyla hesaplanarak yapılan ölçümlerdir. Örnek olarak, bir cismin hızının ölçülmesi (yer değiştirme ve geçen sürenin direkt ölçümleri yapılarak, yer değiştirmenin geçen süreye oranlanması), bir cismin yoğunluğunun ölçülmesi (cismin kütlesi ve hacmi ölçülerek, kütlenin hacme oranlanması) vb.

Ölçme yaparken üzerinde durulması gereken iki önemli kavram **doğruluk** (accuracy) ve **duyarlılıktır**  (hassasiyet (precision)). Doğruluk, fiziksel bir niceliğin bir ölçümünün gerçek değere ne kadar yakın olduğunu gösterir. Duyarlılık (hassasiyet), aynı büyüklüğün ölçülmesinden elde edilen iki değerin birbirine ne kadar yakın olduğunu gösterir. Şekil 1.2 ve Şekil 1.3'de doğruluk ve duyarlılık kavramlarının anlamı ve karşılaştırması verilmektedir.

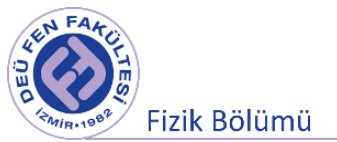

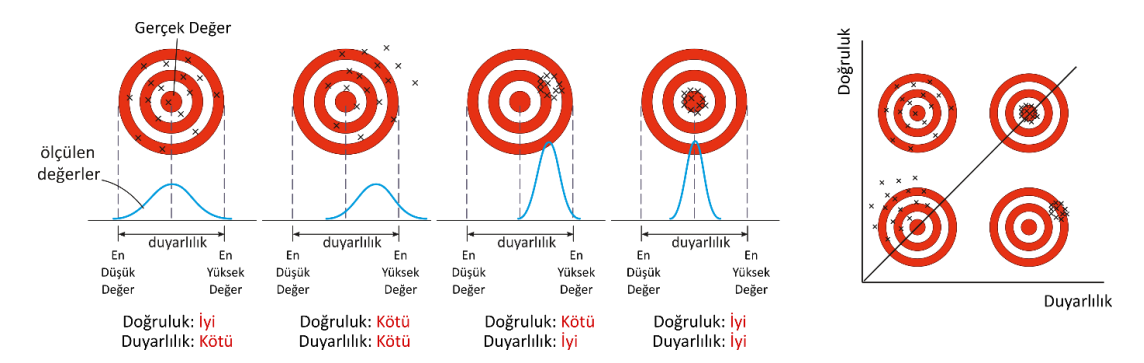

Şekil 1.2 Doğruluk ve duyarlılık kavramları arasındaki ilişki.

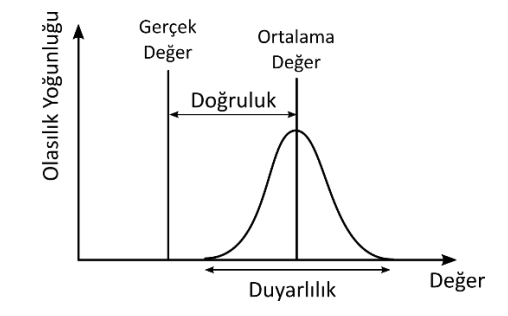

Şekil 1.3 Doğruluk ve duyarlılık kavramları arasındaki ilişki.

### **1.2 Hata (Belirsizlik, Uncertainty)**

Ölçülen herhangi bir fiziksel büyüklüğün değeri ile gerçek değeri arasındaki farka hata denir. Burada hatadan kasıt, "yanlış" ya da "kusur" değil, "**belirsizlik**" tir. Kullanılan ölçüm aletinin duyarlılığı ve ölçmede izlenilen deneysel metoda bağlı olarak yapılan ölçmenin sonucu, belirli bir aralık içerisinde olacaktır. Yani ölçüm sonuçları ifade edilirken hataları ile birlikte verilmesi durumunda anlamlı olacaktır. Örneğin, bir cisme ilişkin fiziksel bir niteliğin (uzunluk, zaman, gerilim, elektrik akımı, … vb.) niceliğinin ölçümünü  $x_1$  olarak yapalım.  $x_1$  ölçümün sonucu x gerçek değerine belli bir yakınlıkta olacaktır. İkinci bir x<sub>2</sub> ölçümü yaparsak, bu sonucun x<sub>1</sub> ölçüm sonucundan biraz farklı olduğunu görürüz. Çok sayıda ölçüm yaparsak her bir ölçüm için farklı değer elde ederiz. Buna göre, x gerçek değerini tam olarak belirlemek mümkün değildir. Bu nedenle yapılan ölçüm sonuçlarının nasıl bir dağılım gösterdiği ve hangi değer etrafında dağıldığına bakabiliriz. Bu bilgileri içerecek şekilde aşağıdaki gibi

Sonuç = en muhtemel değer + Duyarlılık   
<sub>ortalama değer</sub> 
$$
hata veya belirsizlik
$$
 1.1

ölçüm sonucunu ifade ederiz. Burada en muhtemel değer, ölçümlerin etrafında dağılım gösterdiği değerdir ki gerçek değere en yakın olduğu tahmin edilen değerdir.

Mutlak Hata: Ölçülen bir fiziksel büyüklüğün gerçek değeri x ile, ölçülen x<sub>0</sub> degeri arasındaki farka mutlak hatası denir.

$$
\Delta x = |x - x_0| \rightarrow Sonuc = x \pm \Delta x \qquad 1.2
$$

Gerçek değer bilinmediğinden mutlak hatada bilinemez. Fakat yaklaşık değeri bazı yöntemlerle belirlenebilir.

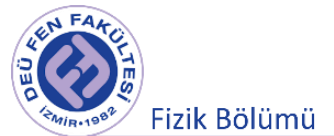

**Bağıl Hata:** Ölçmede oluşan mutlak hatanın gerçek değere oranı olarak tanımlanır.

$$
Bağil Hata = \frac{\Delta x}{x} , \qquad Yüzde Bağil Hata = \frac{\Delta x}{x} 100 \qquad 1.3
$$

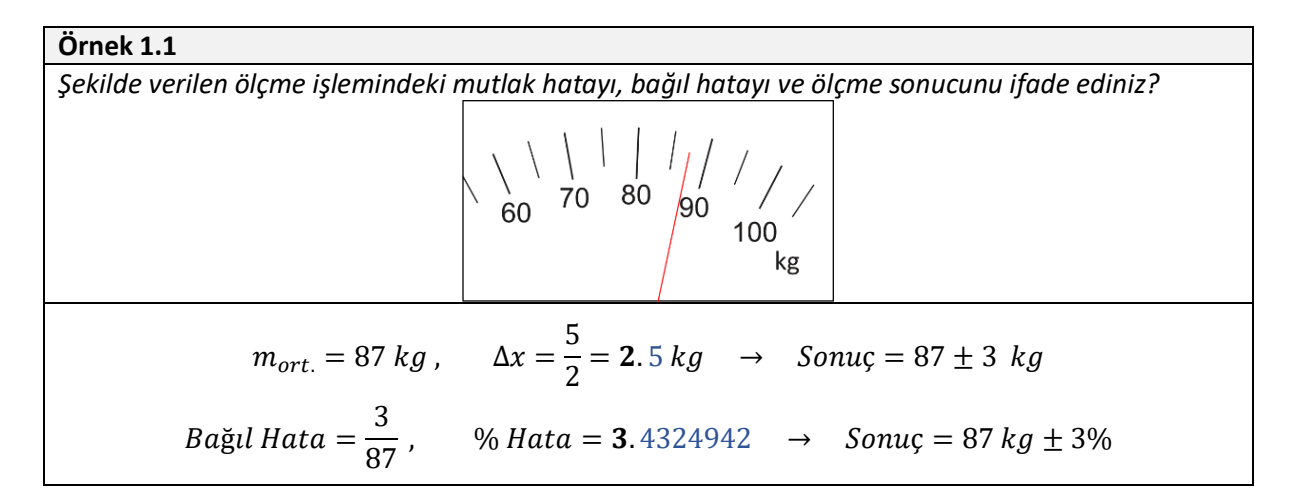

#### **1.3 Hata Kaynakları**

**Sistematik Hatalar:** Kullanılan ölçüm aletlerinden, deneyde izlenilen metottan ve dış etkilerden kaynaklanır. Bu hatalar sonucu tek yönü etkiler. Sistematik hataları, deney yöntemini değiştirerek, daha hassas ölçü aletleri kullanarak ya da deney sonunda gerekli düzeltmeleri yaparak ortadan kaldırabiliriz. Şekil 1.4'te sistematik hataya örnek verilmektedir. Doğruluk, ölçülen değerin gerçek değerden farklılığını ortaya koyan sistematik hata ölçüsü olarak değerlendirilebilir (Şekil 1.3).

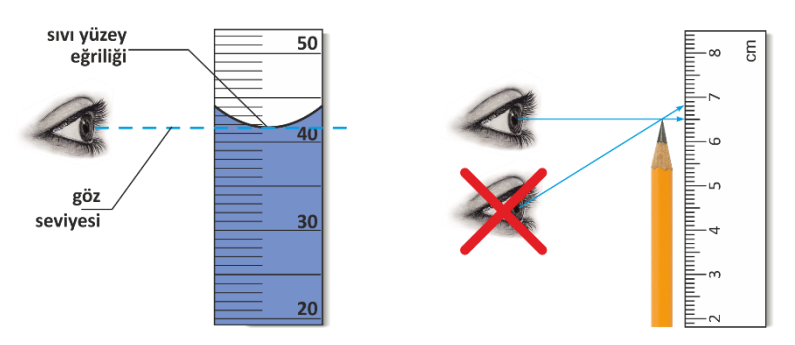

Şekil 1.4 Sistematik hata.

**İstatistiksel (Rastgele) Hatalar:** Ölçülen fiziksel büyüklüğün doğal davranışından kaynaklanan hatalardır. Bu hatalar sonucu çift yönlü etkiler. Ölçüm sayısını arttırarak istatistiksel hataları azaltabiliriz ve bunların ölçülen büyüklüğün doğruluğu üzerindeki etkisi istatistik analizle hesaplanabilir. Örnek olarak, sıcaklık, elektriksel voltaj, gaz basıncı gibi ölçülen fiziksel niceliklerdeki dalgalanmalar istatistik hatalara sebep olur. Şekil 1.5'te sistematik hata ve istatistik hata karşılaştırması verilmektedir.

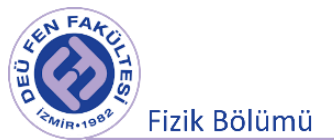

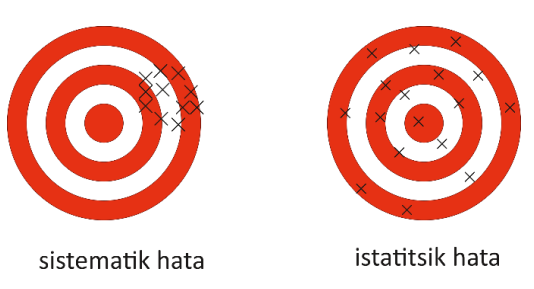

Şekil 1.5 Sistematik hatalar ve istatistik hatalar

Genel olarak ölçüm sonuçları aşağıdaki şekillerde gösterilebilir.

 $t = (34.5 \pm 0.7) \times 10^{-3} s$  $t = 34.510^{-3} s \pm 2\%$  $x = 10.3^{+0.7}_{-0.3}$  cm  $m_e = (0.51099906 \pm 0.00000015) \text{ MeV/c}^2$  $m_e = 0.51099906$  (15)  $MeV/c^2$  $n = 9.109 \times 10^4$  mol  $\pm$  0.3 ppm

\* ppm: *part per million*

# **1.4 Anlamlı Rakamlar (Significant Figures)**

Bir ölçüm sonucunu belirtmek üzere yazılan, doğru olduğu kesin olarak bilinen ve sonuncusu tahmine dayanan rakamlar anlamlı rakamlardır.

### **Örnek 1.1**

Anlamlı rakamları bir kalemin boyunu ölçmek istediğimizi düşünelim. İlk olrak cm ölçekli bir cetvel kullanalım.

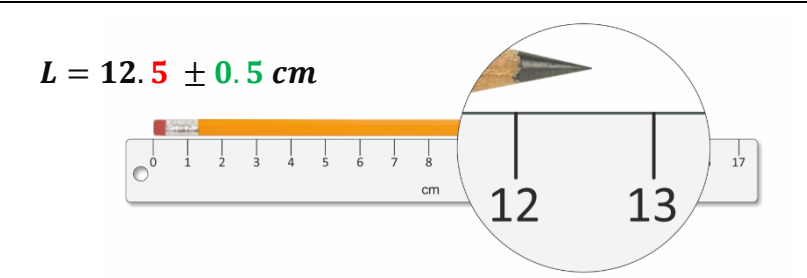

Bu kalemin boyu 12 cm ile 13 cm arasındadır. 12 kesin olarak bilinen bir sayıdır anlamlıdır. Virgülden sonraki 5 sayısı net olmamakla (4 te olabilir 7 de olabilir vb.) birlikte kalemin boyu hakkında bilgi içerdiği için anlamlıdır. Eğer sonucu şöyle ifade etseydik 12.57, son basamakta kullanılan 7 rakamının bir anlamı olamaz. 5 rakamı belirsizlik içerirken son rakam olan 7'nin belirlenebilmesi mümkün değildir. Bu nedenle bu ölçme sonucu 3 anlamlı rakamla ifade edilebilir. Bu işlemdeki belirsizliğin maksimum değeri, ölçek birimi cm olduğu için bunun yarısı olacaktır. Yani 0.5 cm'dir.

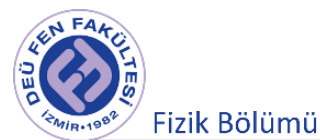

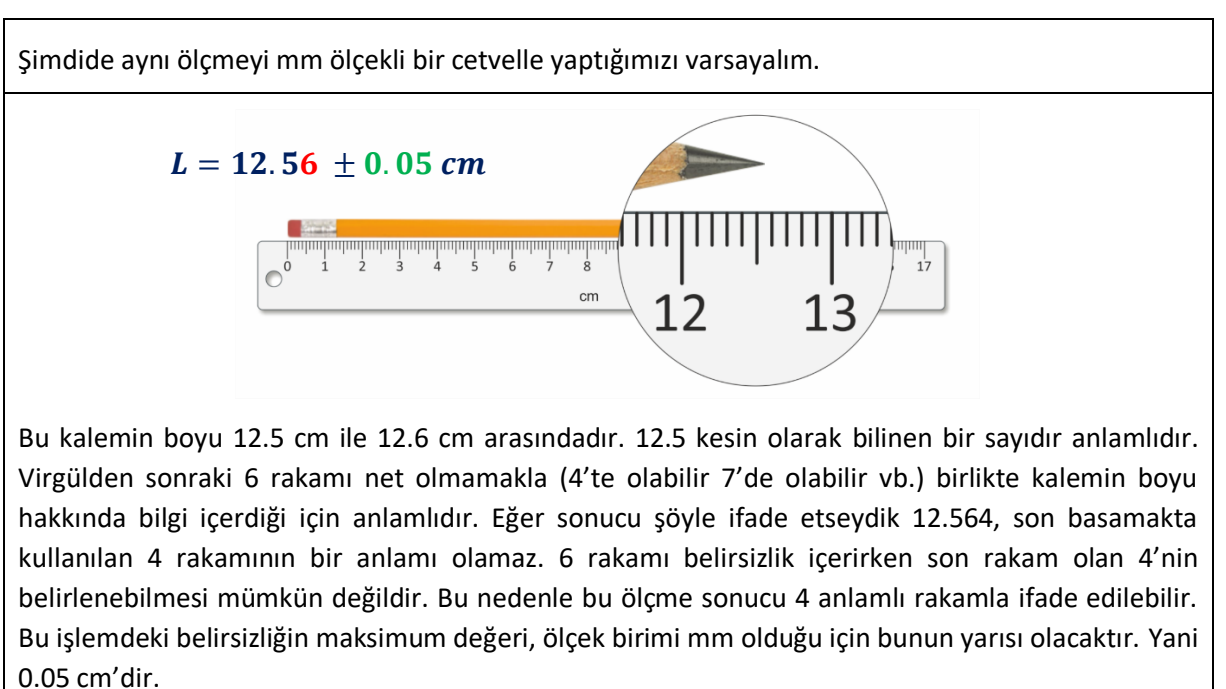

Virgülün yerinin anlamlı rakamlar için hiçbir önemi yoktur. 0.0565 m 56.5 mm olarak ifade edin anlamlı rakamların sayısı 3 olacaktır. Buradaki sıfırların bir anlamı yoktur, sadece büyüklük mertebesini gösterir. Bir ölçme sonucu verilirken yazılan sıfırların hepsi anlamlı olmayabilir. Şekil 1.6'da hangi sıfırların anlamlı hangilerinin anlamsız olduğu belirtilmiştir.

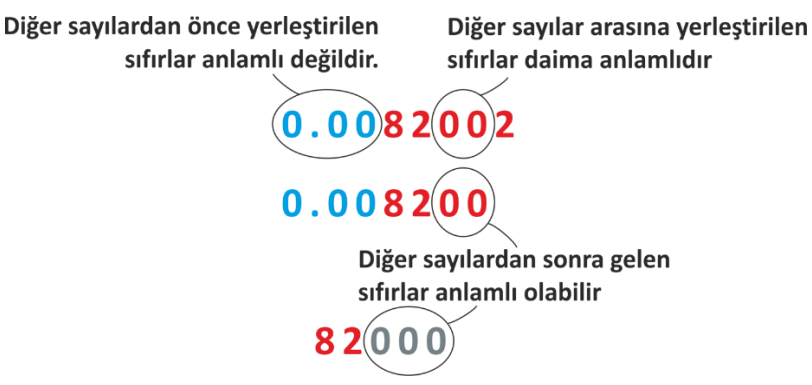

Şekil 1.5 Anlamlı rakamlar

Yani bir sayının sonunda sıfırlar yalnızca ondalık noktanın arkasında olursa önemlidir. Aksi takdirde, anlamlı olduklarını söylemek zordur. Örneğin 8200 ölçüm sonucunda, sıfırların anlamlı olup olmadığı açık değildir. 8200 de anlamlı basamakların sayısı en az iki, üç veya dört olabilir. Belirsizliği önlemek için, ondalık işaretin yeri belirtilmelidir veya aşağıda gösterildiği gibi bilimsel gösterim kullanılmalıdır.

> $8.200 \times 10^3$  dört anlamlı sayı  $8.20 \times 10^3$  üç anlamlı sayı  $8.2 \times 10^3$  iki anlamlı say

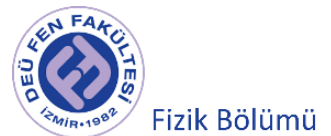

### **1.4.1 Anlamlı Rakamlar ve Aritmetik İşlemler**

#### **Toplama ve Çıkarma İşlemleri**

Ölçülen nicelikleri toplarken veya çıkarırken cevabın duyarlılığı, toplam veya farktaki en az duyarlılığa sahip olan terimin duyarlılığı kadar olur. Bu duyarlılık sınırına kadar olan bütün rakamlar anlamlıdır.

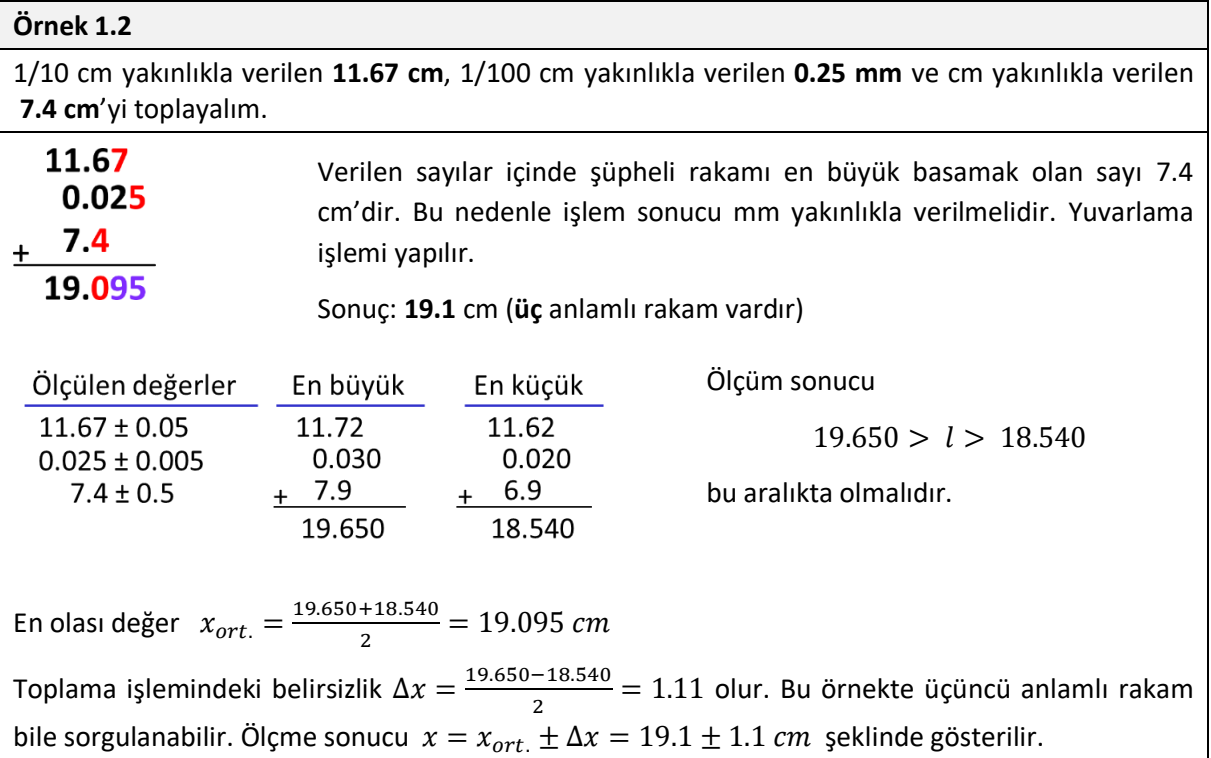

### **Çarpma ve Bölme İşlemleri**

Çarpma işlemi sonucunda en az duyarlıklı ölçülmüş çarpanın anlamlı rakamları sayısı kadarı (bazı hallerde bir fazlası) korunur.

#### **Örnek 1.3**

Duyarlılıkları farklı ölçü aletleri ile ölçülen bir kasanın kenar uzunlukları 25.32  $cm$ , 30.5  $cm$  ve 10.123 cm olduğuna göre hacmi nedir?

Hacim =  $(25.32 \text{ cm}) x (30.5 \text{ cm}) x (10.123 \text{ cm}) = 7817.588 \text{ cm}^3$ 

Çarpanlar içerisinde en küçük anlamlı rakama sahip olan çarpan 30.5 cm olandır. Buradaki anlamlı rakam sayısı 3 tür. Bu nedenle hacim 3 (veya 4) anlamlı rakamla belirtilmelidir.

 $Hacim = 7.82 \times 10^3$  cm<sup>3</sup> = 7.82 dm<sup>3</sup>

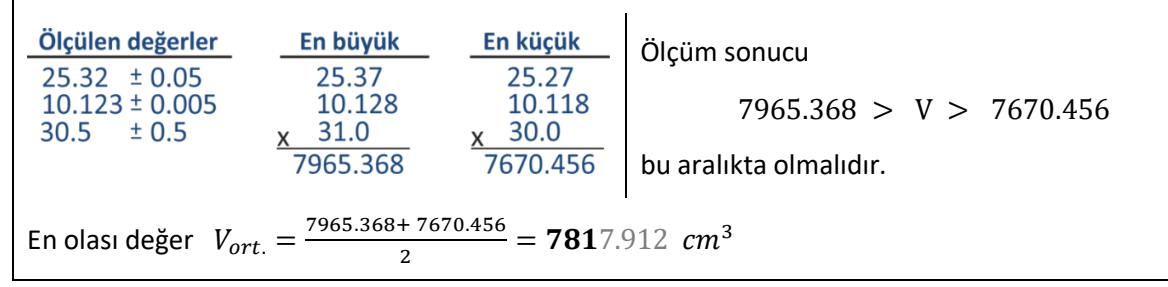

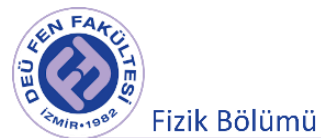

İşlem sonundaki kesin olan iki rakam vardır. (7... rakamları) bundan sonra gelen rakamlar belirsizdir. Ama  $7.82 \times 10^3~cm^3~$ almakla, ortalama bir değer almış oluruz.

Toplama işlemindeki belirsizlik  $\Delta V = \frac{7965.368-7670.456}{3}$  $\frac{27670.456}{2}$  = 147.456  $cm^3$  olur. Bu örnekte üçüncü anlamlı rakam bile sorgulanabilir. Ölçme sonucu  $V = V_{ort.} \pm \Delta V = 7.82 \pm 0.15 \ dm^3$  şeklinde gösterilir.

## **1.4 Hataların Belirlenmesi ve Hata Yayılımı (Error Propagation)**

Fiziksel bir büyüklüğün değeri direkt ve tek bir ölçüm olarak yapılmak durumunda iseniz, en olası değer okunan ve sonuncusu tahmine dayalı sayı ile verilen değer olup, ölçmedeki hatanın (belirsizliğin) en büyük değeri ölçü cihazının ölçek birimin (ölçü cihazındaki en yakın iki çizgi arası) yarısı olarak alınabilir. Fakat genel tercih ölçümün tekrarlanması yönünde olmalıdır. Tekrarlanan ölçümler, gerçek değer hakkında daha iyi bir fikir edinmenizi sağlamakla kalmaz aynı zamanda ölçüm belirsizliğini karakterize etmenizi de sağlar. Çoğu zaman laboratuvar ortamında ölçüm tekrar sayısı küçüktür, genellikle 5 ila 10'dur.

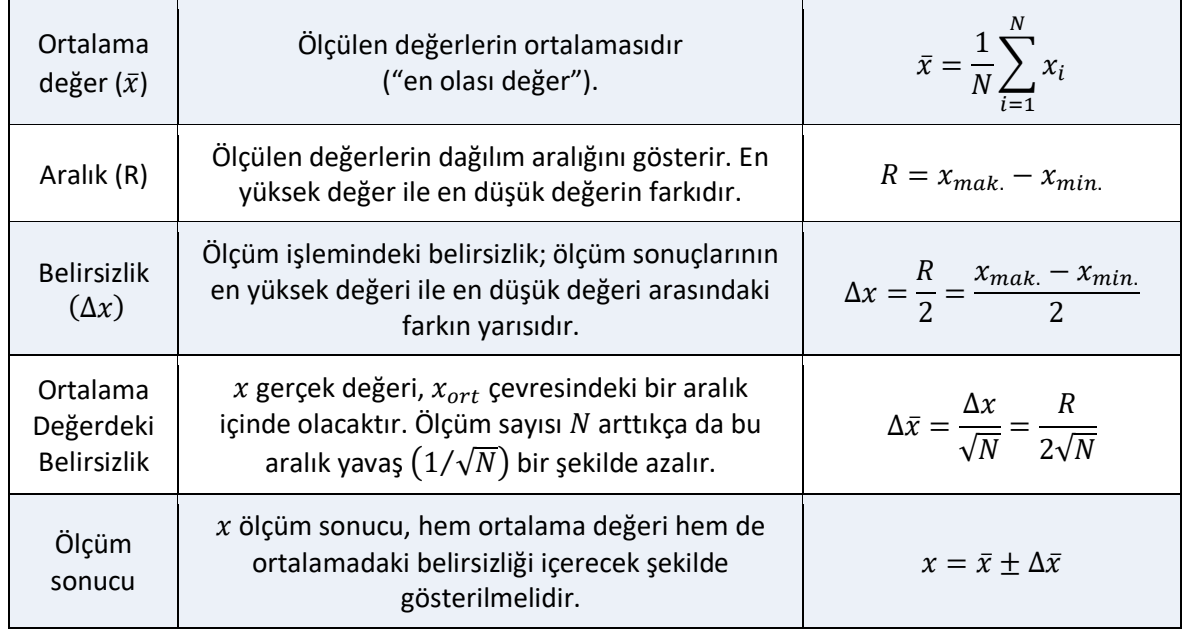

N < 10 olması durumunda aşağıda belirtilen şekilde en olası değer ve ölçmedeki belirsizlik bulunabilir.

Eğer rastgele hataların ölçüm üzerindeki etkisi baskın ise ölçüm sayısı arttırılarak ( $N \rightarrow \infty$ ), ölçümlerin normal dağıldığı matematiksel olarak gösterilebilir. Ölçülen niceliğin en olası değeri  $x_{ort}$  ve gerçek değer %68 olasılıkla  $\bar{x} \pm \sigma_{\bar{x}}$  değerleri arasındadır (Şekil 1.6). Eğer belirsizlik %95 güven aralığında verilmesi istenirse  $\Delta x = 1.79 \sigma_{\bar{x}}$  alınmalıdır.

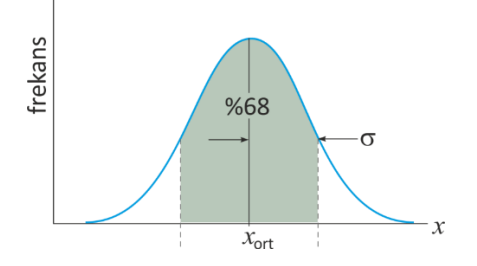

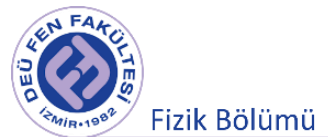

Şekil 1.6 Gauss dağılımına uyan hatalar.

 $N \gg 10$  (10 -- 10<sup>2</sup>) olması durumunda aşağıda belirtilen şekilde hesaplamalar yapılması daha doğru bir yaklaşım olacaktır.

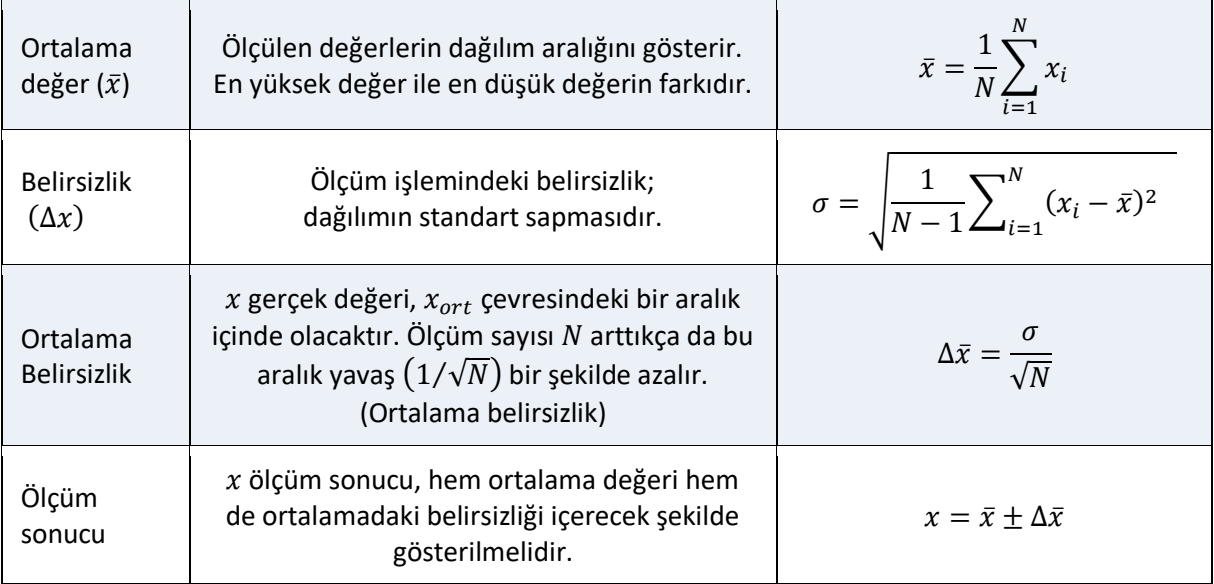

#### **Örnek 1.4**

Basit bir sarkacın periyodu 1/10 s duyarlıklı bir süreölçer (kronometre) ile 6 defa ölçülüyor ve aşağıdaki sonuçlar bulunuyor. Bu ölçme sonuçlarının ortalama değerini ve ortalamadaki hatayı (belirsizliği) bulunuz.

 $t_1 = 3.6$  s,  $t_1 = 3.8$  s,  $t_1 = 3.6$  s,  $t_1 = 3.7$  s,  $t_1 = 3.1$  s,  $t_1 = 3.3$  s

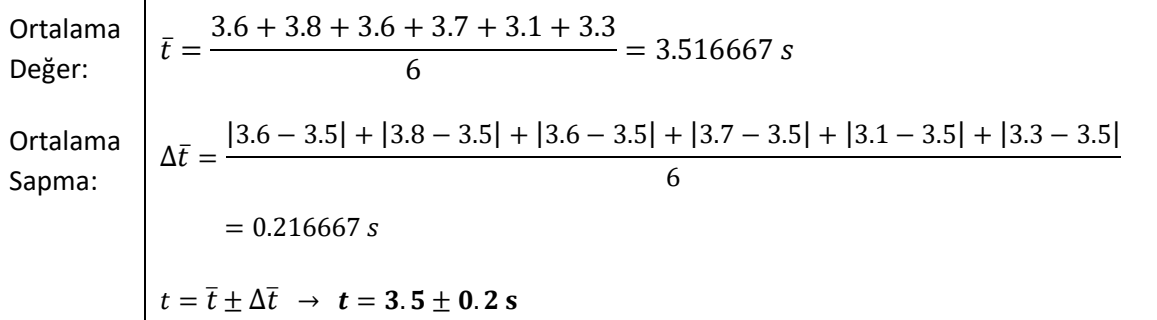

Hata için basit olması açısından ortalama sapma kullanılabilir. Fakat ölçüm sayısının artmasıyla ortalamanın gerçek değere yaklaşmasını iyi bir şekilde ifade edememektedir. Bu nedenle aşağıdaki yöntemi kullanarak yapılan hesaplamanın ölçüm sonucunu iyi bir şekilde ifade ettiğini söyleyebiliriz. Veya N > 10 için belirsizlik için standart sapmayı almak uygun olacaktır.

$$
R = 3.8 - 3.1 = 0.7 s
$$
\n
$$
\Delta t = R/2 = 0.35 s
$$
\n
$$
\Delta \bar{t} = \frac{\Delta t}{\sqrt{N}} = \frac{0.35}{\sqrt{6}} = 0.142887 s
$$
\n
$$
t = 3.5 \pm 0.1 s
$$
\n
$$
t = 3.5 \pm 0.1 s
$$

٦

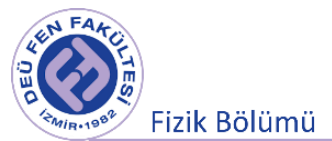

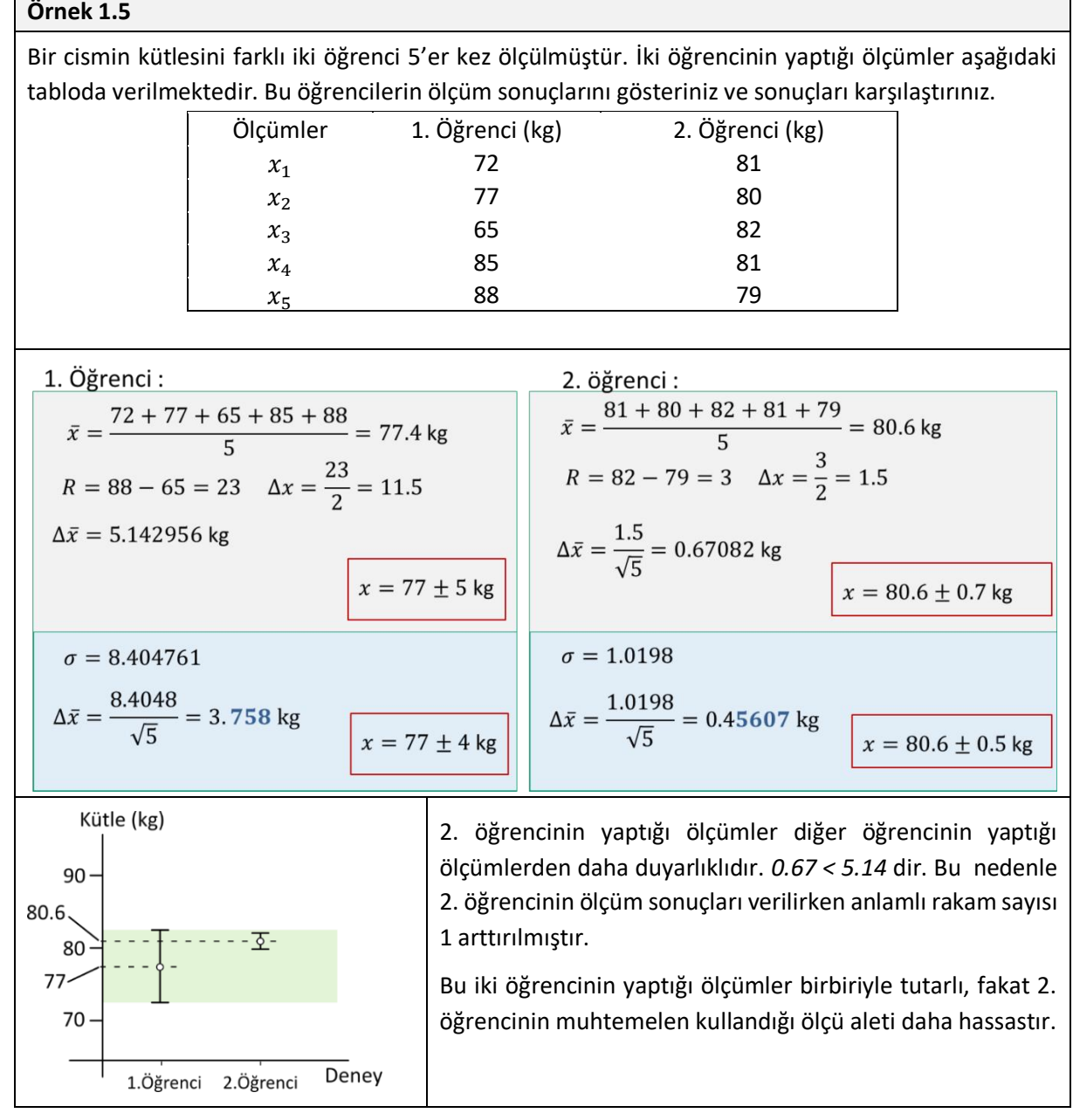

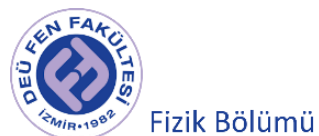

## **Örnek 1.6**

Bir cismin kütlesini farklı iki öğrenci 10'er kez ölçülmüştür. İki öğrencinin yaptığı ölçümler aşağıdaki tabloda verilmektedir. Bu öğrencilerin ölçüm sonuçlarını gösteriniz ve sonuçları karşılaştırınız.

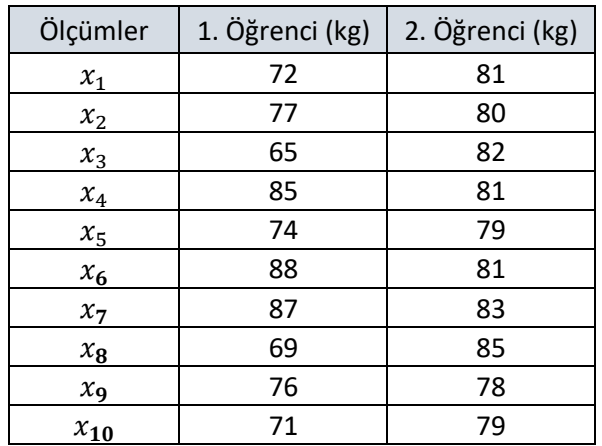

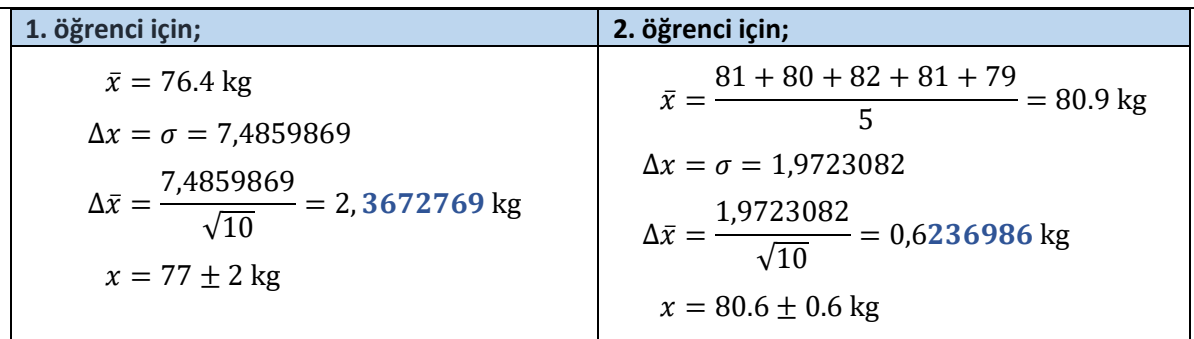

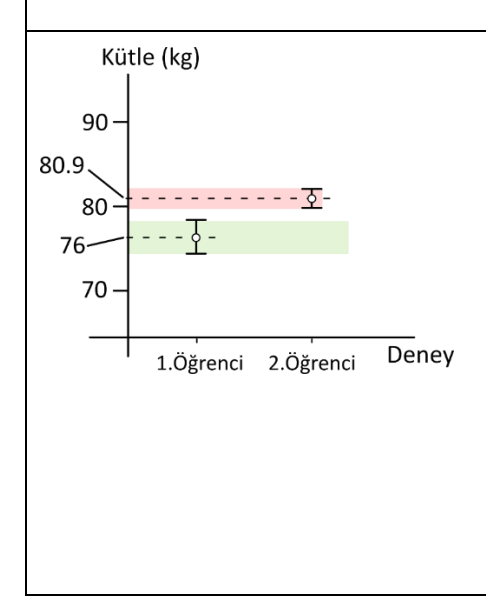

2. öğrencinin yaptığı ölçümler diğer öğrencinin yaptığı ölçümlerden daha duyarlıklıdır. *0.6574 < 2.4953* dir. Bu nedenle 2. öğrencinin ölçüm sonuçları verilirken anlamlı rakam sayısı 1 arttırılması gerekmektedir.

**NOT:** Bu iki öğrencinin yaptığı ölçümler birbiriyle çok tutarlı değildir. Her iki deneyin sistematik hata, ölçüm hatası vb. kontrol edilmesi gerekmektedir. Deneylerin doğruluğunda şüphe yoksa, sonuçları etkileyen başka bir etkinin olduğu söylenebilir. Yapılan bir deney bu yeni etkiyi gözlemleyecek hassasiyette olabilir. Eğer ölçümler birbirinden veya teoriden 3 σ'dan fazla farklı ise test edilen teorinin öngörmediği yeni bir şeyin bulunduğu iddia edilebilir.

NOT: Bu iki öğrencinin yaptığı ölçümler birbiriyle çok tutarlı değildir. Her iki deneyin sistematik hata, ölçüm hatası vb. kontrol edilmesi gerekmektedir. Deneylerin doğruluğunda şüphe yoksa, sonuçları etkileyen başka bir etkinin olduğu söylenebilir. Yapılan bir deney bu yeni etkiyi gözlemleyecek hassasiyette olabilir. Eğer ölçümler birbirinden veya teoriden 3  $\sigma'$ dan fazla farklı ise test edilen teorinin öngörmediği yeni bir şeyin bulunduğu iddia edilebilir.

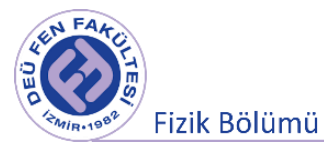

#### **Hata Yayılımı (Error Propagation)**

Diretk olarak ölçülebilen fiziksel büyüklüklerin en olası değerini ve belirsizliğinin nasıl bulunabileceğini ayrıntılı bir biçimde yukarıda inceledik. Şimdi Eğer ölçülmek istenen fiziksel büyüklük diretk öçülemiyen bir büyüklüğü (cismin yoğunluğu, bir cismin hızı , bir üçgenin çevre uzunluğu) bulmak istediğimizi düşünelim. Direkt ölçülebilen  $x, y, z, ...$  fiziksel büyüklüklerinin ortalamaları  $\bar{x}, \bar{y}, \bar{z}, ...$  ve belirsizlikleri  $\Delta x$ ,  $\Delta y$ ,  $\Delta z$ , ... olsun. q'nun ortalaması ve belirsizliği aşağıdaki bağıntıyla bulunabilir.

$$
q = f(x, y, z, \cdots), \ \Delta q = \sqrt{\left(\frac{\partial f}{\partial x} \Delta x\right)^2 + \left(\frac{\partial f}{\partial y} \Delta y\right)^2 + \left(\frac{\partial f}{\partial z} \Delta z\right)^2 \cdots}, \quad q = \bar{q} \pm \Delta q
$$

Örnek olarak bir üçgen levhanın çevre uzunluğunu ölçmek isteyelim (Şekil 1.7).

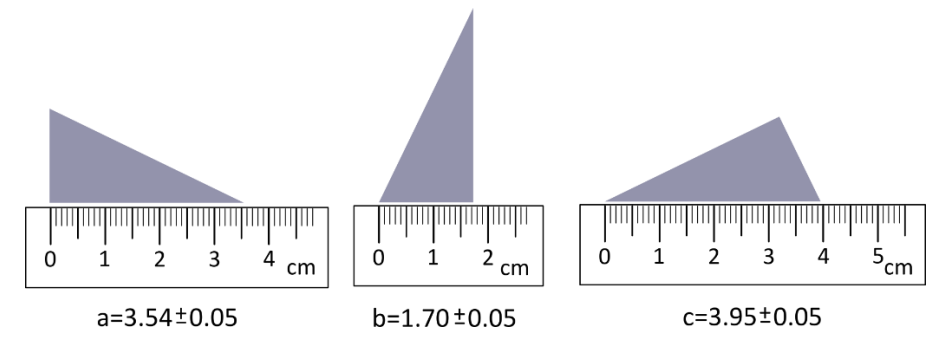

Şekil 1.7 Üçgenin çevre uzunluğu

$$
\zeta = a + b + c = (\bar{a} \pm \Delta a) + (\bar{b} \pm \Delta b) + (\bar{c} \pm \Delta c) = \bar{\zeta} \pm \Delta \zeta
$$

 $\overline{C} = \overline{a} + \overline{b} + \overline{c} = 3.54 + 1.70 + 3.95 = 9.19$  cm

 $\Delta C \neq \Delta a + \Delta b + \Delta c = 1.5$  cm olamaz. 1.4 eşitliğinden hesaplanmalıdır. Buna göre toplama veya çıkarma için

 $Δζ = √Δa² + Δb² + Δc² = √0.05² + 0.05² + 0.05² = 0.086603 cm$ 

 $\zeta = 9.19 \pm 0.09$  cm şeklinde bulunur.

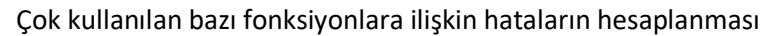

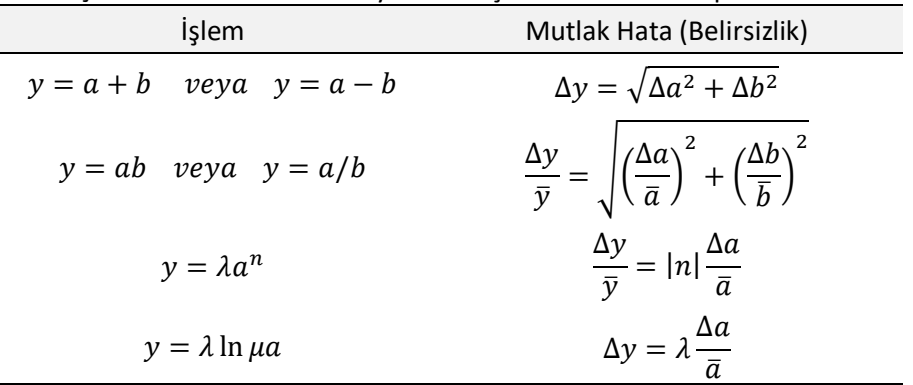

**Örnek 1.7**

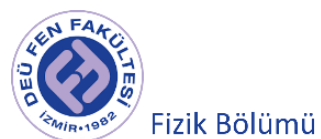

Pi sayısının değerini bulmak için yapılan bir ölçümde 1 cm yakınlıkla (cm ölçekli) mezüre ile çevresi 45.2 cm ve çapı 1/10 cm yakınlıkla (mm ölçekli) cetvel ile 14.36 cm olarak ölçülmüştür. Pi sayısını hesaplayınız.

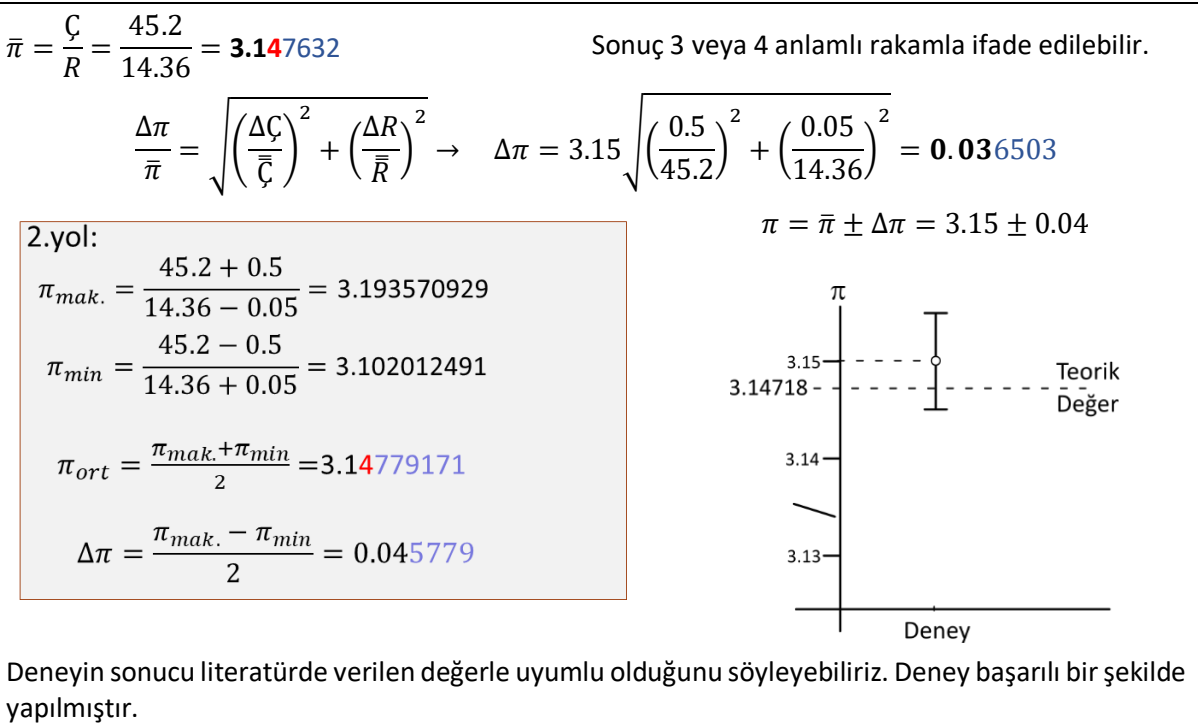

#### **Problemler**

1. Çapı 1/10 cm yakınlıkla 18.24 cm olarak ölçülen bir kürenin hacmini hesaplayınız.

**2.** Kütlesi  $m = 24.8 \pm 0.2$  g, hacmi  $V = 3.6 \pm 0.4$   $cm<sup>3</sup>$  olarak verilen bir cismin öz kütlesini hesaplayınız.

#### **Kaynaklar**

- 1. "An Introduction to Error Analysis", J.R. Taylor, Second edition, University Science Books, 1997
- 1. "Fiziksel Ölçmeler ve Değerlendirilmesi", İ., Eşme, Marmara Üniversitesi Yayınları, No:539, 1993.

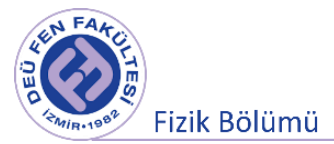

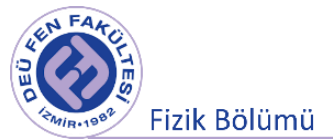

# **Deney 1**

# **Temel Ölçümler ve Hata Hesabı**

**DEU Fen Fakültesi Fizik Bölümü** 2020

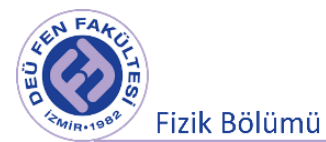

# **1 Deneye Hazırlık Soruları**

- **1.** Ölçme nedir? Kısaca tanımlayınız.
- **2.** Direkt ölçmede hata nasıl belirlenir?

**3.** Dolaylı bir ölçme işlemine örnek vererek, bir cismin hızını nasıl ölçebiliriz? Hızdaki belirsizliği ifade eden eşitliği 1.4 bağıntısından çıkarınız.

# **2 Deneyin Amacı**

Fizikte çok sık kullanılan temel ölçümlerin sürgülü kumpas, mikrometre ve elektronik terazi kullanarak öğrenilmesi ve alınan ölçülere ilişkin hata hesaplarının yapılması.

# **3 Kuram**

# **3.1 Verniye Eşeli**

Uzunluk ve açı ölçmekte kullanılan birçok aletin esasını oluşturan **verniye eşeli** 1631 yılında Pierre Vernier tarafından icat edilmiştir (Şekil 2.1). Verniye, bir ölçü aletinin ana eşeli üzerindeki en küçük bölmelerin bir kesrini doğru olarak tayin etmek için kullanılan yardımcı bir ek eşeldir. Kullanılan verniyeli ölçü aletlerini anlamak için önceden verniye eşelinin ne olduğunu bilmek gerekir. Verniye eşelinin her bölmesi, duyarlılığını arttırmakta kullanıldığı aletin birim bölmesinden biraz farklı olmakla beraber, iki bölme arasında basit bir bağıntı vardır.

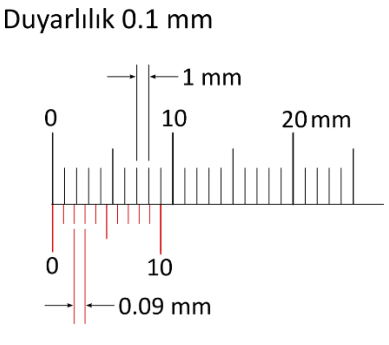

Şekil 2.1 Verniye Eşeli

**1) Sürgülü (Verniyeli) Kumpas:** Verniye ölçü sistemine göre tasarlanmış bir ölçü aletidir. Milimetre bölmeli bir cetvel ile bunun üzerinde kaydırılabilen verniye bölmeli bir sürgüden oluşmaktadır. Bir nesnenin boyutlarını, delik çapını, iç çapını ve derinlik ölçmede kullanılır (Şekil 2.2).

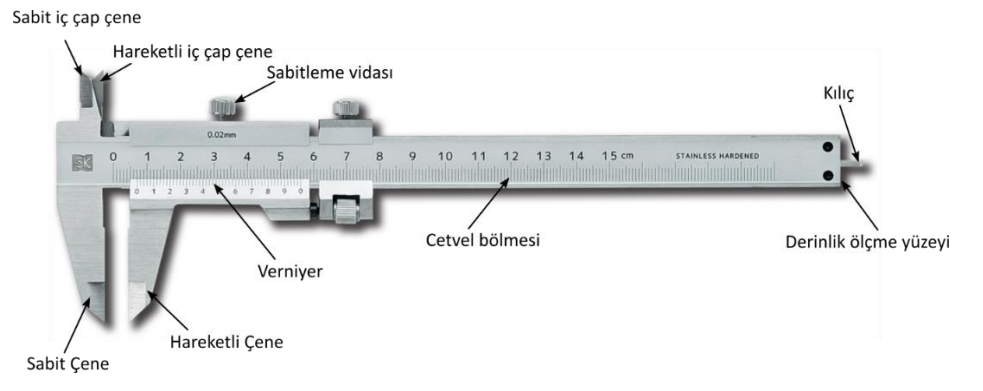

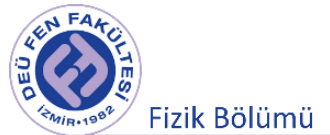

### Şekil 2.2 Sürgülü kumpas ölçü aleti ve bölümleri

Bu alet yardımıyla santimetreler mertebesindeki uzunlukları, aletin yapısına göre 0.1 mm ile 0.025 mm arasındaki duyarlılıkla ölçebiliriz. Cetvelin yukarı kenarında, İngiliz uzunluk birimi olan inç eşeli bulunmaktadır. Dıştan dışa ölçülmek istenen uzunluklar sabit ve hareketli çeneler arasına, içten içe ölçülmek istenen uzunluklar sabit ve hareketli iç çap çeneleri temas halinde yerleştirilerek yukarıda tanımlanan verniye okuması yapılarak ölçüm işlemi gerçekleştirilir. Sürgü ile birlikte hareket eden kılıç ucu ise içi boş bir cismin derinliğini veya bir kabın içerisindeki suyun yüksekliğini ölçmekte kullanılabilir.

**2) Mikrometre:** 0.01 ve 0.001 mm hassasiyetinde ölçme yapan vidalı ölçü aletidir (Şekil 2.3). Teknoloji geliştikçe yapılan işlerin hassasiyetleri de artmaktadır. Kumpasların ölçüm hassasiyetlerinin yetmediği işler için daha hassas ve daha sağlıklı ölçme yapabilmek maksadıyla mikrometreler kullanılmaktadır. Mikrometre genel olarak vida adımı 1 mm veya 0.5 mm olacak şekilde üretilmektedir.

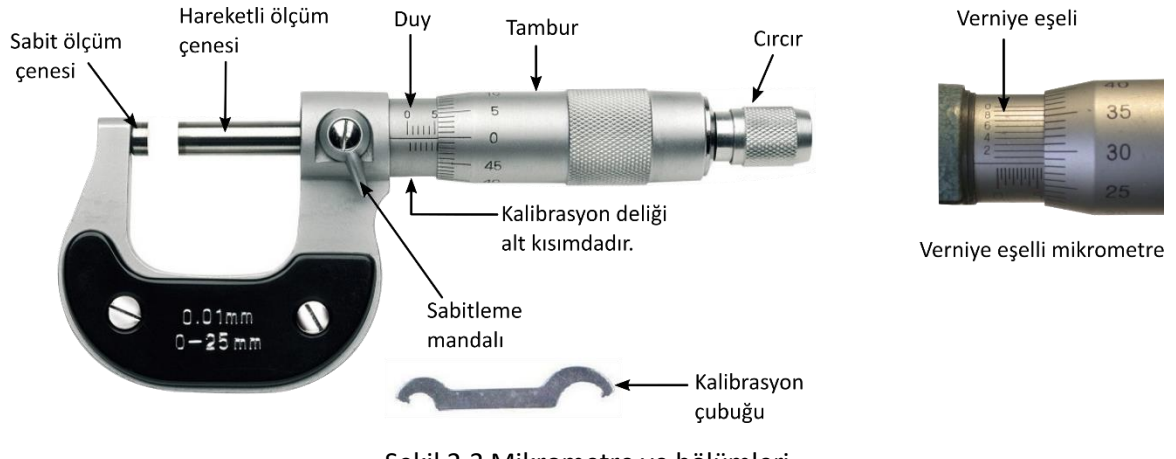

Şekil 2.3 Mikrometre ve bölümleri

Ölçümü yapılacak olan parça mikrometrenin sabit ve hareketli çeneleri arasına yerleştirilir ve sürtünmeli hareket vidası (cırcır) ses gelene kadar çevrilerek parça çeneler arasına sıkıştırılır. Şekil 2.4'de gösterilen mikrometrenin bir adımı 0.5 mm olduğundan ve tambur üzerindeki 50 bölme üzerinden eşellendirildiğinden tambur üzerindeki iki çizgi arası  $0.5/50 = 0.01$   $mm'$  ye karşılık gelmektedir. Bu değer mikrometrenin ölçek birimini oluşturur. Ölçüm sonucu, duy üzerinde görülebilen son çizginin (Şekil 2.4b, 7.5 mm) değerine duy üzerindeki yatay çizginin tambur üzerindeki eşeli kestiği yerdeki değeri (21.7) ölçek birimi (0.01 mm) ile çarpılarak eklenir (7.5 + 21.7  $\times$  0.01 = 7.717  $mm$ ). Ölçmedeki mutlak hatanın maksimum değeri ölçek biriminin (0.01/2 = 0.005  $mm$ ) yarısı alınabilir.

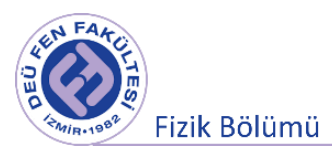

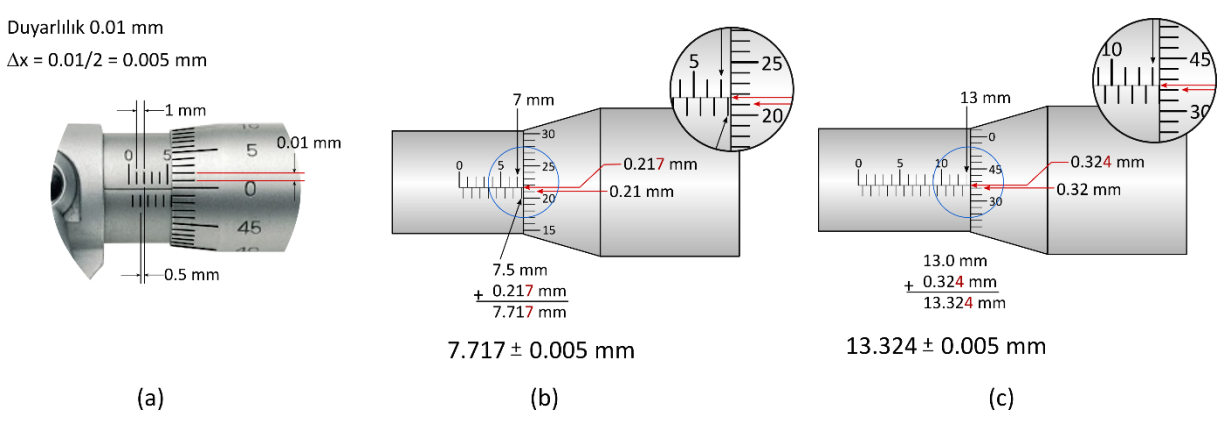

Sekil 2.4 Mikrometre<sup>1</sup> eselleri, belirsizlik ve ölçme işlemleri

**Mikrometre kullanımı hakkında önemli not:** Mikrometrenin kısımları yeterince iyi anlaşılamazsa ölçümlerde hata yapılabilir veya mikrometreye zarar verilebilir. Örneğin ölçülecek parçayı çeneler arasına sıkıştırırken tamburu değil, sürtünmeli hareket vidasını (cırcır) kullanmak gerekir. Cırcır yayı yaklaşık 2-2.5 N baskı kuvveti uygulandığından mikrometreyi kim kullanırsa kullansın baskı hep aynı kalacaktır. Bunun sonucunda da baskıdan dolayı yapılacak (deformasyon) hataların önüne geçilmiş olunacaktır. Buna ek olarak tamburdan sıkma yapıldığında bu hassas ölçüm aletinin mekanizmasına da zarar verebilir. Mikrometrenin çalışma ömrünü azaltmamak ve ölçme hatalarının önüne geçmek için bu noktaya dikkat edilmelidir.

Şekil 1a'da görülen verniyeli cetvelde verniye eşelinin 10 bölmesi esas eşelin 9 bölmesine karşı gelmektedir. Dolayısıyla her verniye bölmesi bir esas bölmeden, bu bölmenin 1/10 u kadar daha küçüktür. Birinci verniye bölmesi esas eşelin birinci bölmesinden 1/10 birim daha solda, ikinci verniye bölmesi ikinci esas bölmeden 2/10 birim daha solda v.b. gibidir. Bu sebepten 10 uncu verniye bölmesi 9 uncu esas bölme ile çakışmıştır.

Şekil 2.5'de yapılan bir ölçüm görülmektedir. Sonuç 12 mm ana ölçekte görülen kesin bir değerdir. Verniye eşelinde en yakın çakışan çizgi 5.ci ve 6.cı çizgi olarak görülmektedir. Bu durumda bir belirsizlik görülmektedir. Bu nedenle 5 ve 6 tahmin edilen bir sayı olarak ele alınabilir. **Ölçmedeki belirsizliğin ölçüsü için duyarlılığın yarısını almak gerekirdi ama burada belirsizliğin 0.05 mm daha büyük olacağını söyleyebiliriz. Sonucu**  $x = 12.6$ ? $\pm 0.05$  mm yazmak doğru olmayacaktır. Bu nedenle ölçmedeki belirsizliğin maksimum değeri 0.1 mm olarak almak daha doğru olacaktır. Bu durumda ölçme sonucu 12.6  $\pm$  0.1 mm olarak verilmelidir. Farklı verniyeli eşeli ve ölçme örnekleri Şekil 2.6'de verilmektedir.

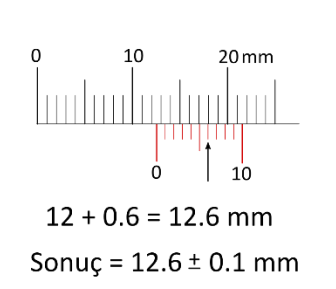

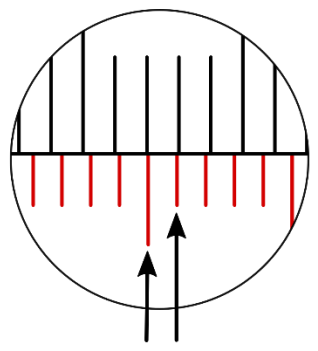

Belirsizlik = Duyarlılık/2 =  $\Delta x$  = 0.05 mm

<sup>1</sup> <https://www.makinaegitimi.com/mikrometreler/>

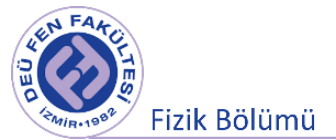

#### Şekil 2.5 Verniye eşeli ve ölçüm işlemi.

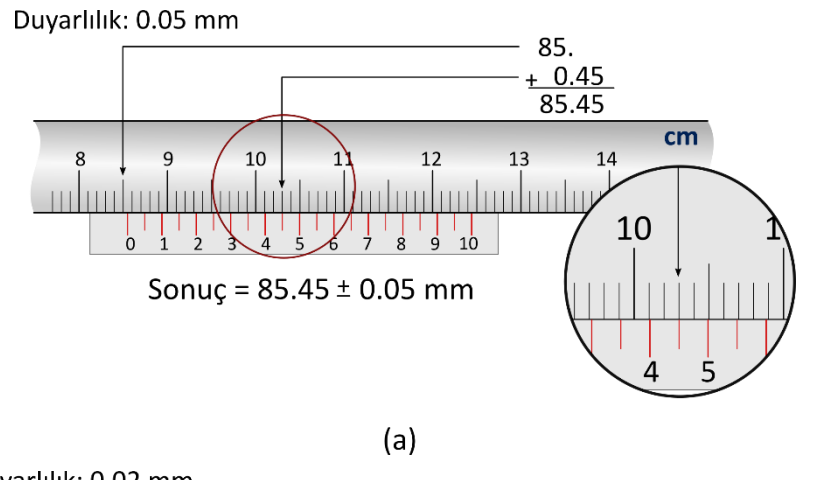

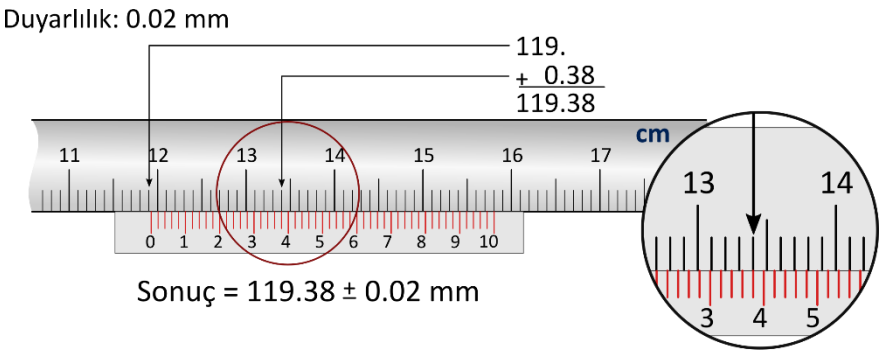

 $(b)$ 

Şekil 2.6 Farklı verniye eşelleri ve ölçüm işlemleri

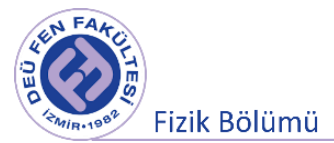

# **4 Deneyde Kullanılacak Araçlar**

Sürgülü kumpas, 0.5 mm adımlı mikrometre, elektronik terazi, farklı geometrilerdeki çeşitli nesneler, Beher.

# **5 Deneyin Yapılışı**

### **5.1 Düzgün geometriye sahip bir cisim**

**a)** Düzgün bir geometriye sahip tahta parçasının farklı ayrıtlarının uzunluklarını uygun bir uzunluk ölçer (mikrometre veya kumpas) kullanarak 10 kez ölçerek aşağıda verilen Tablo2.1'i doldurunuz.

| $\dot{\iota}$    | $x_i$ | $x_i - \bar{x}$ $(\Delta x_i)^2$ | $y_i$ | $y_i - \bar{y}$ | $(\Delta y_i)^2$ | $z_i$ | $z_i - \bar{z}$ | $(\Delta z_i)^2$ |
|------------------|-------|----------------------------------|-------|-----------------|------------------|-------|-----------------|------------------|
| $\mathbf 1$      |       |                                  |       |                 |                  |       |                 |                  |
| $\overline{2}$   |       |                                  |       |                 |                  |       |                 |                  |
| $\overline{3}$   |       |                                  |       |                 |                  |       |                 |                  |
| $\overline{4}$   |       |                                  |       |                 |                  |       |                 |                  |
| 5                |       |                                  |       |                 |                  |       |                 |                  |
| $\boldsymbol{6}$ |       |                                  |       |                 |                  |       |                 |                  |
| $\overline{7}$   |       |                                  |       |                 |                  |       |                 |                  |
| 8                |       |                                  |       |                 |                  |       |                 |                  |
| $\mathsf g$      |       |                                  |       |                 |                  |       |                 |                  |
| $10\,$           |       |                                  |       |                 |                  |       |                 |                  |

**Tablo 2.1** Ölçüm sonuçları (mm cinsinden yazınız)

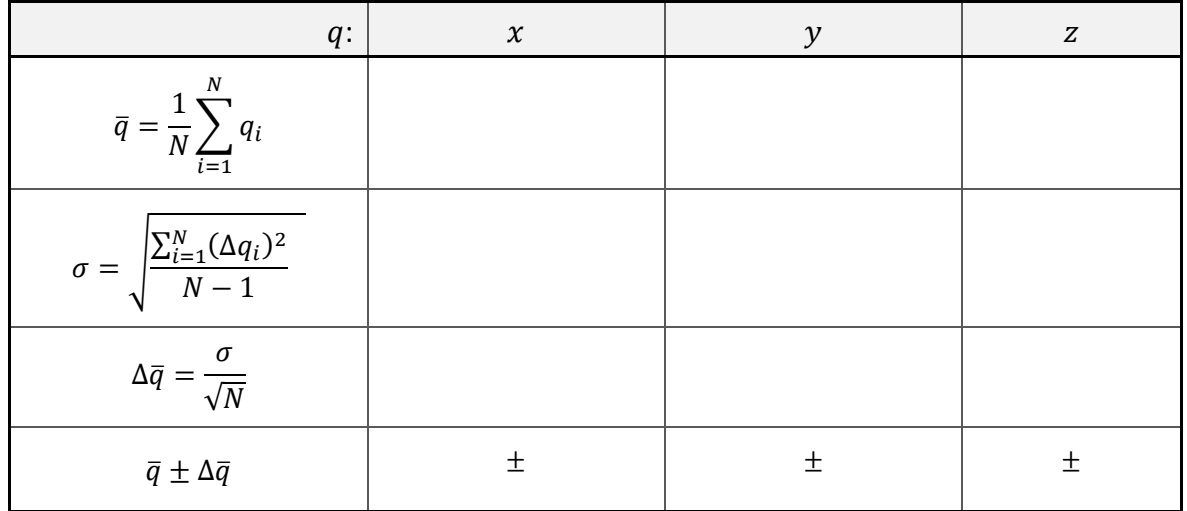

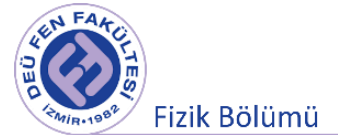

**b.** Bu cismin hacmini, hacimdeki belirsizliği (Eşitlik 1.4'te  $q = xyz$ ) (mutlak hatayı) ve bağıl hatayı belirleyiniz.

$$
\bar{V} = \qquad \qquad cm^3 \,, \qquad \Delta V = \qquad \qquad cm^3 \,, \qquad \frac{\Delta V}{V} =
$$

 $V = \pm cm^3$ 

**c.** Cismin kütlesini terazide tartınız. (Laboratuarımızda kullandığımız terazilerin duyarlılığı 0.1 gramdır.)

$$
m = \qquad \qquad \pm \qquad \qquad g
$$

**d.** Bu cismin yoğunluğunu, yoğunluğundaki belirsizliği (Eşitlik 1.4'te  $q = m/V$ ) (mutlak hatayı) ve bağıl hatayı belirleyiniz.

$$
\bar{\rho} = \frac{g}{cm^3} , \qquad \Delta \rho = \frac{g}{cm^3} , \qquad \frac{\Delta \rho}{\rho} =
$$

$$
p - \frac{1}{2} \qquad cm^3
$$

 $\rho = \pm$ 

#### **5.2 Düzgün olmayan geometriye sahip bir cisim**

Düzgün olmayan geometriye sahip bir cismin hacmi için su dolu behere cisim tamamen su içinde kalacak şekilde daldırınız. Beherdeki yükselen su miktarı cismin hacmini verecektir. Kütlesini terazide ölçerek kütleyi hacme oranlayarak yoğunluğunu bulabiliriz. Cismin hacminin ölçülmesindeki belirsizlik, beher üzerindeki eşelde en yakın iki çizgi arasındaki hacim farkının yarısı olacaktır. Bu hesaplamaları yaparak aşağıdaki boşlukları doldurunuz.

$$
V_B = \pm cm^3, \qquad V_D = \pm cm^3
$$
  
\n
$$
V_{Tag} = cm^3, \qquad \Delta V_{Tag} = cm^3, \qquad \frac{\Delta V_{Tag}}{\overline{V}_{Tag}} =
$$
  
\n
$$
V_{Tag} = \pm cm
$$
  
\n
$$
m = \pm g
$$
  
\n
$$
\bar{\rho} = \frac{g}{cm^3}, \qquad \Delta \rho = \frac{g}{cm^3}, \qquad \frac{\Delta \rho}{\rho} =
$$

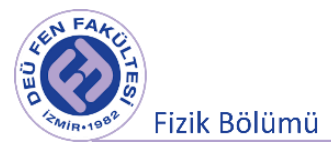

 $\rho = \qquad \qquad \pm$  $\overline{g}$  $cm<sup>3</sup>$ 

# **6 Deney Sonu Soruları**

**1.** Aldığınız ölçülere ait standart sapmayı nasıl azaltabilirsiniz?

**2.** Kumpas ve mikrometre karşılaştırıldığında hangi ölçü aletinde mutlak hata daha küçük olmalıdır? Niçin?

**3.** Yaptığınız ölçümlerdeki hata kaynakları neler olabilir?

**4.** 1 mm adıma sahip iki mikrometreden birinin tamburu 50, diğerinin ise 100 bölme üzerinden eşellendirilmiştir. Daha hassas ölçümler yapabilmek için bu mikrometrelerden hangisi kullanılmalıdır? Niçin?

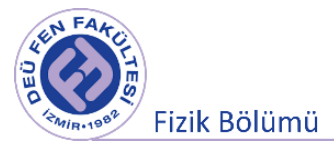

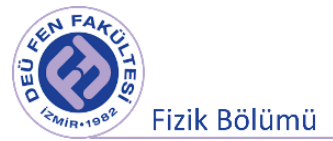

# **Deney 2**

# **Vektörler**

**DEÜ Fen Fakültesi Fizik Bölümü** 

2020

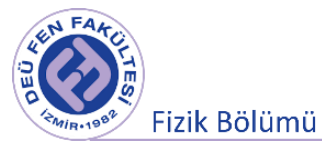

# **3.1 Deneye Hazırlık Soruları**

- **1.** Vektör nedir? Vektörel nicelik ve skaler niceliklere birkaç örnek vererek karşılaştırınız.
- **2.** İki veya daha fazla vektörün bileşkesi nasıl bulunur? Kısaca yöntemlerden bahsediniz.
- **3.** Birim vektör nedir?
- **4.** Kuvvet nedir? Kısaca tanımlayınız ve birimi hakkında bilgi veriniz.
- **5.** Bir sistemin dengede olması şartı/şartları nelerdir. Kısaca bahsediniz.

# **3.2 Deneyin Amacı**

Kuvvet masası yardımıyla iki kuvveti dengeleyen üçüncü bir kuvveti deneysel olarak bulmak. Sonucu kuvvetleri bileşenlerine ayırma ve grafik yöntemleriyle doğrulamak.

# **3.3 Kuram**

# **3.3.1 Skaler ve Vektörel Büyüklükler**

Fizikte nicelikler, "skaler" ve "vektörel" nicelikler olmak üzere iki gruba ayrılır.

**Skaler nicelikler**, ölçü sayısı ve birimi verildiğinde tamamen belirlenebilen büyüklüklerdir. Pozitif veya negatif değerler alabilirler. Kütle, hacim, zaman, sıcaklık, basınç, kinetik enerji, potansiyel enerji skaler niceliklere örnek olarak verilebilir.

**Vektörel nicelikler**, tamamen belirli olabilmesi için ölçü sayısının ve biriminin yanında doğrultu ve yönünün de bilinmesi gereken büyüklüklerdir. Örnek olarak hız, ivme, kuvvet, moment, açısal momentum, açısal hız, elektrik alan, manyetik alan vb. verebiliriz. Şekil 3.1'de bir vektörü tanımlayan bileşenler görülmektedir.  $xy$  doğrusuna vektörün doğrultusu (veya etki cizgisi), ölçü sayısına vektörün şiddeti (AB uzunluğunun mutlak değeri olup  $|\vec{a}|$  veya a ile gösterilir) ve okun yönü vektörün yönünü gösterir.

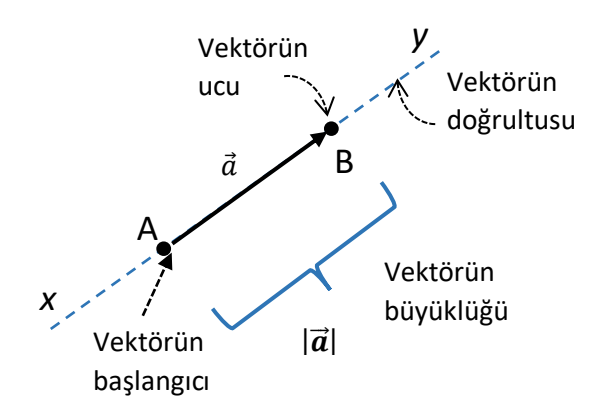

Şekil 3.1 Bir vektörün tanımlanması.

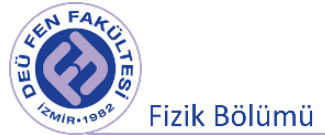

#### **Vektörlerin Toplanması (Bileşkesi):**

Bir cismin üzerine etki eden vektörel büyüklüklerin etkilerinin bir vektör ile gösterilmesidir. Elde edilen vektöre bileşke vektör denir. Bu işlem üç farklı şekilde yapılabilir.

**a) Deneysel Yöntem:** Bir kuvvet massası üzerinde (Şekil 4.1), belirli açılarda bulunan makaraların üzerinden kütle tutucuları ile iki kuvvet uygulanır. Daha sonra üçüncü makaranın açısı ve üzerine asılan kütlenin miktarı, diğer iki kuvveti dengeleyene kadar değiştirilir. Bu üçüncü kuvvet dengeyi sağladığı için dengeleyici kuvvet  $(\overrightarrow{F_{D}})$  olarak adlandırılır. Dengeleyici kuvvet (Şekil 3.2), bileşke kuvvet ile aynı değildir ( $\overrightarrow{F_R}$ ). Burada bileşke kuvvet, iki kuvvetin vektörel toplamıdır. Dengeleyici kuvvetin büyüklüğü bileşke kuvvetin büyüklüğüne eşit iken, yönü bileşke kuvvetin yönünün tam zıttıdır. Çünkü, Şekil 3.2'de görüldüğü gibi  $\overrightarrow{F_D}$  denge kurar. Bu nedenle  $\overrightarrow{F_D}$ , bileşke kuvvetin negatifidir.

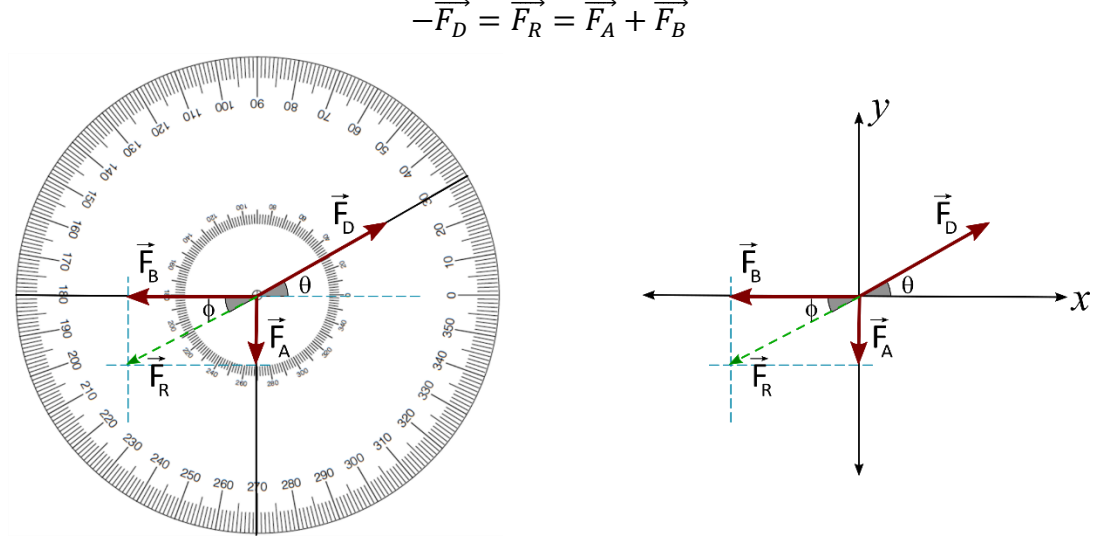

Şekil 3.2 Dengeleyici vektör.

**b) Grafik Yöntemi:** Bu yöntemde iki kuvvet cetvel ve gönye ile ölçeklendirilerek çizilir ve birbirleriyle toplanır. Çizim için milimetrik kağıt kullanılabilir. İkinci kuvvetin ( $\overrightarrow{\rm F_B}$ ) başlangıç noktası, birinci kuvvetin  $(\overrightarrow{F_A})$  bitim noktası ile birleştirilerek çizilir (Şekil 3.3). Daha sonra bileşke kuvvetin büyüklüğü diyagram üzerinde ölçülebilir. Seçilen skala kullanılarak kuvvetin büyüklüğü bulunabilir ve  $\theta$  açısı bir gönye ile ölçülebilir.

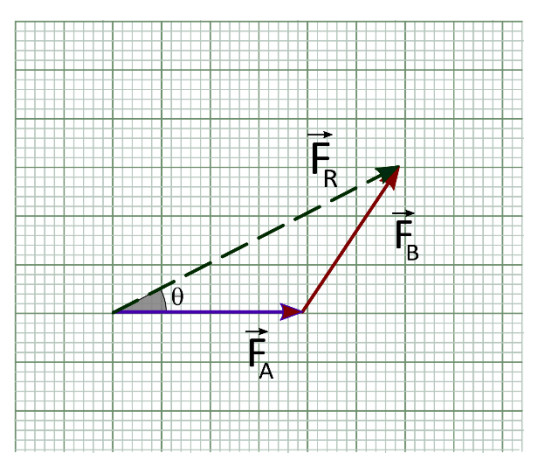

Şekil 3.3 Grafik yöntemi

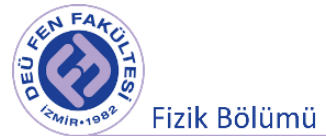

**Birim vektörler:** Uzayda doğrultu ve yön göstermek için kullanılan ve şiddeti 1 olan vektörlere denir.

$$
\hat{a} = \frac{\vec{A}}{|\vec{A}|}, \quad |\hat{a}| = 1
$$

Üç boyutlu uzayı tanımlamak için her bir eksenin doğrultusunda ve pozitif eksen yönünde seçilen birim vektörlere baz vektörler denir. Şekil 3.4'da xy dik koordinat sistemi için baz vektörler gösterilmiştir.

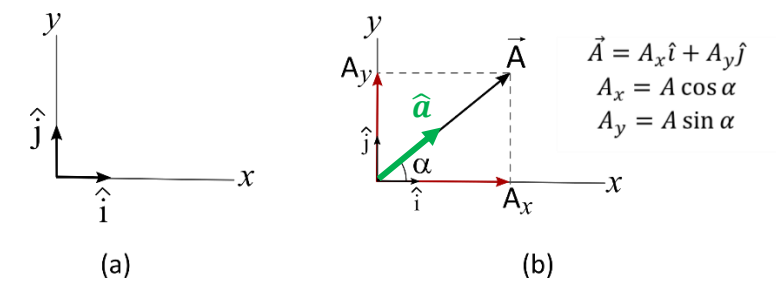

Şekil 3.4 a) Dik koordinat sisteminde baz (birim) vektörler b)  $\vec{A}$  vektörünün bileşenleri.

**Vektörün bileşenlere ayrılması:** İki veya daha fazla vektör yerine bu vektörlerin bileşkesi (toplamı) kullanılabileceği gibi bir vektör yerine iki veya daha fazla vektörde bu vektör yerine kullanılabilir. Bir vektörü bir referans sistemine (koordinat sistemine) göre baz (birim) vektörler cinsinden yazılmasına bileşenlerine ayırma işlemi denir. Şekil 3.4b'de bir  $\vec{A}$  vektörünün bileşenleri görülmektedir.

### **c) Bileşenlere Ayırma Yöntemi**

Kuvvetlerin seçilen bir eksen takımı üzerindeki izdüşümleri olan x ve y bileşenleri ayrı ayrı toplanarak  $\overrightarrow{\mathrm{F}_{\mathrm{R}}}$  bileşke kuvvet bulunabilir:

İki kuvvet "x" ve "y" bileşenlerine ayrılır:

$$
\overrightarrow{\mathrm{F}_{\mathrm{A}}} = F_{A\mathrm{x}}\hat{\imath} \qquad \overrightarrow{\mathrm{F}_{\mathrm{B}}} = -F_{B\mathrm{x}}\hat{\imath} + F_{B\mathrm{y}}\hat{\jmath}
$$

Burada  $F_{Ax}$ ,  $F_{Bx}$  ve  $F_{By}$  pozitif sayılardır.

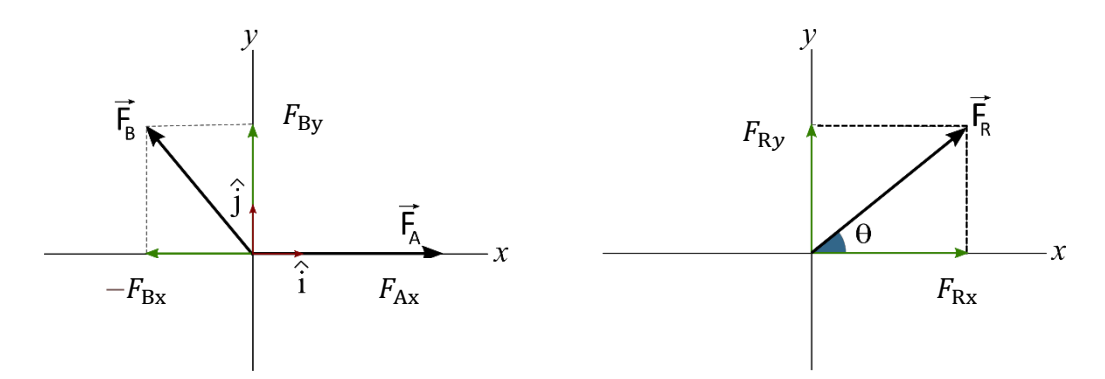

Şekil 3.5 İki vektörün toplamı.

 $\overrightarrow{F_A}$  ve  $\overrightarrow{F_B}$  kuvvetlerinin bileşenlerinin toplanmasıyla  $\overrightarrow{F_R}$  bileşke kuvvetinin bileşenleri elde edilir:

$$
\overrightarrow{F_R} = (F_{Ax} - F_{Bx})\hat{i} + F_{By}\hat{j} = F_{Rx}\hat{i} + F_{Ry}\hat{j}
$$

R bileşke kuvvetinin büyüklüğü Pisagor teoremi ile bulunabilir:

$$
|\overrightarrow{\mathrm{F}_{\mathrm{R}}}| = F_{\mathrm{R}} = \sqrt{F_{\mathrm{Rx}}^2 + F_{\mathrm{Ry}}^2}
$$

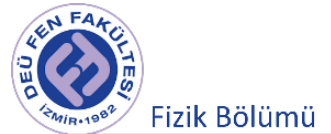

x ekseni ile arasındaki açı ise trigonoetriden aşağıdaki gibi elde edilir:

$$
\tan(\theta) = \frac{F_{Ry}}{F_{Rx}}
$$

#### **Dengeleyici Kuvvet ve Bileşke Vektörü Bulmak İçin Diğer Yöntemler:**

**Lami Teoremi :** Bir cisme, üç farklı doğrultu ve yönde kuvvet uygulandığında, eğer cisim dengede ise (yani cismin ivmesi sıfırsa), kuvvetlerle, aralarındaki açıların sinüsleri orantılıdır. Lami teoremi, gerçekte, geometrideki Sinüs teoreminin bir başka türlü yazılmış şeklidir. Şöyle ki:

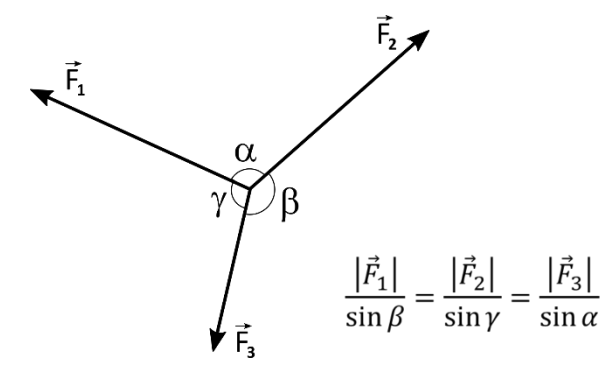

Şekil 3.6 Lami (Sinüs) teoremi.

**Kosinüs teoremi:** İki kenar ve aralarındaki açı verildiğinde üçüncü kenarı bulmada ve üç kenar da verildiğinde açıları hesaplamada kullanılır. Ayrıca bu teorem, sadece dik üçgenlerde uygulanan Pisagor bağıntısını tüm üçgenler için geneller. İki vektör bilindiğinde bileşke vektör bu teorem kullanılarak bulunabilir.

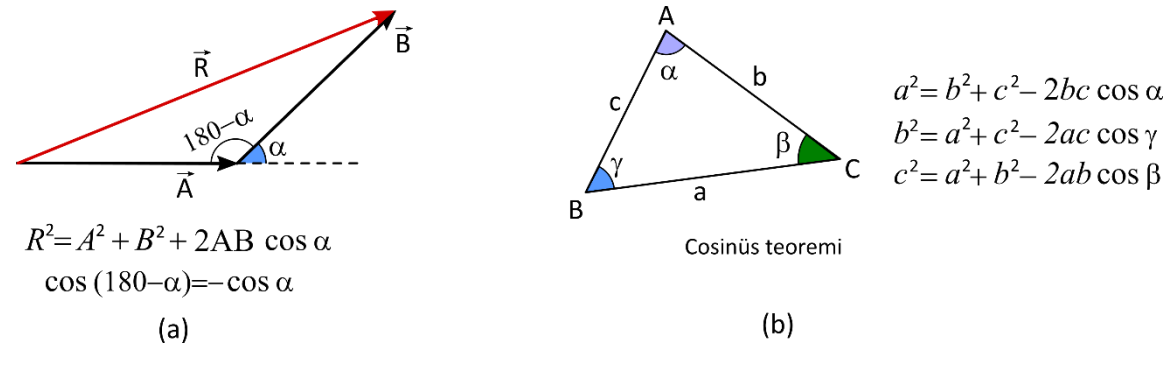

Şekil 3.7 Cosinüs teoremi.

### **3.4 Deneyde Kullanılacak Araçlar**

Kuvvet masası, makara (3 adet), Kütle tutucu (3 adet), Plastik halka, kütleler ve ip (Şekil 3.7).

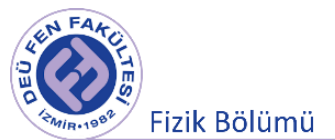

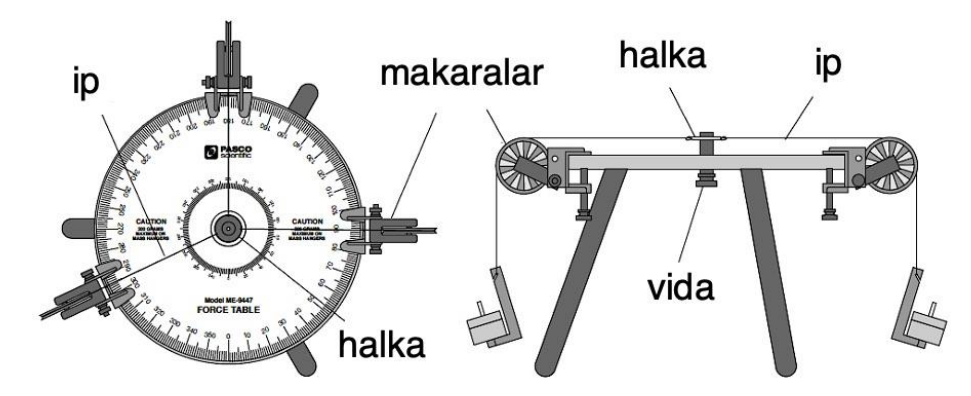

Şekil 3.8 Deneyde kullanılacak kuvvet masası ve araçlar

# **3.5 Deneyin Yapılışı**

- 1- Şekil 3.8'deki gibi kuvvet masasını kurunuz ve masaya üç makara yerleştiriniz. Bu makaralardan ikisi toplanacak iki kuvvet için, diğeri ise bu iki kuvveti dengeleyecek olan üçüncü kuvvet içindir. Merkezdeki vidayı masanın üzerinde dik duracak şekilde yukarıya doğru çevirin. Her bir makara için yaklaşık 30 cm uzunluğundaki ipleri halkaya bağlayınız ve bu halkayı vidanın üzerine yerleştiriniz. İpler, kuvvet masasının orta noktasından makaraya ulaşacak kadar yeterli uzunlukta olmalıdır. Her bir ipin ucunu kütle tutucuya bağlayınız ve ipleri makara üzerinden geçiriniz. Merkezde bulunan halkanın kuvvet masasının yüzeyine temas etmemesine dikkat ediniz ve makara üzerinden geçirdiğiniz iplerin halkaya 90° olacak şekilde bağlandığından emin olunuz. Makaraların kuvvet masası üzerindeki yerlerini değiştirdikçe ipin halka ile arasındaki açıyı kontrol etmeyi unutmayınız.
- 2- Seçtiğiniz iki kütle tutucuya rastgele kütleler koyunuz.
- 3- Sistemi dengeye getirmek için, deneme yanılma yoluyla, iki kütleyi dengeleyecek üçüncü makaranın yerini ve üzerine asılması gereken kütleyi bulunuz.
- 4- Sistemin dengede olup olmadığını belirlemek için halka yöntemini kullanınız:

Sistem dengede iken, halka vida üzerinde merkezlenmiş olmalıdır (veya kuvvet masasına yukarıdan baktığınızda halkanın izdüşümünün, kuvvet masasının ortasında çizili olan siyah halkayla örtüşmesi gerekmektedir). Vidayı aşağıya doğru çevririn, bu durumda kuvvet masasının yüzeyi ile halka aynı hizada olmalıdır. Halkayı bir tarafa yavaşça çekin ve serbest bırakın. Dengeyi kontrol etmek için, halkanın merkeze geri dönüp dönmediğini gözleyin. Eğer dönmüyorsa, bir tarafa çekilen halkanın serbest bırakıldığında her zaman geri dönmesini sağlayana kadar kütleyi ya da makaranın açısını değiştirin.

- 5- Makaraların kuvvet masası üzerindeki yerlerini (açılarını) Tablo 3.1'e kaydediniz.
- 6- Her bir makaraya astığınız kütleleri hassas terazide tartınız. Okuduğunuz kütle değerlerini Tablo 3.1'e kaydediniz ve karşılık gelen kuvvetleri hesaplayınız.
- 7- Bu kuvvetlere karşılık gelen vektörleri Şekil 3.9'da çiziniz.
- 8- Teorik olarak üçüncü makaraya ne kadarlık bir kütlenin, nereye (hangi açıda) asılacağını belirlemek için bileşenler yöntemi yardımıyla (Şekil 3.9'da çizdiğiniz vektörlerin bileşenlerini aynı şekil üzerinde belirterek) dengeleyici kuvvetin yönünü ve büyüklüğünü hesaplayınız. Bunun için uyguladığınız iki kuvveti x ve y bileşenlerine ayırınız ve ilgili

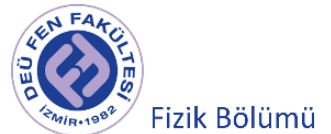

bileşen değerlerini hesaplayarak Tablo 3.2'ye kaydediniz. Bu sonuçları kullanarak bileşke kuvvetin bileşenlerini bulunuz ve büyüklügünü hesaplayınız bulunuz.

9- Dengeleyici kuvvet  $(\overrightarrow{\mathrm{F}_\mathrm{D}})$  olarak adlandırılan üçüncü kuvvet, bileşke kuvvetin negatifine eşittir.

$$
-\overrightarrow{F_D} = \overrightarrow{F_R} = \overrightarrow{F_1} + \overrightarrow{F_2}
$$

Deneysel olarak elde ettiğiniz dengeleyici kuvveti, teorik olarak hesapladığınız bileşke kuvveti ve bu kuvvetlerin x (veya y) ekseni ile yaptıkları açı değelerini Tablo 3.3'e kaydediniz.

- 10- İki yöntemle bulduğunuz sonuçları karşılaştırınız. Sonuçlar birbirinden farklı mı? Neden?
- 11- Deneydeki mutlak hata ve bağıl hatayı hesaplayınız.
- 12- Deneyi farklı kütleler ve farklı açı değerleri için tekrar ediniz.

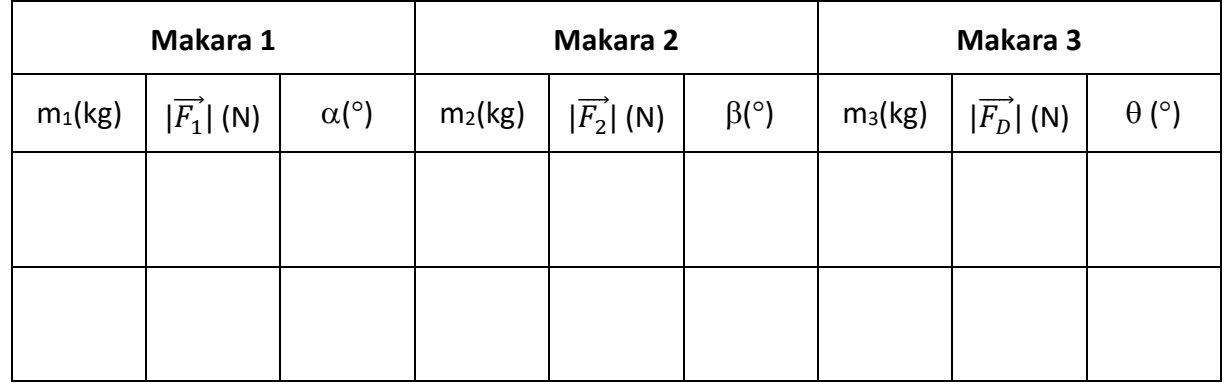

# Tablo 3.1 Ölçüm sonuçları

# Tablo 3.2 Vektör bileşenleri

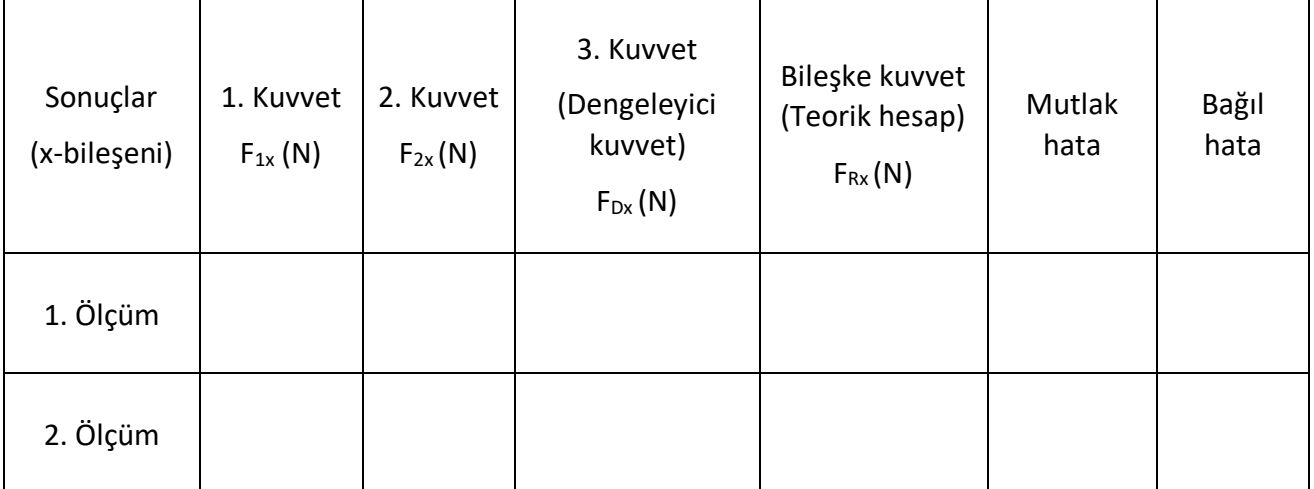

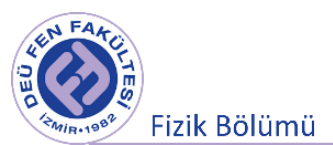

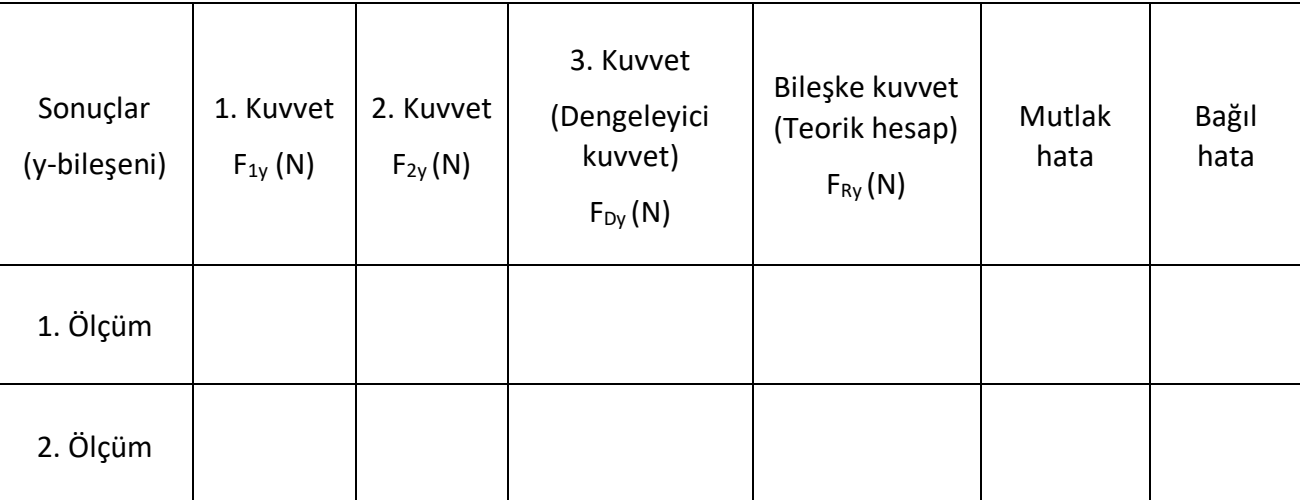

Not: Bileşenlerin hesaplamasında oluşan hata (belirsizlik) aşağıdaki bağıntılar kullanarak hesaplanabilir.  
\n
$$
F_x = F \cos \alpha \to \Delta F_x = \sqrt{\left(\frac{\partial F_x}{\partial F} \Delta F\right)^2 + \left(\frac{\partial F_x}{\partial \alpha} \Delta \alpha\right)^2} = \overline{F}_x \sqrt{\left(\frac{\Delta F}{\overline{F}}\right)^2 + \left(\frac{\sin \alpha}{\cos \alpha} \Delta \alpha\right)^2}
$$
\n
$$
F_y = F \sin \alpha \to \Delta F_y = \sqrt{\left(\frac{\partial F_y}{\partial F} \Delta F\right)^2 + \left(\frac{\partial F_x}{\partial \alpha} \Delta \alpha\right)^2} = \overline{F}_y \sqrt{\left(\frac{\Delta F}{\overline{F}}\right)^2 + \left(\frac{\cos \alpha}{\sin \alpha} \Delta \alpha\right)^2}
$$

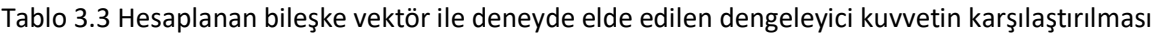

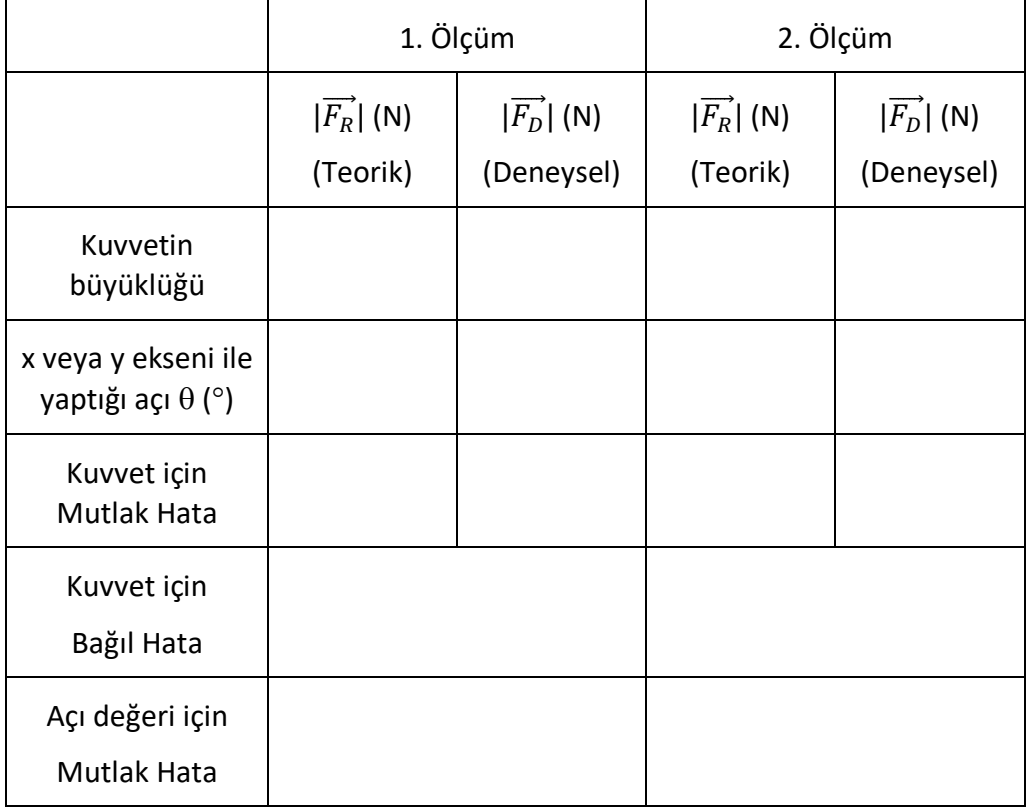

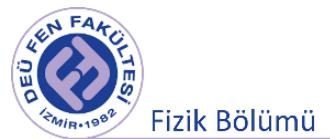

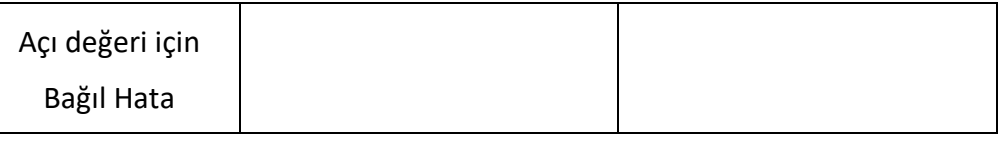

# **3.6 Deney Sonu Soruları**

- 1. Bileşke kuvvetin yönü ve büyüklüğü için bulunan teorik değerler, deneysel olarak elde edilen dengeleyici kuvvetin yönü ve büyüklüğü ile nasıl kıyaslanır?
- 2. İki yöntemle bulduğunuz sonuçlar arasından hangi yöntem daha güvenilir sonuç verir? Neden?
- 3. Deneyde yapılan hata kaynakları nelerdir?
- 4. Bir parçacığın yerdeğiştirmesinin büyüklüğü, alınan yolun uzunluğundan daha büyük olabilir mi?
- 5. Uzunlukları farklı ancak vektörel toplamları sıfır olan iki vektör bulabilir misiniz?
- 6. Üç vektörün vektörel toplamlarının sıfır olabilmesi isteniyorsa bu üç vektör için ne tür uzunluk koşullamaları gereklidir? Açıklayınız.

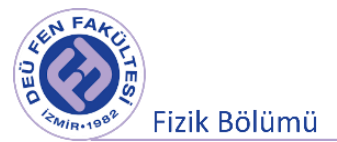

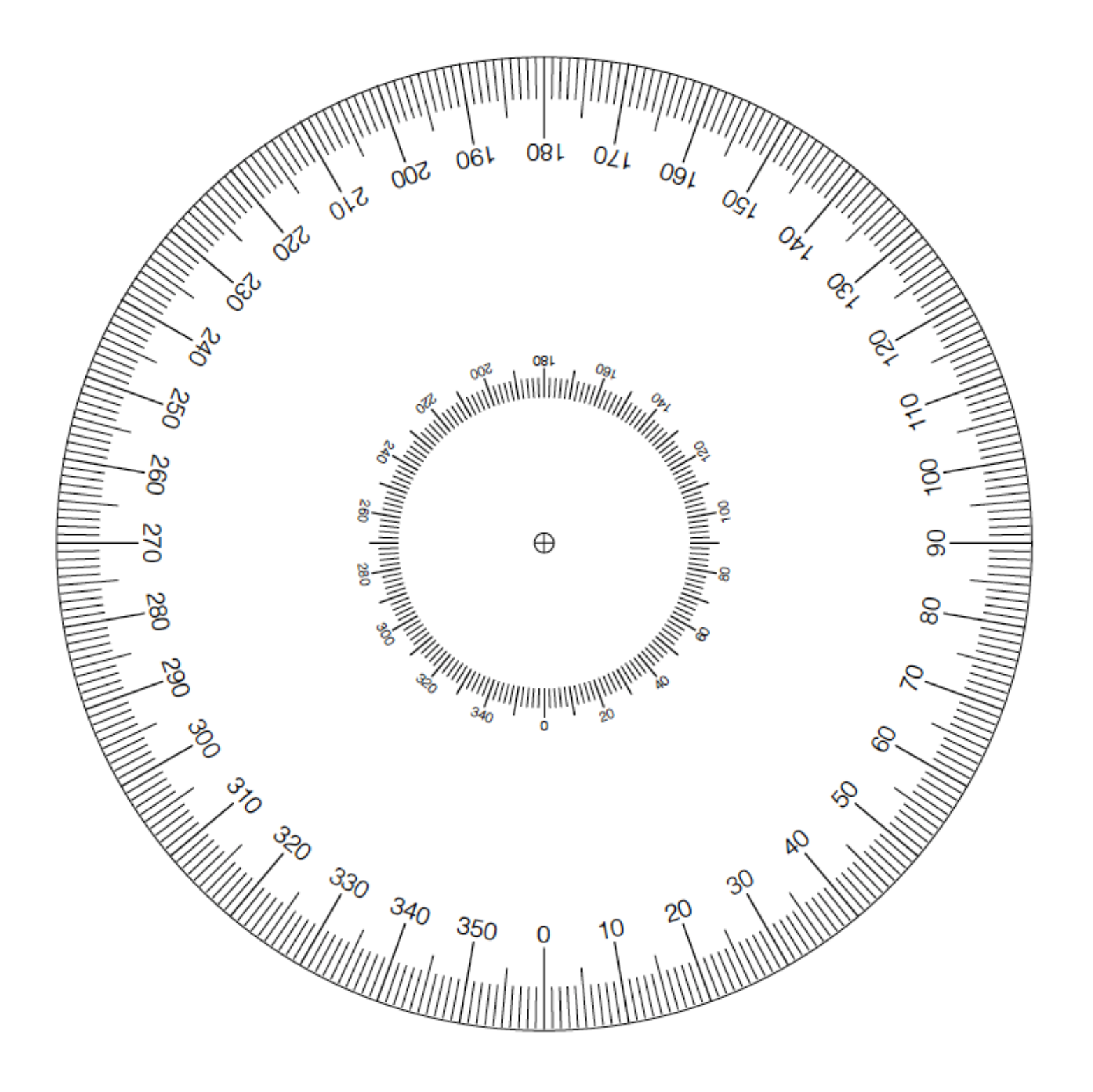

Şekil 3.9 Açı ölçer şablonu

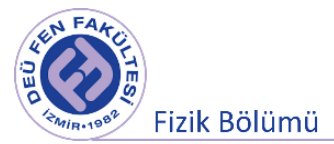

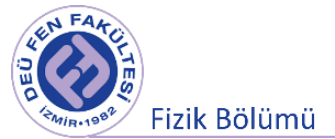

# **Deney 3**

# **Bir Boyutta Hareket**

**DEÜ Fen Fakültesi Fizik Bölümü** 

2020
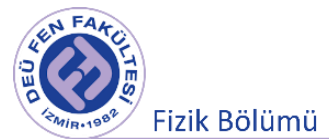

## **4.1 Deneye Hazırlık Soruları**

- **1.** Ortalama hız ve ani hız genelde farklı niceliklerdir. Bu iki niceliğin eşit olduğu bir hareket durumu var mıdır?
- **2.** Elimizdeki bir bilyeyi belirli bir yükseklikten (i) serbest bıraktığımızda, (ii) aşağıya doğru fırlattığımızda, (iii) yukarıya doğru fırlattığımızdaki hareketlerini göz önüne alalım. Bu üç hareket için bilyenin ivmesi hakkında ne söylenebilir?

## **4.2 Deneyin Amacı**

Bir boyutta sabit ivmeli harekete örnek olan serbest düşme hareketinin incelenmesi, bu harekete sebep olan yerçekimi ivmesi **g**'nin belirlenmesi.

## **4.3 Sabit İvmeli Tek Boyutlu Hareket (Serbest Düşme)**

Dünya yüzeyine yakın noktalarda bırakılan cisimlerin sabit bir ivme ile düştükleri bilinmektedir. Bu durum ilk olarak, Galileo Galilei'nin "Pisa Kulesinden" aynı anda serbest bırakılan kütleleri farklı iki cismin yere yaklaşık olarak aynı zamanda çarptıklarını gözlemlediği rivayet edilir. Her ne kadar bu özel deneyin yapıldığı hakkında bazı kuşkular varsa da Galileo'nun eğik düzlemler üzerinde hareket eden cisimlerle birçok sistematik deney yaptığı bilinmektedir. Uzunluk ve zaman aralıklarının dikkatli ölçümlerinden, durgun halden harekete geçen bir cismin yer değiştirmesinin, cismin hareketi boyunca geçen zamanın karesi ile orantılı olduğu gözlenmiştir. Bu gözlem, sabit ivmeli hareket için elde edilen kinematik denklemler ile uyumludur. Galileo'nun mekanik bilimindeki başarıları, Newton'un hareket yasalarını gelişmesinde önemli bir paya sahiptir.

Bir bozuk para ve buruşturulmuş bir parça kağıt aynı anda aynı yükseklikten bırakılsın. Hava direnci yokken, her ikisi de aynı hareketi yapacaklar ve yere aynı zamanda çarpacaklardır. (Gerçek bir deneyde, hava direnci ihmal edilemez). Hava direncinin ihmal edildiği, idealleştirilmiş halde, böyle bir hareket **serbest düşme** olarak tanımlanmaktadır. Bu deney, hava direncinin gerçekten ihmal edilebilir olduğu iyi bir vakumda yapılabilseydi, kâğıdın şeklini dikkate almaksızın, kâğıt ve para aynı ivme ile düşeceklerdi. 2 Ağustos 1971' de, böyle bir deney astronot Davit Scott tarafından ay üzerinde yapıldı. Astronot, bir çekiç ve bir şahin tüyünü aynı anda serbest bıraktı ve ayın yüzeyine aynı anda düştüklerini gözledi. Bu gösteri deneyi Galileo'yu kesinlikle onaylamıştır.

Yerçekimi ivmesi g ile gösterilir. g' nin büyüklüğü, yerin yüzeyinde yaklaşık olarak 9.81 m/s<sup>2</sup>'dir ve yüksekliğin artması ile azalır. **g** vektörü, aşağıya, yerin merkezine doğru yönelmiştir.

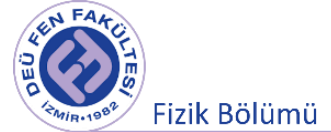

Serbest düşen cisim denildiğinde, sadece durgun halden başlayarak düşen bir cisim anlaşılmamalıdır. Serbest düşen cisim, başlangıçtaki hareketi ne olursa olsun, sadece yerçekimi etkisi ile düşen cisimdir. Serbest düşen bir cismin hareket eşitlikleri, cismin ilk hareketine bağlı olarak;

$$
v = v_0 - gt
$$
  

$$
y = y_0 + v_0t - \frac{1}{2}gt^2
$$
  

$$
y - y_0 = \frac{1}{2}(v + v_0)t
$$
  

$$
v^2 = v_0^2 - 2g(y - y_0)
$$

denklemleri ile verilir. Serbest düşen bir parçacık için konum-zaman, hız-zaman ve ivme-zaman grafikleri ise Şekil 4.1' de gösterilmiştir.

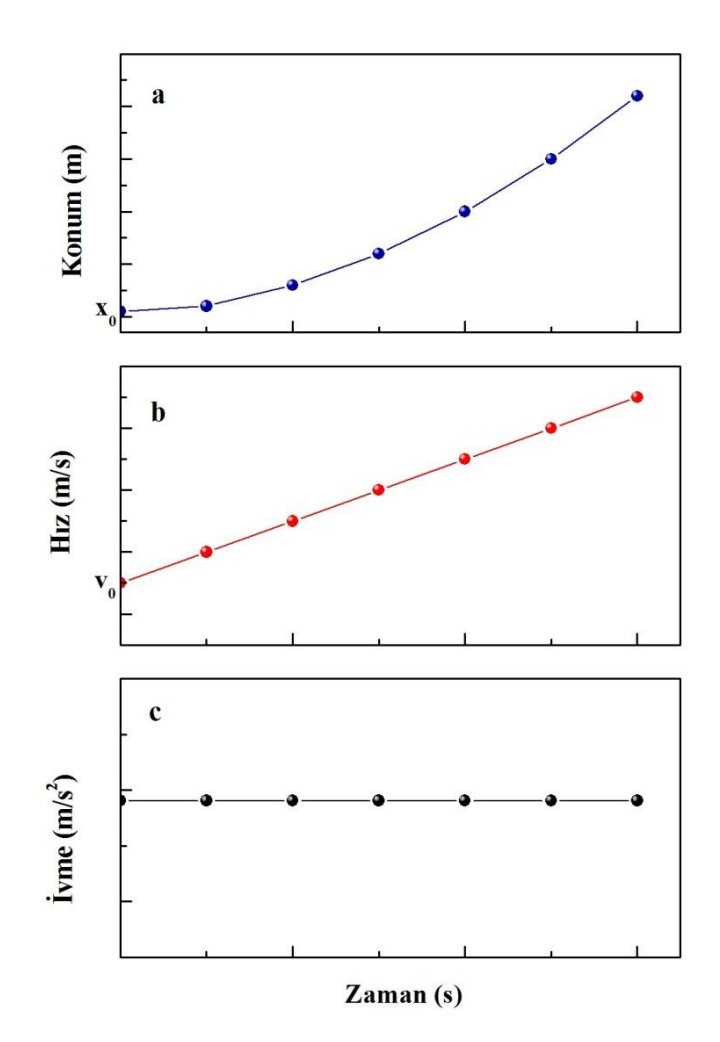

Şekil 4.1 (a) Konum, (b) hız ve (c) ivmenin zamana göre grafikleri.

## **4.4 Deneyde Kullanılacak Araçlar**

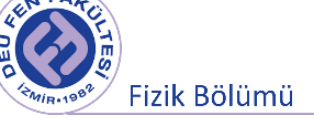

- Işık kapısı (photogate)
- Işık kapısı duyarlı cetvel, Çit (picket fence)
- Bilgisayar ve Datastudio programı

**Işık kapısı (photogate):** Işık kapısı bir ucunda kırmızı altı (Infra-red) ışık yayan, diğer tarafta da bu ışığı algılayabilen bir alıcıdan oluşur. Böylece ışık kesildiğinde algılaycı bilgisayara sinyal yollayacak ve bir sonraki kesintiye kadar geçen zamanı bilgisayar belirleyecektir.

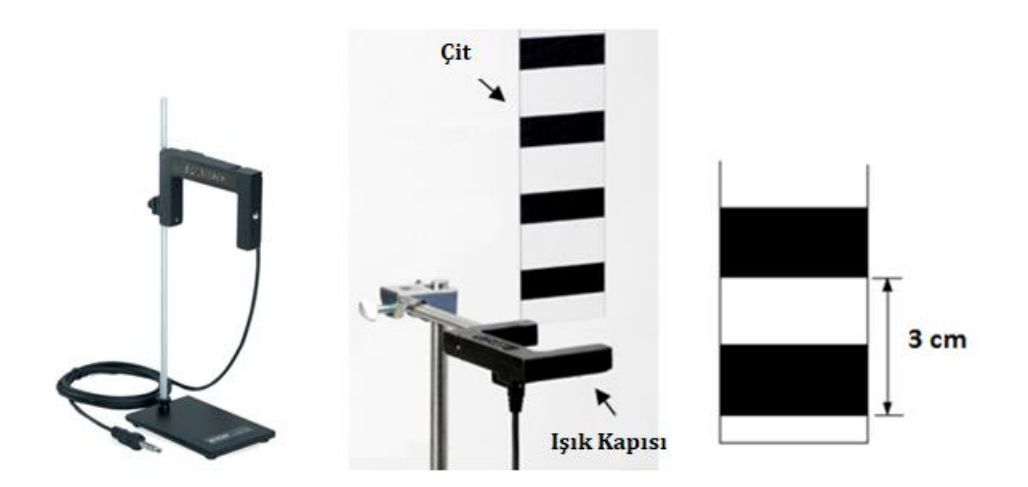

Şekil 4.2 Işık Kapısı ve ışık kapısına duyarlı cetvel (çit).

**Işık kapısına duyarlı cetvel, Çit (Picket Fence):** Eşit aralıklı siyah bölgelerden oluşan dikdörtgen şeffaf bir plastik parçasıdır. Kullanacağımız çit, 2 cm aralıklarla 1 cm genişliğinde siyah bantlardan oluşur. Bantlar, çiti serbest bıraktığımızda, ışık kapısından geçerken ışığı kesmeye yarar. Dolayısıyla, bilgisayar çitteki iki bantlı kısım arasında (3 cm' lik kısım) geçen süreyi verecektir.

## **4.5 Deneyin Yapılışı**

**Datastudio:** Veri almak için kullanılan "Datastudio" programının kurulumu:

- Bilgisayarda, masaüstündeki *DataStudio* programını açınız; Işık kapısının bağlı olduğu kanalı (1 veya 2) ekranda seçtikten sonra "Algılayıcı ya da araç seç" bölümü açılacaktır, buradan "Işık kapısı ve çit" kısmını seçiniz.
- "Ölçümler" sekmesinde "Pozisyon" seçeneğini seçili hale getiriniz. "Sabitler" sekmesinden "Bant aralığı" kısmını 0.030 olarak değiştiriniz.
- Pencerenin sol alt kısmında bulunan "Tablo" dan "Pozisyon" tıklanarak pozisyon zaman tablosunu açabilirsiniz.

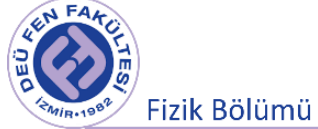

- Çiti, ışık kapısının üzerinde dikey olarak tutunuz. DataStudio programında "başlat" a basınız, ardından çiti ışık kapısının içinden bırakınız. "Durdur" a basınız.
- Cetveli serbest bıraktığınızda tabloda 10 tane veri görmelisiniz (10 veri alınmasının sebebi kullanılan cetvelde 10 aralık olmasındandır. Daha az veri alınmışsa deney tekrarlanır).
- Ölçmüş olduğunuz konum ve zaman değerlerini tabloya kaydediniz.
- Cismin hız değerlerini, konum ve zaman değerlerini kullanarak belirleyiniz. (10 tane zaman ve 10 tane konum değeri için 9 hız değeri olacaktır.)

$$
v_1 = \frac{x_2 - x_1}{t_2 - t_1}
$$
,  $v_2 = \frac{x_3 - x_2}{t_3 - t_2}$  ...

● Bulduğunuz hız değerlerini kullanarak cismin ivme değerlerini bulunuz. (9 tane zaman ve 9 tane hız değeri için 8 ivme değeri olacaktır.)

$$
a_1 = \frac{v_2 - v_1}{t_2 - t_1}
$$
,  $a_2 = \frac{v_3 - v_2}{t_3 - t_2}$  ...

- Bulduğunuz ivme değerlerinin aritmetik ortalamasını alarak yer çekimi ivmesi **g**' yi hesaplayınız.
- Yerçekimi ivmesi değerinde yüzde kaç bağıl hata yaptığınızı hesaplayınız.
- Tabloda bulunan verileri kullanarak milimetrik kâğıda konum zaman ve hız zaman ve ivme zaman grafiklerini çiziniz.

|                         | Zaman (s) | Konum (m) | Hiz (m/s) | ivme $(m/s2)$ |
|-------------------------|-----------|-----------|-----------|---------------|
| $\mathbf{1}$            |           |           |           |               |
| $\overline{2}$          |           |           |           |               |
| $\overline{\mathbf{3}}$ |           |           |           |               |
| 4                       |           |           |           |               |
| 5                       |           |           |           |               |
| $\boldsymbol{6}$        |           |           |           |               |
| $\overline{\mathbf{z}}$ |           |           |           |               |
| 8                       |           |           |           |               |
| 9                       |           |           |           |               |
| 10                      |           |           |           |               |

Tablo 4.1 Serbest düşme deneyi ölçüm sonuçları

$$
g = \underline{g} \pm \frac{\sigma}{\sqrt{N}} \quad (N = 8)
$$

 $\boldsymbol{m}$  $s^2$ 

$$
g = (1, \ldots, 1, \ldots, 1, \ldots, 1)
$$

 **% Bağıl Hata** = . . . . . . . .

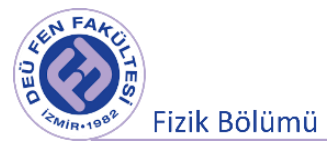

## **4.6 Deney Sonu Soruları**

- **1.** Bulduğunuz hızlar ortalama mı yoksa ani hız değerleri midir? Nedeniyle birlikte açıklayınız.
- **2.** Aynı deney kutuplarda ve ekvatorda yapılsaydı yerçekimi ivmesi değeri nasıl değişirdi? Neden?

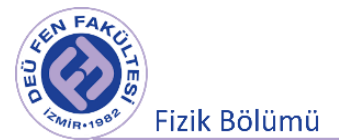

na an **HEET STAR MAN HILLE** <u> Alian Arabia</u> **MARIN** 

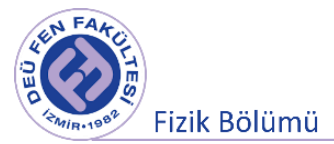

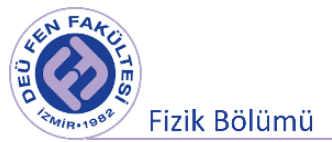

## **Deney 4**

# **İki Boyutta Hareket (Eğik Atış)**

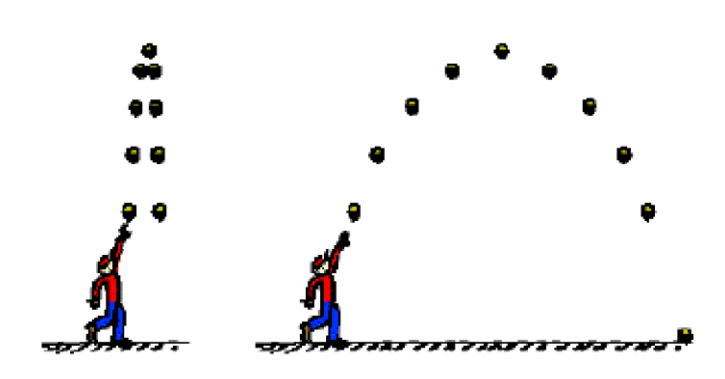

**Hazırlayan**

**DEÜ Fen Fakültesi Fizik Bölümü** 

2020

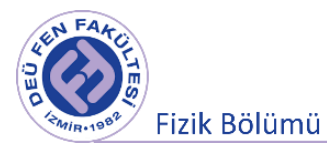

## **5.1 Deneye Hazırlık Soruları**

- **1.** İki boyutta hareketi (eğik atış) tanımlayarak özelliklerini kısaca açıklayınız. Eğik atış hareketine örnekler veriniz.
- **2.** Eğik atış hareketinde açının öneminden kısaca bahsediniz.
- **3.** Eğik atış hareketi yapan bir cisim, yörüngesi üzerinde hangi noktada en düşük sürate sahiptir?

## **5.2 Deneyin Amacı**

İki boyutlu düzlemde, yer ile açı yapacak (eğik atış hareketi) şekilde ve ilk hızla atılan bir cismin hareketinin incelenmesi.

Eğik atış hareketi yapan cismin ilk hızının, çıkabileceği maksimum yüksekliğin, maksimum yüksekliğe çıkış süresinin ve yere çarpma hızının belirlenmesi.

## **5.3 Kuram**

Bir cismin hareketi, izlediği yola göre doğrusal, eğrisel ve dairesel olarak adlandırılır. Yatayla belirli bir açı yapacak şekilde ilk hızla atılan bir cismin düşey düzlem içindeki hareketine eğik atış hareketi denir. Tenis veya futbol topunun hareketi (hava direncini ihmal edilirse) bu harekete örnek olarak verilebilir. Hava direnci çoğunlukla önemli olmasına rağmen birçok durumda bu etki ihmal edilebilir. Aşağıdaki analizlerde hava direnci ihmal edilmiştir.

Galileo, eğik atış hareketini doğru olarak betimleyen ilk kişidir. Eğik atış hareketinin (Şekil 5.1), yatay ve düşey bileşenlerinin ayrı ayrı analiz edilmesiyle anlaşılabileceğini göstermiştir. Eğik atılan cisimler

- yatayda eşit zaman aralıklarında eşit yer değiştirmelere sahiptir, bu da cisimlerin yatayda sabit hızla hareket ettiklerini gösterir. Çünkü yatayda cisme uygulan herhangi bir net kuvvet yoktur.
- düşeyde ise aşağı yönlü yer çekimi ivmesi (g=9.81 m/s<sup>2</sup>) ile sabit ivmeli hareket yaparlar. Çünkü düşeyde cisme yerçekimi kuvveti etki etmektedir.

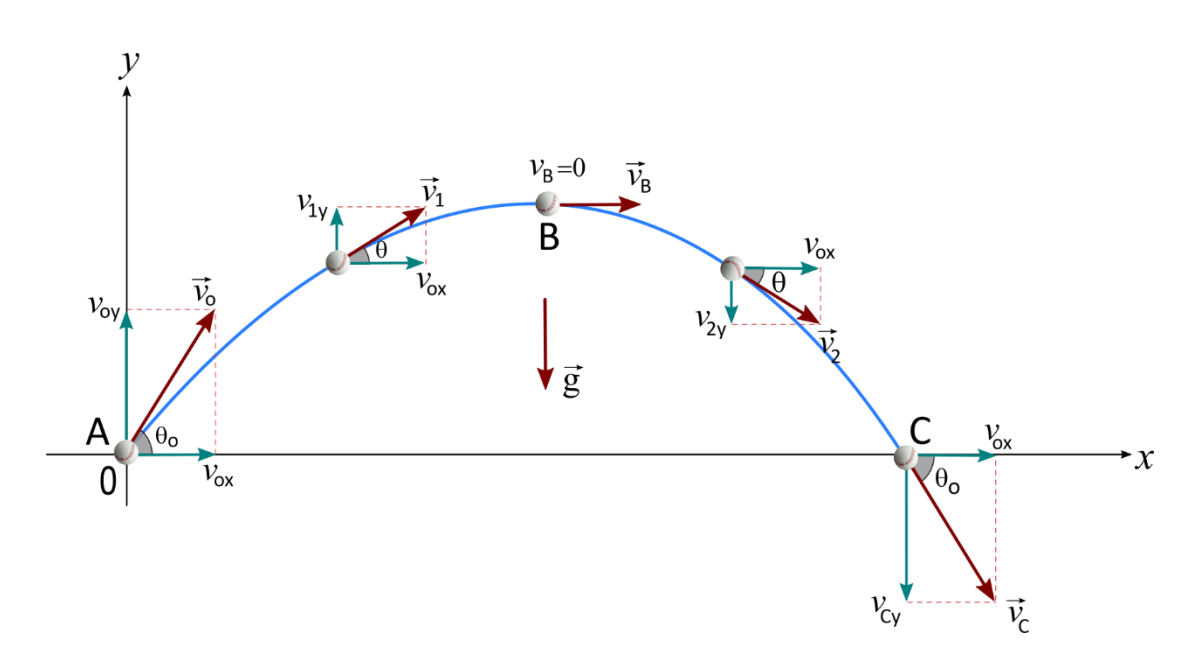

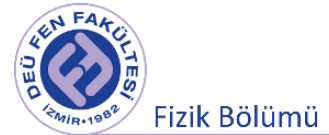

## **Şekil 5.1** Yatayla  $\theta_0$  açısı ve  $v_0$  ilk hızıyla harekete başlayan bir cismin izlediği yol (cismin yörüngesi) mavi çizgi ile gösterilmiştir.

İki boyutlu hareketin analizi için bir bilyenin Şekil 5.1'deki gibi t=0 anında bir x−y koordinat sisteminin başlangıç noktasından ( $x_0 = y_0 = 0$ )  $\vec{v}_0$  ilk hızıyla harekete geçtiğini düşünelim. Bilyenin yörüngesi mavi çizgi ile gösterilmiştir. Herhangi bir andaki hız vektörü ( $\vec{v}$ ) bilyenin o andaki hareket yönünü gösterir ve daima cismin yörüngesine teğettir. Farklı zamanlardaki hız vektörleri ve bileşenleri yörünge üzerinde gösterilmiştir (Şekil 5.1).

Bilye ilk atıldığı anda, atılma hızının düşey bileşeni ( $v_{0y}$ ) maksimum değere sahiptir. Yukarı yönlü olan düşey hız bileşeni, yerçekimi ivmesinin aşağıya doğru olmasından dolayı, yer çekiminin etkisi ile gittikçe azalır. Bilye, düşeyde en yüksek noktaya (maksimum yüksekliğe) ulaştığı anda düşey hız bileşeni sıfır olur ( $v_{2y} = v_{By} = 0$ ). Daha sonra cisim aşağıya doğru serbest düşme hareketine devam eder ve aşağı yönlü olan hızın düşey bileşeni yer çekimi etkisiyle bilye yere çarpana kadar sürekli olarak negatif yönde artar (başka bir değişle cisim hareketinin başlangıcından beri düşey yöndeki hızı sürekli olarak azalır). Bilyenin yataydaki hız bileşeni ise hareket boyunca sabittir ( $v_{Ax} = v_{Bx} = v_{Cx} = v_{0x}$ ), çünkü yatay yönde bilyeye etki eden herhangi bir kuvvet yoktur (hava direncini ihmal ediyoruz). Diğer bir ifadeyle ivmenin yatay bileşeni sıfırdır ( $a_x = 0$ ). Bilyenin atıldığı seviyeye geldiği andaki hızının düşey bileşeni, ilk atıldığı andaki hızının düşey bileşeni ile aynı büyüklükte fakat zıt yöndedir ( $\vec{v}_{y(son)} = -\vec{v}_{0y}$ ). Yatay yöndeki hız bileşeni hareket boyunca hep aynı kaldığından son hızın büyüklüğü ilk hızın büyüklüğüne eşit olur $(|\vec{v}_{x(son)}|=|\vec{v}_{0x}|)$ . Şekil 5.1'de gösterildiği gibi herhangi bir andaki (cismin yörüngesi üzerindeki herhangi bir noktada) hız vektörünü elde etmek için o noktadaki yatay ve düşey hız vektörlerinin toplanması gerekir.

Koordinat sisteminin merkezinden ( $x_0 = y_0 = 0$ ) yatayla belirli bir  $\theta_0$  açısı yapacak şekilde  $\vec{v}_0$  ilk hızı ile eğik atış hareketi yapmaya başlayan bilyenin vektörel olarak hızı ile hızın yatay ve düşey doğrultudaki bileşenleri aşağıdaki gibi ifade edilir:

$$
\vec{v}_0 = v_{0x}\hat{\imath} + v_{0y}\hat{\jmath} \tag{5.1}
$$

$$
v_{0x} = v_0 \cos \cos \left(\theta_0\right) \qquad v_{0y} = v_0 \sin \left(\theta_0\right) \tag{5.2}
$$

Eğik atış hareketi için ivmenin x bileşeni sıfır olduğundan ( $a_x = 0$ ) bilyenin hareketi boyunca hızının xbileşeni sabittir:

$$
v_x = v_{0x} = v_0 \cos \cos (\theta_0)
$$

Herhangi bir t anında bilyenin x ekseni üzerindeki yer değiştirmesi ( $x_0 = 0$ ):

$$
x = x_0 + v_{0x}t = v_{0x}t \tag{5.3}
$$

İvmenin y-bileşeni ise sabit ve sıfırdan farklı olduğundan  $v<sub>v</sub>$  eşit zaman aralıklarında eşit miktarlarda azalır. Eğik atış hareketinde, ivmenin düşey bileşeninin şiddeti yerçekimi ivmesine eşit ve seçilen referansa göre negatif y yönündedir ( $a_v = -g$ ).

$$
v_y = v_{0y} + a_y t = v_{0y} - gt \tag{5.4}
$$

Herhangi bir t anında bilyenin y ekseni üzerindeki yer değiştirmesi ( $y_0 = 0$ ):

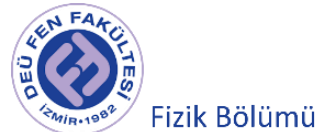

$$
y = y_0 + v_{0y}t + \frac{1}{2}a_yt^2 = v_{0y}t - \frac{1}{2}gt^2
$$
\n(5.5)

Yörüngenin tepe noktasında (B noktası) ise hızın y–bileşeni sıfırdır ( $v_{By} = 0$ ). Atışın yapıldığı andan bilyenin düşeyde maksimum yüksekliğe ulaştığı ana kadar olan süresi (çıkış süresi) aşağıdaki gibi elde edilir.

$$
v_{0y} = gt_{\text{çikış}}
$$
\n
$$
(5.6)
$$

Yörüngenin son noktasında (C noktası) ise y pozisyonu sıfırdır  $y = 0$ ).

$$
y_C = v_{0y}t - \frac{1}{2}gt^2 = 0
$$
\n(5.7)

Denklem (5.7) t için çözülürse uçuş zamanı  $t_{ucus}$  bulunur.

$$
t(v_{0y} - \frac{1}{2}gt) = 0
$$
  

$$
\Rightarrow t_{ucus} = \frac{2v_{0y}}{g} = \frac{2v_0 \sin \sin (\theta_0)}{g}
$$
 (5.8)

Böylece

$$
t_{inig} = t_{ucgug} - t_{çukig} = 2\frac{v_{0y}}{g} - \frac{v_{0y}}{g} = \frac{v_{0y}}{g} = \frac{v_0 \sin \sin (\theta_0)}{g} = t_{çukig}
$$

olarak bulunur. Sonuç olarak bilyenin B tepe noktasına çıkış süresi ile tepe noktasından atıldığı seviyeye iniş için geçen süre aynıdır.

Bilyenin çıkabileceği maksimum yükseklik:

$$
y_{maksimum} = v_{0y}t_{çikls} - \frac{1}{2}gt_{cikls}^2
$$

$$
y_{maksimum} = \frac{v_{oy}^2}{2g} = \frac{v_0^2(\theta_0)}{2g}
$$
(5.9)

Cismin yataydaki hızı ve toplam uçuş süresi bilindiğine göre yatay eksende bilyenin aldığı yol (AC boyunca aldığı yol), diğer bir ifadeyle "menzil" hesaplanabilir:

$$
x_{menzil} = R = v_{0x}t_{ucuq} = v_0 \cos \cos (\theta_0) \frac{2v_0 \sin \sin (\theta_0)}{g}
$$

$$
x_{menzil} = R = \frac{v_0^2 \sin \sin (2\theta_0)}{g}
$$
(5.10)

\*Yarım açı formülü: sin sin  $(2\theta_0) = 2 \cosh \sin (\theta_0) \cos (\theta_0)$ 

Şekil 5.2'de belirli bir ilk hızla ve farklı açılarda fırlatılan bir cismin yörüngeleri görülmektedir.  $x_{menzil}$ formülünden görüleceği üzere, herhangi bir açıyla atılan bir cismin menzili, birbirlerini 90<sup>0</sup> ye tamamlayan açılar için aynıdır.

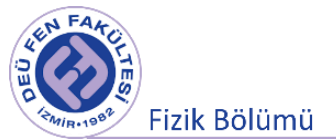

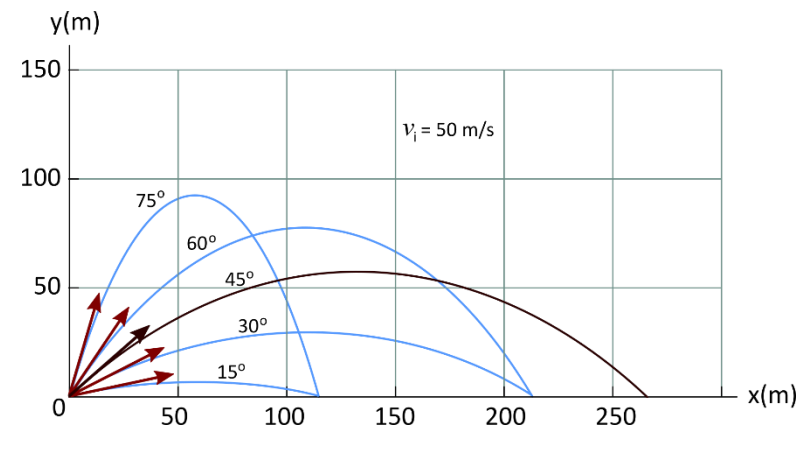

**Şekil 5.2** Farklı açılarda belirli bir ilk hızla orijinden atılan cisim.

Cisim, yatayla (pozitif x-ekseni ile)  $\theta_0 = 45^0$ lik açı yapacak şekilde atıldığında menzil maksimum değerine ulaşır:

$$
R_{masksimum} = \frac{v_0^2}{g} \tag{5.11}
$$

Cismin C noktasındaki hızı  $t = t_{ucus}$  anı için hesaplanabilir.

$$
v_{Cy} = v_{0y} - gt_{ucus} = v_{0y} - g\frac{2v_{0y}}{g} = -v_{0y}
$$

$$
v_{Cx} = v_{0x}
$$

Bilye atıldığı yüksekliğe düştüğünde ( $y = 0$ ) bilyenin yere çarpma anındaki hızı ve yatay eksen ile yaptığı açı:

$$
v_C = \sqrt{v_{Cx}^2 + v_{Cy}^2} = \sqrt{v_{0x}^2 + (-v_{0y})^2} = v_A
$$
\n(5.12)

$$
\theta_C = \tan^{-1} \left( \frac{v_{Cy}}{v_{Cx}} \right) = \tan^{-1} \left( \frac{-v_{0y}}{v_{0x}} \right) = -\theta_0 \tag{5.13}
$$

Dolayısı ile cismin C noktasındaki hızının, ilk hızın büyüklüğü ile aynı büyüklükte olduğunu fakat y bileşeninin ters dönmüş ve x-ekseni ile saat yönünde (negatif yönde) aynı  $\theta_0$  açısı yaptığını söyleyebiliriz.

Bilyenin  $y_0 \neq 0$  (belirli bir yükseklikten) noktasından Şekil 5.3'te gösterildiği gibi eğik atış hareketine başladığı durumda ise yukarıda elde edilen denklemleri uygun bir şekilde düzenlemek gerekmektedir.

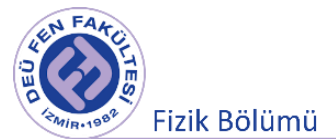

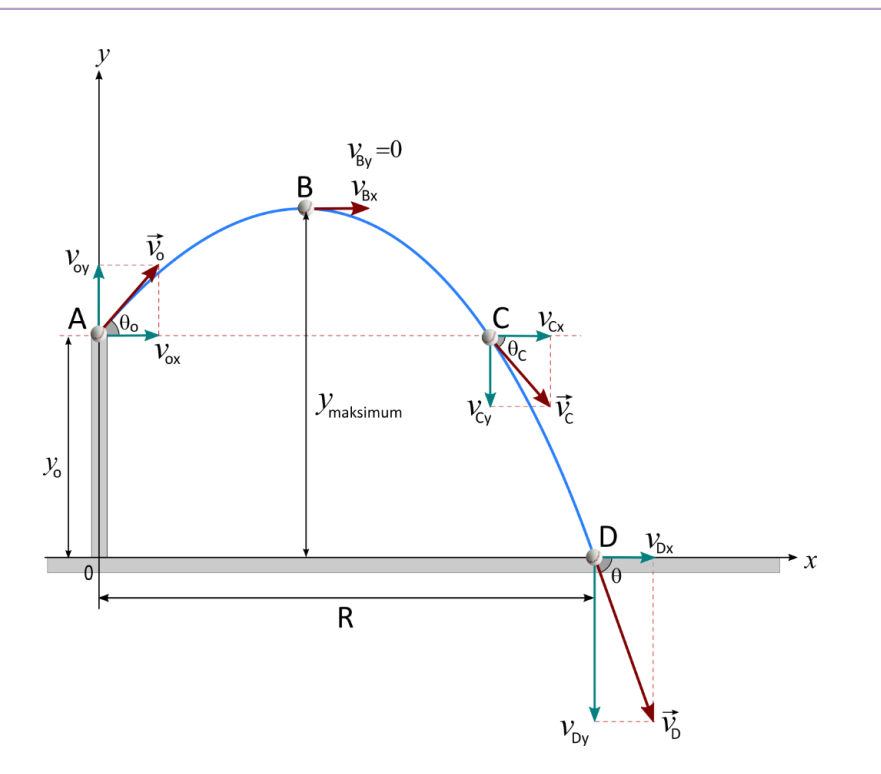

**Şekil 5.3** Belirli bir yükseklikten eğik atış hareketine başlayan cismin izlediği yol

Bu durumda bilyenin B tepe noktasına çıkış süresi ile B noktasından D noktasına inişi için geçen süre farklı olacaktır. Sadece, AB ve BC doğrultusu boyunca olan hareket için geçen süreler eşittir.

$$
t_{\text{çikış}} = t_{AB} = \frac{v_{0y}}{g} = \frac{v_0 \sin \sin (\theta_0)}{g}
$$

Bu bilyenin yer ve hız vektörlerinin x ve y bileşenlerinin zaman göre değişimleri aşağıdaki gibi olacaktır. X bileşenleri

$$
v_x(t) = v_0 \cos \cos (\theta_0) \tag{5.14}
$$

$$
x(t) = v_0 \cos \cos (\theta_0) t \tag{5.15}
$$

Y bileşenleri

$$
v_y(t) = v_0 \sin \sin (\theta_0) - gt \tag{5.16}
$$

$$
y(t) = y_0 + v_0 \sin \sin (\theta_0) t - \frac{1}{2}gt^2
$$
\n(5.17)

Bilyenin bulunduğu noktadan itibaren çıkabileceği maksimum yükseklik ifadesi  $y(t_{çikls}) = y_{maksimum}$  (Denklem 5.17) eşitliğinden elde edilebilir:

$$
y_{\text{maksimum}} = y_0 + v_0 \sin \sin (\theta_0) t_{\text{çıkış}} - \frac{1}{2} g (t_{\text{çıkış}})^2
$$
  

$$
y_{\text{maksimum}} = y_0 + \frac{v_0^2 (\theta_0)}{2g}
$$
 (5.18)

AD arasındaki geçen süre  $y(t_{u\varsigma u\varsigma}) = 0$  (Denklem 5.17) eşitliğinden elde edilebilir.

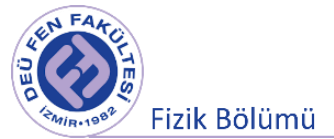

$$
0 = y_0 + v_0 \sin \sin (\theta_0) t_{ucus} - \frac{1}{2} g t_{ucus}^2
$$
  

$$
t_{ucus} = \frac{v_0 \sin \sin (\theta_0)}{g} + \frac{\sqrt{v_0^2(\theta_0) + 2y_0g}}{g}
$$
 (5.19)

• Burada denklem (5.19) da verilen  $t_{uc;us}$  değerini bulmak için

$$
Ax^2 + Bx + C = 0
$$

yapısındaki ikinci dereceden bir bilinmeyenli denklem çözümü kullanılmıştır.

D noktasının orijine uzaklığı menzil  $R = x_{menzil} = v_{0x}~t_{ucu}$ ş (Denklem 5.15) eşitliğinden elde edilebilir.

$$
R = v_0 \cos \cos (\theta_0) t_{ucus}
$$
\n(5.20)

## **5.4 Deneyde Kullanılacak Araçlar**

● Işık kapısı (photogate)

(Işık kapısı bir ucunda kırmızı altı (Infra-red) ışık yayan, diğer tarafta da bu ışığı algılayabilen bir alıcıdan oluşur. Böylece ışık kesildiğinde algılayıcı bilgisayara sinyal yollayacak ve bir sonraki kesintiye kadar geçen zamanı bilgisayar belirleyecektir.)

- Uçuş süresi aksesuarı (Top aksesuarın üzerine düştüğü anda süreyi durdurur ve tabloda uçuş süresi okunur.)
- Eğik atış düzeneği

 $(0^0 - 90^0)$  aralığında farklı eğim açısı değerlerinde atış yapmayı sağlayan bir düzenektir. Üzerinde üç farklı menzil (kısa, orta ve uzun menzil) ayarı bulunmaktadır. Uzun menzil kademesi, kısa menzil kademesine göre daha güçlü bir yaya sahiptir. Deney için "kısa menzil" kademesi kullanılacaktır.)

- Uçuş süresi aksesuarı ve ışık kapısının bilgisayar ile bağlantısını sağlamak için ara birim (Science Workshop Interface 500)
- Plastik bilye, Cetvel, Plastik Çubuk
- Bilgisayar ve Data Studio programı

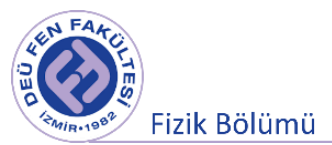

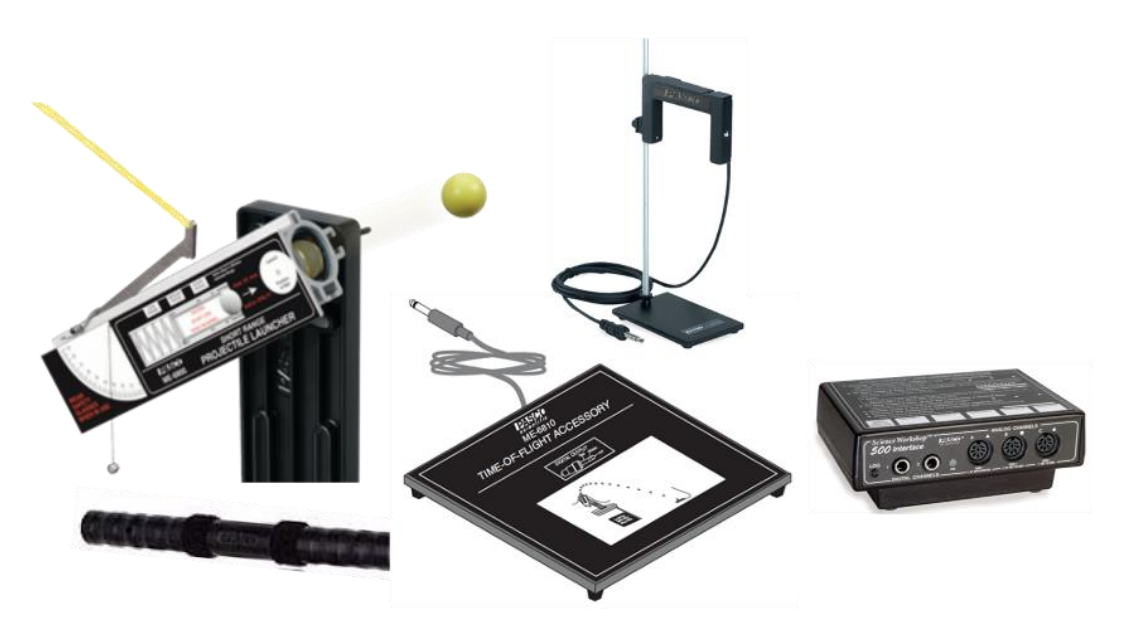

**Şekil 5.4** Eğik atış düzeneği, plastik çubuk, uçuş süresi aksesuarı, ışık kapısı, ara yüz.

## **5.5 Deneyin Yapılışı**

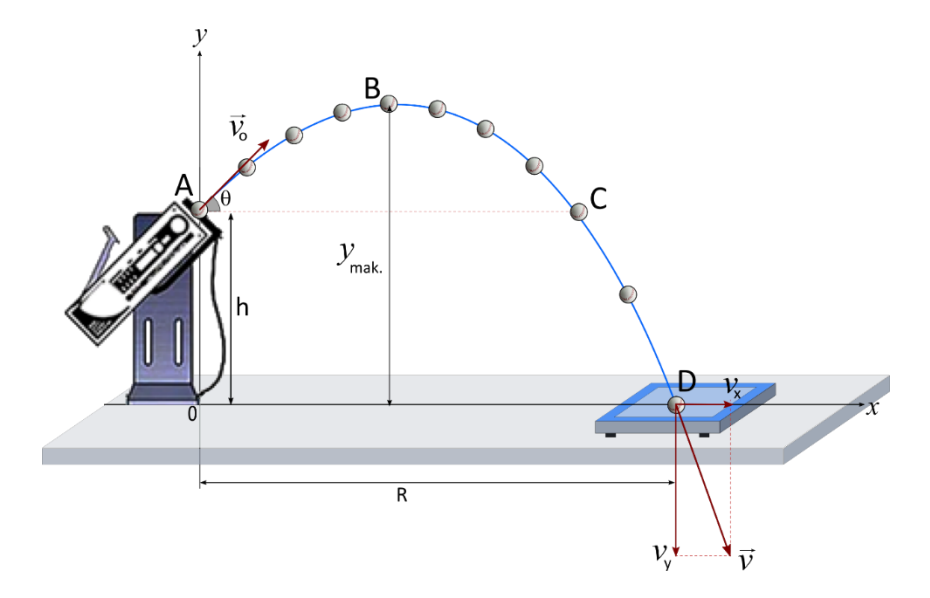

**Şekil 5.5** Fırlatıcı, uçuş süresi aksesuarı ve plastik toptan oluşan deney düzeneği

Eğik atış düzeneği Şekil 5.5'te gösterildiği gibi kurulur. Veri almak için kullanılan, bilgisayardaki "Data Studio" programının çalıştırılması:

● Masaüstündeki "Data Studio" ikonunu tıklayınız. Pencerede gerekli bağlantıları yapmak için ara yüz görseli çıkacaktır. Işık kapısının bağlı olduğu kanalı ekranda seçtikten sonra "Algılayıcı ya da araç seç" bölümü açılacaktır. Buradan sadece "Işık kapısı" kısmını seçiniz. Topun üzerine

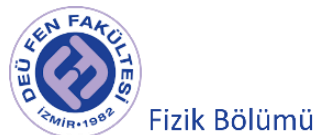

düşeceği yüzeyin bağlı olduğu kanalı seçip "Uçuş süresi aksesuarı" kısmını seçiniz. Bu durumda bilgisayar uçuş süresini  $(t_{AD})$  ölçmek için hazır hale gelir.

- Işık kapısının ışığını kesmeden fırlatıcının ışık kapısına mümkün olduğunca yakın tutulması topun ilk hızının daha doğru bulunmasını sağlayacaktır.
- Bilgisayarın uçuş süresini ölçebilmesi için topun uçuş süresi aksesuarı üzerindeki beyaz renkli bölgedeki bir noktaya temas etmesi gerekmektedir.
- Top, fırlatıcının kısa menzil (short range) haznesine yerleştirilir.
- Cisme eğik atış hareketi yaptırıldıktan sonra cismin menzili(R) cetvel yardımı ile ölçülür.
- $\bullet$  Atışın yapıldığı açı değeri θ<sub>0</sub>, *h* yüksekliği ve bilgisayardan okunan uçuş süresi *t*<sub>4D</sub> kaydedilir.
- Elde edilen veriler yardımıyla ilk olarak topun ilk hızı  $v_0$  hesaplanır. Sonra sırasıyla  $y_{maksimum}$ yüksekliği,  $t_{AB}$  süresi, topun yere çarptığı andaki hızının y bileşeni ( $v_v(t_{AD})$ ) ve topun yere çarptığı andaki hızı ( $v_{son}$ ) hesaplanarak Tablo 5.2'deki ilgili kısımlar doldurulur.

## **5.6 Ölçümler ve Sonuçlar**

h = .............. θ<sup>0</sup> = ..............

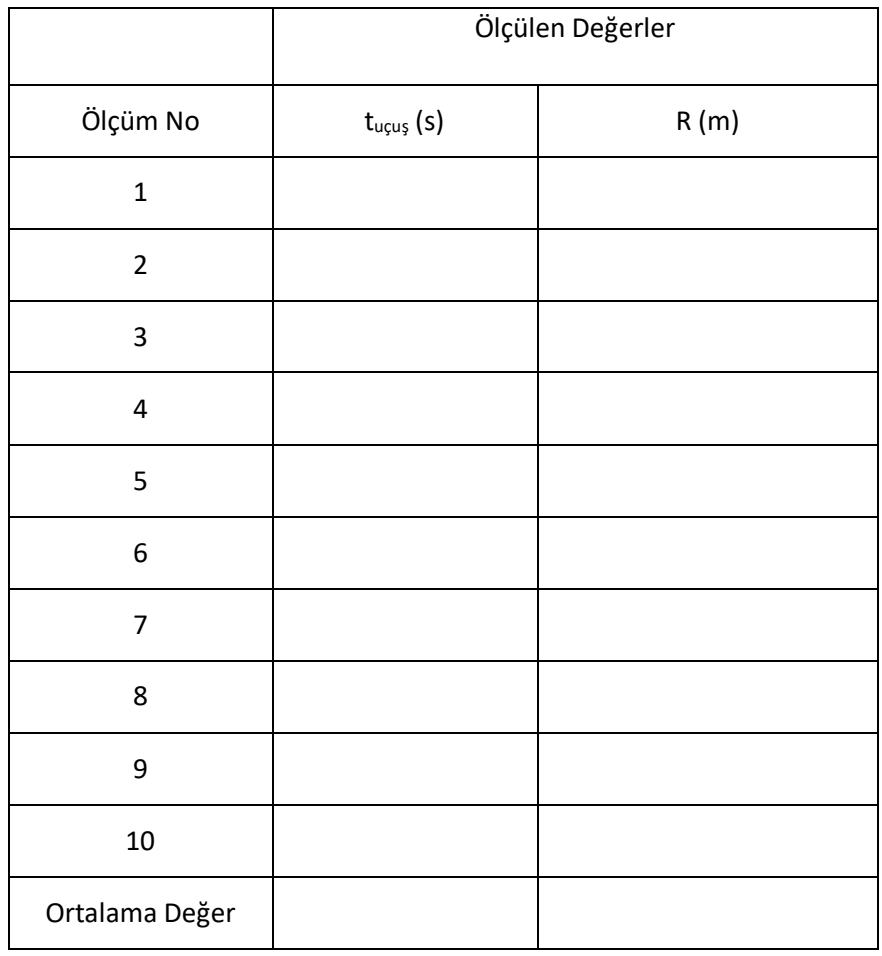

**Tablo 5.1** Eğik atış deneyi için alınan ölçüm sonuçları

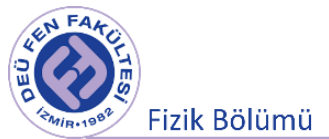

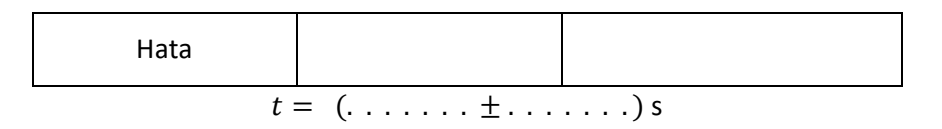

$$
X_{\text{menzil}} = (1 \ldots 1 \ldots 1 \ldots 1) \text{ m}
$$

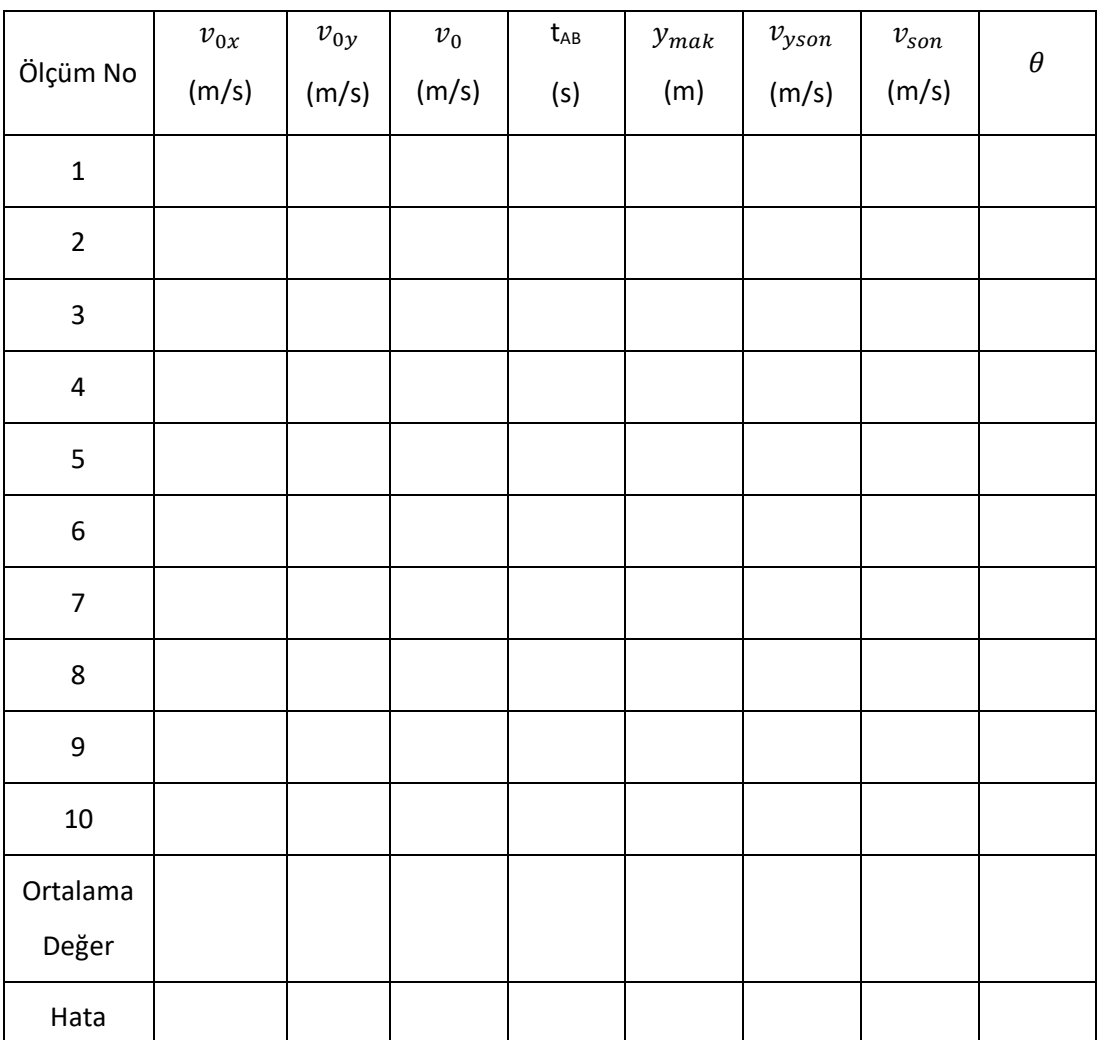

#### **Tablo 5.2** Eğik atış deneyi için yapılan hesaplama sonuçları

$$
v_0 = (\ldots \ldots \pm \ldots \ldots)
$$
 m/s

 $v_{0x} = (..., ..., \pm ... ... )$  m/s  $v_{0y} = (..., ..., \pm ... ...)$  m/s

 $t_{AB} = ( \ldots \ldots \pm \ldots \ldots )$  s

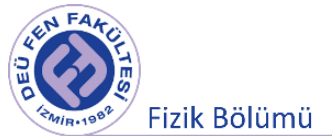

 $y_{maks} = ( \ldots \ldots \pm \ldots \ldots )$  m

$$
v_{y(son)} = (......... \pm ......)
$$
 m/s

 $v_{son} = ( \ldots \ldots \pm \ldots \ldots )$  m/s

$$
\theta = (0 \ldots \ldots \ldots \pm \ldots \ldots)^{\circ}
$$

## **5.7 Deney Sonu Soruları**

- 1. Şekil 5.3 için elde edilen bağıntıları kullanarak (Denklem (5.14)-(5.20)) v<sub>0</sub> ilk hızı ile belirli bir yükseklikten eğik olarak atılan bir cismin yatayla yaptığı açının  $\theta = 0^{\circ}$  ve  $\theta = 90^{\circ}$  olması durumlarında denklemlerin alacağı şekilleri açıklayarak belirtiniz.
- **2.** Hız ne zaman minimum ne zaman maksimum değere sahip olur? Hızın y-bileşeninin negatif olması ne anlama gelir?
- **3.** Deneyde eğik olarak atılan bilyenin (Şekil 5.4'teki gibi) CD mesafesini alması için gereken süreyi (tcD) elde etmek için gerekli ifadeyi türetiniz.

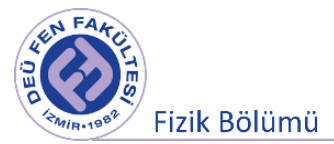

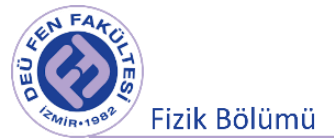

## **Deney 5**

# **Eylemsizlik Prensibi (Eğik Düzlem)**

**DEÜ Fen Fakültesi Fizik Bölümü** 

2020

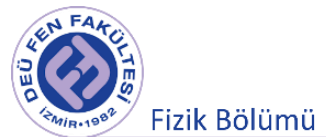

## **6.1 Deneye Hazırlık Soruları**

- 1) Newton'un hareket yasalarını kısaca açıklayınız.
- 2) Sürtünme kuvveti nelere bağlıdır? Kısaca açıklayınız.
- 3) Sürtünme katsayısının birimi nedir?

#### **6.2 Deneyin Amacı**

Eğik düzlem üzerindeki cisim ile düzlem arasındaki statik sürtünme katsayısının Newton'un Birinci Yasası yardımı ile hesaplanması.

## **6.3 Newton'un Hareket Yasaları**

Kuvvet ile hareket arasındaki ilişki ilk kez Isaac Newton (1642-1727) tarafından ortaya konmuştur. Newton 1687'de yayımladığı "*Doğal Felsefe'nin Matematiksel İlkeleri*" adlı kitabında dinamiğin temel ilkelerini üç ifade ile açıklamıştır. Bu üç ifade *Newton'un hareket yasaları* olarak adlandırılmıştır.

- Newton'un I. Yasası (Eylemsizlik Prensibi)
- Newton'un I. Yasası (Dinamiğin Temel Yasası "F=ma")
- Newton'un III. Yasası (Etki-Tepki Prensibi)

Bu deneyin konusu da olan Newton'un birinci yasasına göre;

**"Bir cisme net bir dış kuvvet (bileşke kuvvet) etki etmediği sürece cismin hızı değişmez (doğrultu, yön ve büyüklük bakımından bir değişim olmaz), başka bir deyişle cisim ivmelenmez. Cisim durgun ise durgun kalacak, hareket halinde ise sabit hızlı, düzgün doğrusal hareketine devam edecektir."**

Bir cismin hızının değişimine karşı koyma eğilimine (direnme durumuna) o cismin **eylemsizliği,**  göstermiş olduğu direnç ölçüsüne (niceliğine) de **cismin (eylemsizlik) kütlesi** denir. Cisim durduğu ya da sabit hızla hareket ettiği zaman, cismin dengede olduğunu söyleriz. Cismin dengede olması için hiçbir kuvvete maruz kalmaması veya uygulanan kuvvetlerin vektörel toplamının (net kuvvetin) sıfır olması gerekir;

$$
\sum \vec{F} = 0
$$
 (cisim dengede) \t(6.1)

Bu eşitliğin doğru olması için net kuvetin her bir bileşeni de sıfır olmalıdır.

$$
\sum F_x = 0, \quad \sum F_y = 0, \quad \sum F_z = 0 \text{ (cisim dengede)}
$$
 (6.2)

Düzgün yüzeyli  $\theta$  eğim açısına sahip bir eğik düzlem yüzeyi üzerinde m kütleli bir blok denge durumunda ise, bloğa etkiyen kuvvetler Şekil 5.1'de gösterildiği gibi  $\vec{N}$  normal kuvvet, aşağı yönlü  $\vec{W}$ ağırlık kuvveti ve  $\vec{f}_s$  statik sürtünme kuvveti olmak üzere; blok için hareket denklemleri aşağıdaki şekliyle yazılabilir;

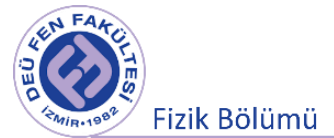

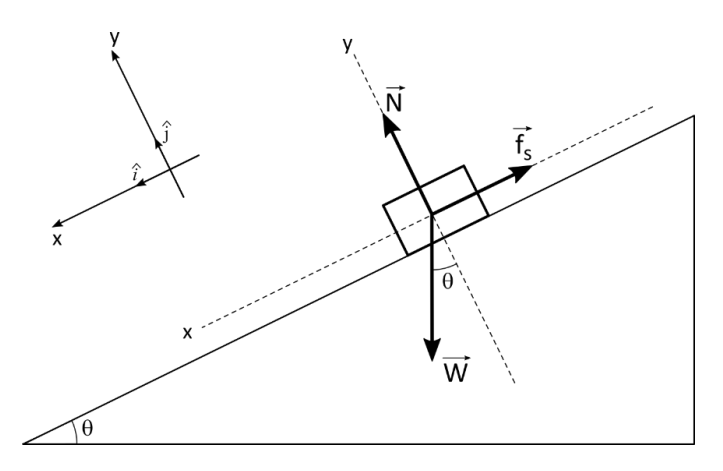

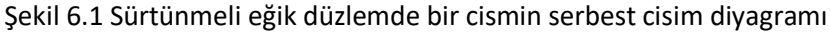

$$
\sum \vec{F} = m\vec{a} \quad (a = 0)
$$
  

$$
\vec{N} + \vec{W} + \vec{f_s} = 0
$$
  

$$
N\hat{j} - mg\cos\theta \hat{j} + mg\sin\theta \hat{i} - f_s\hat{i} = 0
$$
  

$$
\sum F_x = mg\sin\theta - f_s = ma_x = 0
$$
  

$$
\sum F_y = N - mg\cos\theta = ma_y = 0
$$
 (6.3)

## **6.4 Deneyde Kullanılacak Araçlar**

- Deney tahtası
- Eğik düzlem
- Makara
- Ahşap blok
- Kütleler
- Kütle tutucu
- İp

#### **6.5 Deneyin Yapılışı**

- Şekil 6.2'de görülen deney düzeneğini, bloğun ahşap kısmı düzleme temas edecek şekilde kurunuz.
- **Deneyin 1. aşamasında**;  $\theta = 0$  olacak şekilde sistemi hazırlayınız. Kütle tutucuya, ahşap bloğun hareket geçmeden hemen önceki denge durumunu belirlemek için, deneme yanılma yoluyla kütleler asınız. Doğru sonuçlar elde edebilmek için bloğa bağlı ipin, düzlem yüzeyine paralel olmasına dikkat ediniz.

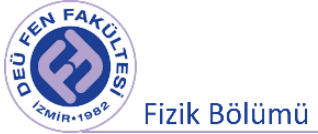

- Sistem dengeye geldikten sonra bloğun kütlesini *m<sup>B</sup>* ve kütle tutucuya asılı cismin kütlesini *m* hassas terazi yardımı ile belirleyerek Tablo 6.1' e kaydediniz (Kütle tutucunun 5 gram olduğunu unutmayınız). Her iki kütle için de ağırlıkları *W<sup>B</sup>* (bloğun ağırlığı) ve kütle tutucuya asılı cismin ağırlığı *W*' yi hesaplayınız ve sonuçları Tablo 6.1' yazınız.
- Her iki cismin serbest cisim diyagramını çiziniz ve Newton'un I. Yasası yardımıyla ilgili bağıntıları yazınız.

*m<sup>B</sup>* için ………………………………………………………………………………………………………… *m* için …………………………………………………………………………………………………………..

Elde ettiğiniz denklemleri çözümleyerek statik sürtünme katsayısını ( $\mu_s$ ) hesaplayınız.

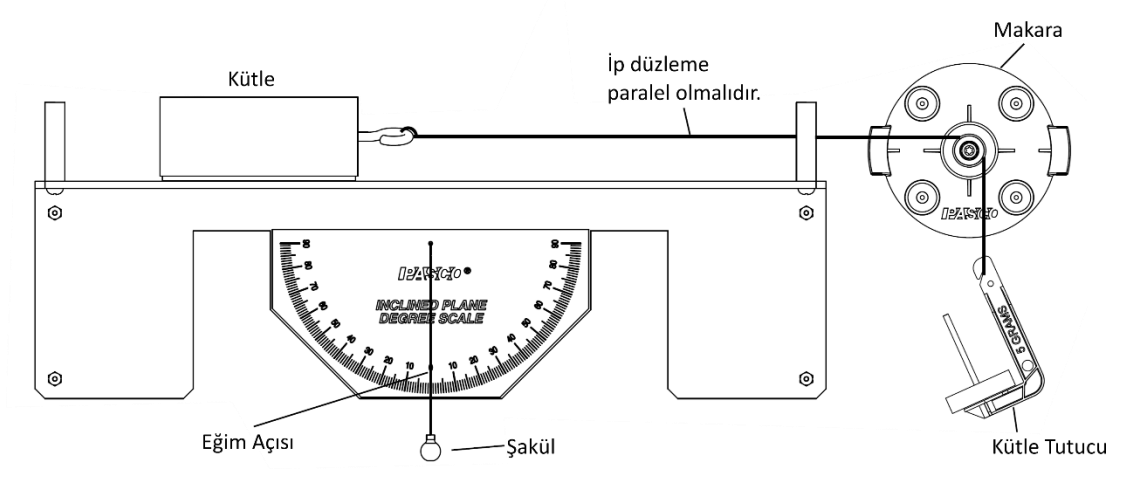

Şekil. 6.2 Deneyin birinci aşaması için deney düzeneği.

- **Deneyin 2. aşamasında**; sistemi  $\theta \neq 0$  olacak şekilde hazırlayınız. Bloğun kaymadan eğik düzlem üzerinde durabileceği *kritik* açıyı belirleyebilmek için  $\theta$  açısını değiştirerek sistemi dengeye getiriniz.
- Ahşap blok için serbest cisim diyagramını çiziniz ve Newton'un I. Yasası yardımıyla ilgili bağıntıları yazınız.

*m<sup>B</sup>* için ………………………………………………………………………………………………………… *m* için …………………………………………………………………………………………………………..

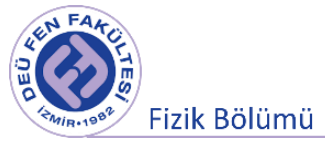

Elde ettiğiniz denklemleri çözümleyerek statik sürtünme katsayısını ( $\mu_s$ ) hesaplayınız.

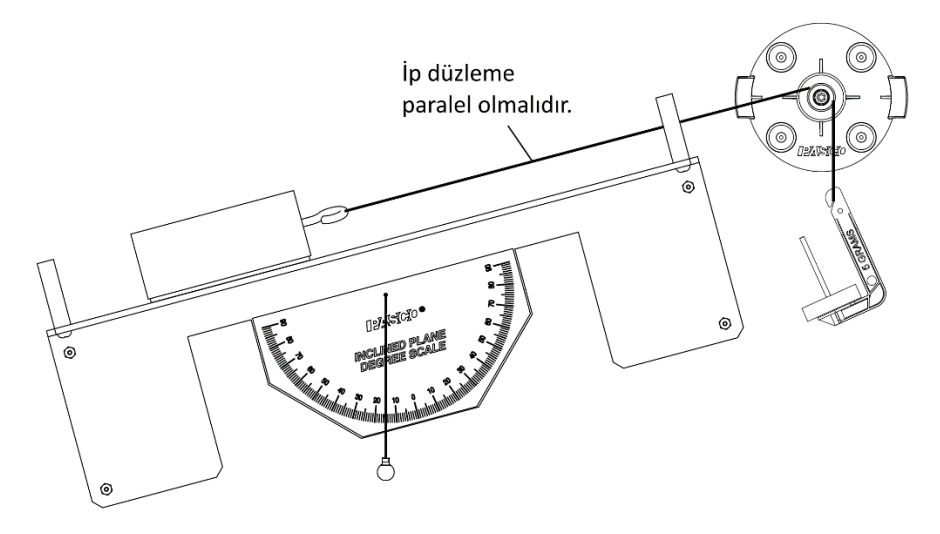

Şekil. 6.3 Deneyin ikinci aşaması için deney düzeneği

Tablo 6.1 Ölçüm sonuçları

|          | $\theta$ (°) | m(kg) | W(N) | $m_B(kg)$ $W_B(N)$ | $f_s(N)$ | $\mu_s$ |
|----------|--------------|-------|------|--------------------|----------|---------|
| 1. aşama |              |       |      |                    |          |         |
| 2. aşama |              |       |      |                    |          |         |

Statik sürtünme katsayısının belirlenmesindeki belirsizlik aşağıdaki işlemlerden sonra bulunabilir.

$$
\mu_{s} = f(m, m_{B}, \theta)
$$

$$
\Delta \mu_{s} = \sqrt{\left(\frac{\partial \mu_{s}}{\partial m} \Delta m\right)^{2} + \left(\frac{\partial \mu_{s}}{\partial m_{B}} \Delta m_{B}\right)^{2} + \left(\frac{\partial \mu_{s}}{\partial \theta} \Delta \theta\right)^{2}}
$$
(6.4)
$$
\mu_{s} = \bar{\mu}_{s} \pm \Delta \mu_{s}
$$

#### **6.6 Deney Sonu Soruları**

- **1.** Eğim açısı 60° olduğunda sistemin dengede kalabilmesi için kütle tutucuya ne kadar ağırlık asılmalıdır?
- **2.** Sürtünme kuvveti hangi durumlarda gerekli ve hangi durumlarda ortadan kaldırılması gereken bir kuvvettir?
- **3.** İki yüzey arasındaki sürtünme katsayısını küçültmek için neler yapılabilir?

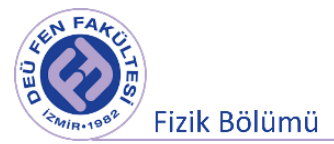

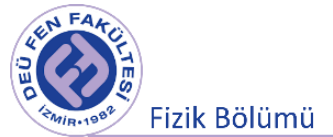

## **Deney 6**

# **Newton'un II. Yasası İş-Enerji Teoremi**

**DEÜ Fen Fakültesi Fizik Bölümü** 

2020

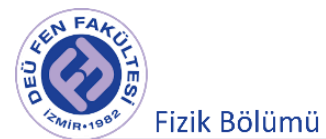

## **7.1 Deney Hazırlık Soruları**

- 1) Newton' un II. Yasasını kısaca açıklayınız.
- 2) Kuvvet ve yer değiştirmenin sıfırdan farklı olduğu durumlarda iş sıfır olabilir mi? Açıklayınız.

#### **7.2 Deneyin Amacı**

Bir cismin veya sistemin kütlesi, ivmesi ve cisme veya sisteme uygulanan net kuvvet arasındaki ilişkiyi deneysel olarak belirlemek.

Net bir kuvvet etkisindeki bir cismin kinetik enerjisindeki değişim ile bu kuvvetin cisim üzerinde yaptığı iş arasındaki ilişkiyi belirlemek.

#### **7.3 Newton'un II. Yasası**

Geniş bir aralıkta pek çok fiziksel olguyu açıklamak için klasik mekaniğin temeli olan Newton yasaları kullanılır. Örneğin, yıldız ve gezegenlerin hareketleri Newton yasalarına uyar.

Ancak aşağıda verilen iki koşuldaki incelenen fiziksel olayları anlamakta ve açıklamakta Newton Yasa'ları yetersiz kalmaktadır.

- 1. Cisimlerin hızlarının ışık hızına yakın olduğu durumlarda (cismin hızının yaklaşık olarak 0.1c'den daha büyük olduğu durumlar) Einstein'ın geliştirmiş olduğu özel görelilik teorisinin kullanılması gereklidir.
- 2. İncelenen cismin boyutlarının çok küçük olduğu durumlarda (elektron, proton, nötron vb.) Kuantum Fiziğinin kullanılması gereklidir.

Newton'un birinci yasası cisimlerin mevcut durumlarını koruma eğilimlerini ifade etmektedir. *Newton'un 1. Yasası: Bir cisme dış kuvvet (bileşke kuvvet) etki etmedikçe cisim durgun ise durgun kalacak, hareketli ise sabit hızla doğrusal hareketine devam edecektir.* Daha basit bir ifade ile bir cisme etki eden net kuvvet (bileşke kuvvet) yok ise cismin ivmesi sıfırdır.

Cismin hızında bir değişim (ivme) oluşturmak istenirse cismin üzerine bir kuvvet uygulanmak gerekir, başka bir değişle ivme ile kuvvetin doğru orantılı olduğu söylenebilir ( $a \propto F$  'dir). Kuvvet ve ivme arasındaki bu orantı katsayısına da eylemsizlik kütlesi diyebiliriz.

Bir cismin hızında meydana gelecek değişime direnme (karşı koyma) eğilimi o cismin *eylemsizliği*'dir.

*Kütle*, bir cismin sahip olduğu eylemsizliğin bir ölçüsüdür. Cismin kütlesi ne kadar büyük ise uygulanan belirli bir kuvvetin etkisi altında o kadar az ivmelenir. Örneğin kütleleri farklı ( $m_1$  ve m<sub>2</sub>) olan iki cisme aynı F kuvvetini uyguladığımızı varsayalım.

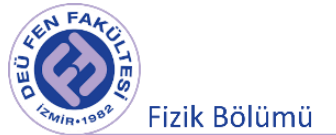

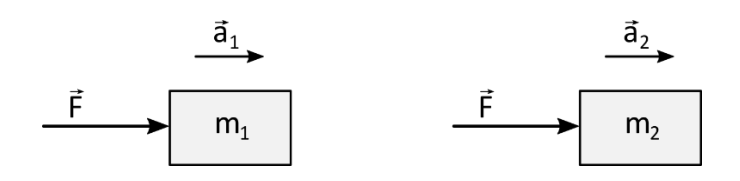

**Sekil 7.1** Farklı kütleli iki cisme uygulanan sabit bir  $\vec{F}$  kuvvetinin cismin ivmesine etkisi.

Şekil 7.1' de görüldüğü gibi m<sup>1</sup> ve m<sup>2</sup> kütlelerine aynı **F** kuvveti etki ediyor ve kütlelere sırası ile **a<sup>1</sup>** ve **a<sup>2</sup>** ivmesini kazandırıyor. Eğer m<sub>1</sub> ve m<sub>2</sub> cisimlerinin kütlelerini ivmelerine oranlarsak;

$$
\frac{m_1}{m_2}=\frac{a_2}{a_1}
$$

şeklinde olacaktır. Buna göre aynı kuvvet uyguladığımız farklı eylemsizliğe sahip iki cisim, kütleleri ile ters orantılı olarak ivmelenecektir. Yani aynı kuvvet altında kütlesi daha az olan cismin hızında daha büyük bir değişiklik oluşacaktır. Benzer şekilde cisim hareketli ise, kütle ne kadar büyük ise durdurmak için de o kadar büyük bir kuvvet uygulamak gerekir.

$$
m_1 \cdot a_1 = m_2 \cdot a_2 = \dots = \text{subit} \rightarrow a \propto \frac{1}{m} \Rightarrow \text{ivme, cismin kütlesi ile ters orantlıdır.}
$$
  
\n $\frac{\vec{a}_1}{\vec{F}_1}$  m\n $\frac{\vec{F}_2}{\vec{F}_2}$  m

**Şekil 7.2** Aynı kütleli iki cisme uygulanan farklı  $\vec{F}$  kuvvetlerinin cismin ivmesine etkisi.

Şekil 7.2' de görüldüğü gibi m kütleli bir cisme farklı  $\vec{F}_1, \vec{F}_2, \cdots$  kuvvetleri uygulandığında ise cisim  $a_1, a_2, \dots$  farklı ivmeler kazanır. Her bir kuvveti cisme kazandırdığı ivme değerine oranlarsak;  $F_{1}$  $\frac{F_1}{a_1} = \frac{F_2}{a_2}$  $\frac{I_2}{a_2} = \cdots = sabit \Rightarrow F \propto a \rightarrow$  İvme uygulanan kuvvet ile doğru orantılıdır.

Bu oranı *m* ile ifade edersek

$$
\frac{F}{a} = m \rightarrow F = m a \tag{7.1}
$$

*Kütle*, cismin değişmez bir özelliğidir ve cismin çevresinden bağımsızdır. Kütle boyutu [M] ile gösterilir ve SI birim sisteminde kilogram (kg) olarak ölçülür.

Sonuç olarak, Newton'un ikinci yasası, bir cismin üzerine uygulanan kuvvet ile cismin kütlesi ve bu kuvvetin cisme kazandıracağı ivme arasındaki ilişkiyi vermektedir.

*Newton'un 2. Yasası: Bir cismin ivmesi, ona etki eden bileşke kuvvet (veya net kuvvet, ΣF) ile doğru orantılı, kütlesi ile ters orantılıdır.* Genel olarak (birden fazla kuvvet için);

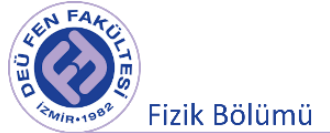

$$
\vec{F}_{net} = \sum \vec{F}_i = m\vec{a} \tag{7.2}
$$

denklemine Newton'un II. Yasası ya da dinamiğin temel yasası denir. SI birim sisteminde kuvvet birimi Newton'dur ve N harfi ile gösterilir. 1 kg kütleli bir cisim üzerine uygulandığında ona 1 m/s<sup>2</sup> lik ivme *kazandıran kuvvet bir Newton* olarak tanımlanır*.*

$$
1 N = (1 kg) (1 m/s^2)
$$

#### **7.4 İş - Kinetik Enerji Teoremi**

Bir cismin düz bir çizgi boyunca s büyüklüğünde yer değiştirdiğini ve cisim hareket ederken, yerdeğiştirme vektörü  $\overrightarrow{\Delta s}$  ile aynı yönde sabit bir  $\vec{F}$  kuvvet etkisinde olduğunu varsayalım. Şekil 7.3'de  $\overrightarrow{\Delta s} = \vec{x}_2 - \vec{x}_1 = \overrightarrow{\Delta x}$  olarak tanımlanabilir. Bu koşullar altında bu sabit kuvvet tarafından yapılan iş W,  $\vec{F}$  kuvvetinin ve yer değiştirmenin  $(\Delta \vec{x})$  skaler çarpımı olarak tanımlanır:

$$
W = \vec{F} \cdot \overrightarrow{\Delta x} \tag{7.3}
$$

İş iki vektörel büyüklükten (kuvvet ve yerdeğiştirme) hesaplanmasına rağmen skaler bir büyüklüktür. Durmakta olan bir arabayı iten bir kişiyi düşünelim. Eğer bu kişi arabayı hareket yönünde sabit bir kuvvetle  $\vec{F}$  ile  $\vec{\Delta x}$  yer değiştirme boyunca iterse, araba üzerinde yaptığı iş miktarı  $W = F \Delta x$  eşitliği ile verilebilir. Bu kişinin arabanın yerdeğiştirmesiyle belli bir  $\theta$  açısı ile itiği durumu düşünelim. İtme kuvvetinin  $\overrightarrow{\Delta x}$  yer değiştirme ile paralel bileşeni  $F_x = F \cos \theta$  ve dik bileşeni  $F_x = F \sin \theta$  olarak bileşenlere ayıralım. Arabayı hareket ettirmede itme kuvvetinin sadece paralel bileşen etkilidir, bu nedenle araba üzerinde yapılan işin büyüklüğü bu kuvvet bileşeni ile yer değiştirmenin çarpımı olarak tanımlarız.

$$
W = (|\vec{F}| \cos \theta) |\vec{\Delta x}|
$$

Buradaki yatay kuvvet bileşeni ( $|\vec{F}| \cos \theta$ ), hareket doğrultusunun yönüne işaret eder. Bu aslında, kuvvetin hareket yönünde olmayan dik bileşeninin, cisim üzerinde izlediği yol boyunca herhangi bir iş yapmayacağının göstergesidir.

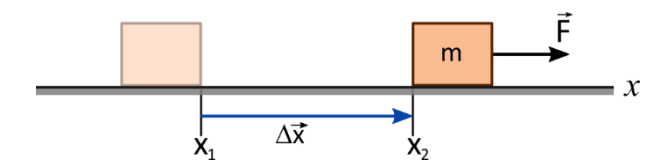

**Şekil 7.3** Yer değiştirme ile aynı yönde hareket eden sabit bir kuvvet tarafından yapılan iş.

Şekil 7.3' te, uygulanan kuvvet ve yer değiştirmenin birbirine paralel olduğu, yani aralarındaki açının 0° olduğu görünür. Bu durum, aynı zamanda cisim üzerinde  $\vec{F}$  kuvvetinin yapabileceği maksimum işi ifade

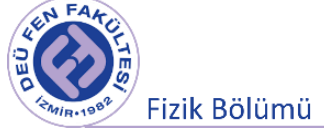

eder. (Bilindiği gibi, cos  $\theta$ , değeri  $-1 < \cos \theta < 1$  arasında değişen, trigonometrik bir fonksiyondur. Dolayısı ile cos  $\theta = 1$  değerindeyken yani kuvvet ve yer değiştirme vektörleri arasındaki açının 0° olduğu durumda kuvvetin yaptığı iş maksimum değerdedir).

İş, birim olarak Newton ve metrenin çarpımı olan enerji birimi "Joule (J) ile tanımlanır. SI birim sisteminde 1 Joule

$$
1 \, \mathrm{J} = \text{kg} \, m^2 / s^2
$$

olarak ifade edilebilir.

İşin skaler bir büyüklük olduğu vurgulanmıştı. Dolayısıyla, iş skaler bir büyüklüktür ve pozitif, negatif ve sıfır değerlerini alabilir.

İşin kendisi skaler bir büyüklük olmasına rağmen kuvvet ve yer değiştirme birer vektördür, yani büyüklüklerinin yanı sıra yönleri de vardır. Kuvvet ve yer değiştirme arasındaki açının önemi bu noktada daha da ön plana çıkmaktadır. Eğer bu iki nicelik birbirine paralel ise (aralarındaki açı 0 derece ise), iş pozitif bir değer olacaktır. Kuvvetin yer değiştirme yönündeki bileşeni, yer değiştirme vektörüne tam zıt yönde (aralarındaki açı 180°) ise, işin değeri negatif bir büyüklük olacaktır. Hareket doğrultusuna dik olan normal kuvvet (aralarındaki açı 90° olduğundan) ise cismin izlediği yol boyunca cisim üzerinde herhangi bir iş yapmaz. Yani normal kuvvetin cisim üzerine yaptığı iş sıfırdır.

Cisim üzerine yapılan toplam işi bulurken, ya tek tek kuvvetlerin yaptıkları işler bulunarak toplanır ya da cisim üzerindeki toplam (net) kuvvet bulunarak, yer değiştirme vektörü ile ile skaler çarpımı yapılır.

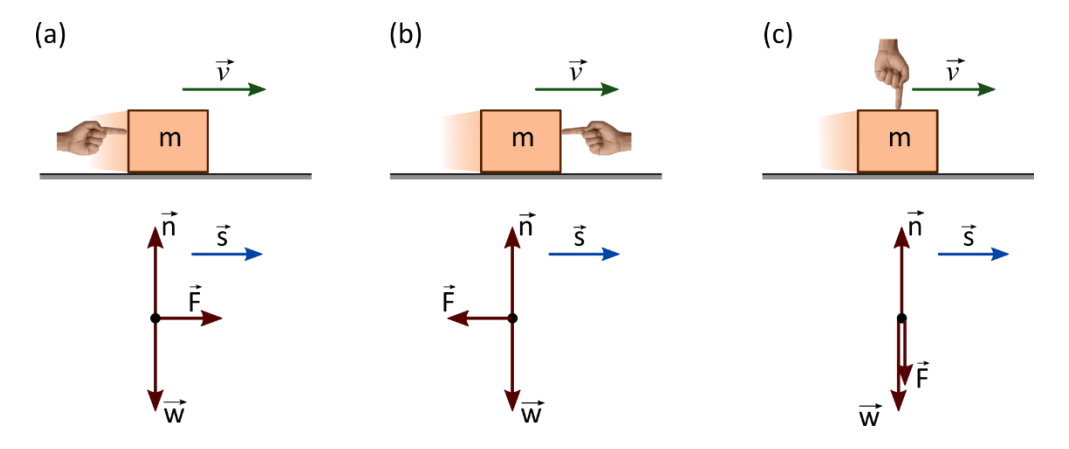

**Şekil 7.4** Bir nesne üzerinde yapılan toplam iş ile nesnenin hızının nasıl değiştiği arasındaki ilişki.

Şekil 7.4'de gösterildiği gibi sürtünmesiz bir zemin üzerinde kayan bloğa 3 farklı kuvvet etkimektedir. Bunlar ağırlık ( $\vec{w}$ ), normal tepki kuvveti ( $\vec{n}$ ) ve yönünü değiştirebildiğimiz cisme uygulanan  $\vec{F}$  kuvvetidir. Şekil 7.4(a)'da gösterildiği gibi cisim sağa doğru belli bir hızla ilerlerken cisme hareket doğrultusunda bir kuvvet etki ediyor. Newton'un 2. yasasına göre bu kuvvet uygulandığı yönde cisme bir ivme kazandıracaktır, başka bir değişle kuvvetin yönü, ivmenin yönünü belirlemektedir. Bu yön pozitif yön

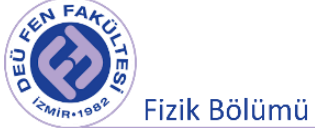

olarak seçilebilir. Cismin hız bilgisini zamanın fonksiyonu olarak  $\vec{v}_{son} = \vec{v}_{ilk} + \vec{a}t$  kinematik formülü ile tespit edebiliriz. İş ifademize göre ( $W = \vec{F} \cdot \overrightarrow{\Delta s}$ ) yer değiştirme ve kuvvet vektörlerinin aynı yönlü olduğu görülen Sekil 7.4(a) durumu için  $\vec{F}$  kuvvetinin yaptığı işin pozitif (*W* > 0), yer değiştirme ve kuvvetin zıt yönlü olduğu görülen Sekil 7.4(b)'de görüleceği üzere  $\vec{F}$  kuvvetinin yaptığı isin negatif (*W*  $<$  0) ve Sekil 7.4(c)'de görüleceği üzere  $\vec{F}$  kuvvetinin yaptığı işin 0 (W = 0) olduğu görülmektedir. Her üç durum için ağırlık ve normal kuvvet vektörleri hareket boyunca yer değiştirme vektörüne dik yönde etki etmektedir. Dolayısı ile bu kuvvetlerin yaptıkları iş sıfır olacaktır. Şekil 7.4(a)'da gösterilen durum için net kuvvetin yaptığı pozitif iş veya ivme, cismin hızlanması anlamına gelirken Şekil 7.4(b)'de gösterilen durum için net kuvvetin yaptığı negatif iş veya ivme, cismin yavaşlaması anlamına gelir ve net kuvvetin yaptığı işin ve ivmenin 0 olduğu Şekil 7.4(c)'de gösterilen durum için ise cismin sabit hızlı hareket edeceğini söyleyebiliriz.

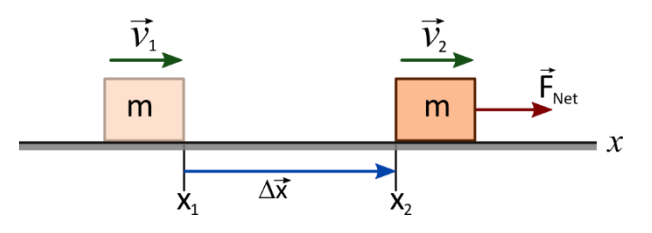

**Şekil 7.5** Sabit net bir  $\vec{F}$  kuvveti, hareketli bir nesne üzerinde iş yapar.

Şekil 7.5' te sabit bir  $\vec{F}$  kuvvetinin etkisiyle hareket eden bir cisim görülmektedir. Bu durumda, bu kuvvet cisme Newton'un 2. yasası gereği bir ivme kazandıracaktır.

$$
v_2^2 = v_1^2 + 2\vec{a} \cdot \Delta \vec{x} \quad \vec{a} \cdot \Delta \vec{x} = \frac{v_2^2 - v_1^2}{2}
$$
  

$$
m\vec{a} \cdot \Delta \vec{x} = m \frac{v_2^2 - v_1^2}{2} \Rightarrow \vec{F} \cdot \Delta \vec{x} = m \frac{v_2^2 - v_1^2}{2}
$$

Dolayısıyla,  $W = \vec{F} \cdot \overrightarrow{\Delta x} = \frac{1}{2}$  $\frac{1}{2}mv_2^2 - \frac{1}{2}$  $\frac{1}{2}mv_1^2$  ifadesi elde edilir. Bu ifadeye iş-enerji teoremi denir. Yani, net kuvvetin bir cisim üzerine yaptığı iş, cismin kinetik enerjisinin değişimine eşittir.

$$
W_{Toplam} = K_2 - K_1 = \Delta K \tag{7.4}
$$

iş-enerji teoremini olarak adlandırılır. Burada dikkat edilmesi gereken nokta, kinetik enerjinin de skaler bir nicelik olmasıdır. İşin pozitif olması kinetik enerjinin arttığını, negatif olması kinetik enerjinin azaldığını ve sıfır olması da kinetik enerjide bir değişim olmadığını söylemektedir. İş-enerji teoremini oluştururken Newton yasalarını kullandığımız için bu teorem sadece *eylemsiz referans sistemlerinde* kullanılabilir olduğunu hatırlayalım.

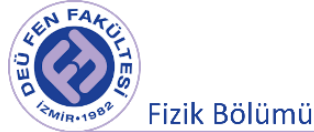

Kinetik enerjinin tanımı aslında bir cismi durgun halden belirli bir hıza çıkarmak için gerekli toplam işten gelir.

$$
W_{Toplam} = K - 0 = K = \frac{1}{2}mv^2
$$

Konumla ilişkili enerjiye potansiyel enerji denir. Bir nesnenin ağırlığı ve yerden yüksekliği ile ilişkili potansiyel enerjiye yerçekimi potansiyel enerjisi denir. Şimdi bir nesne hava direnci olmadan düştüğünde ne olacağını açıklamanın iki yolu vardır. Bunun bir yolu, düşen bir nesnenin kinetik enerjisinin arttığını söylemektir çünkü dünyanın yerçekimi kuvveti nesne üzerinde iş yapar. Diğer bir yol ise, yerçekimi potansiyel enerjisi azaldıkça kinetik enerjinin arttığını söylemektir.

Bir cisim  $y_1$  yüksekliğinden daha düşük bir  $y_2$  yüksekliğine aşağı doğru hareket ettiğinde yerçekiminn cisim üzerinde yaptığı işi bulmak istiyoruz. Ağırlık (yerçekimi) ve yer değiştirme aynı yöndedir, dolayısıyla nesne üzerinde yapılan iş  $W_{ver}$  pozitiftir:

$$
W_{yer} = \vec{F} \cdot \overrightarrow{\Delta s} = F \Delta s \cos(0) = w(y_1 - y_2) = mgy_1 - mgy_2 = -\Delta U_g
$$

Bu ifade cisim yukarı yönde hareket ettiğinde yani  $y_2 > y_1$  olduğu durum içinde doğru işi vercektir. Bu durumda miktar  $y_1 - y_2$  negatiftir ve  $W_{yer}$  negatiftir çünkü ağırlık ve yer değiştirme ters yöndedir.  $W_{\text{yer}}$ 'i yer konumun başlangıç konumu ve son konumundaki  $mgy$  büyüklüğü ile ifade edebileceğimizi gösterir. U<sub>g</sub> ile gösterilen bu büyüklüğe **yerçekimi potansiyel enerjisi** denir. Yukarıdaki eşitlikte  $y \rightarrow h$ değişimi yaparsak

$$
U_g = mgh \tag{7.5}
$$

şeklinde yazılabilir. Potansiyel enerji de diğer tüm enerjiler gibi skaler bir niceliktir ve birimi SI birim sisteminde enerji birimi olan Joule'dür.

**Korunumlu ve Korunumsuz Kuvvetler:** Kuvvetin bir cisim üzerine yaptığı iş izlenen yoldan bağımsız ise kuvvet *korunumlu kuvvet*tir. Yaptığı iş izlenen yola bağlı olan kuvvet ise *korunumsuz kuvvet*tir. Cismin sadece kinetik ve potansiyel enerjileri arasında bir dönüşüme neden oldukları için, yerçekimi kuvveti ve yay kuvveti "korunumlu" kuvvetlerdir. Buna karşın, sürtünme kuvveti "*korunumlu olmayan*" bir kuvvettir.

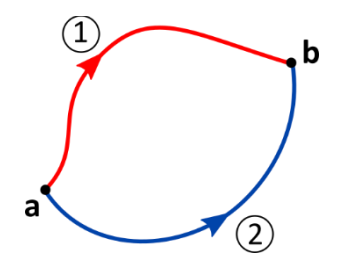

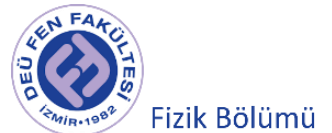

**Şekil 7.6** a noktasından b noktasına (1) yolu ve (2) yolu üzerinden giden bir cisim.

Örneğin bir kuvvet bir cismi Şekil 7.6' da görüldüğü gibi **a**'dan **b**'ye (1) yolu boyunca taşıyarak *W*<sup>1</sup> işini, (2) yolu boyunca taşıyarak *W*<sup>2</sup> işini yapıyor olsun.

 $W_1 = W_2 \Rightarrow$  Korunumlu kuvvet ve

 $W_1 \neq W_2 \Rightarrow$  Korunumsuz kuvvet olarak adlandırılır.

Bir sistemdeki enerji; kinetik ve potansiyel gibi farklı türler halinde bulunabilir. Bu enerji türleri kendi aralarında dönüşüme uğrayabilir. Örneğin elektrik enerjisi ütüde ısıya, ampülde ışımaya, çamaşır makinesinde hareket enerjisine dönüşür. Enerji kaybolmadan bir türden başka bir tür enerjiye dönüşür. Bir cismin toplam mekanik enerjisi, kinetik enerjisi ve potansiyel enerjisinin toplamı olarak ifade edilir.

$$
E = K + U
$$

Mekanik enerjinin korunumu yasası, iş yapan kuvvet korunumlu bir kuvvetse, bir sistemin toplam mekanik enerjisinin sabit kalacağını söyler. Bu, korunumlu bir sistemin kinetik enerjisi bir miktar artarsa (veya azalırsa), potansiyel de aynı miktarda azalmalı (veya artmalı) ifadesine eşdeğerdir. *Enerji bir türden başka bir türe dönüşse bile toplam enerji değişimi sıfırdır.*

$$
\Delta E = \Delta K + \Delta U = 0
$$
  
\n
$$
\Delta K = -\Delta U = W
$$
\n(7.6)

*Bu durumda iş ve potansiyel enerji arasındaki ilişki,*

$$
W=-\Delta U
$$

şeklinde yazılabilir.

Böylece, korunumlu bir kuvvet ile potansiyel enerji arasındaki ilişki

$$
\vec{F}_{korumumlu} = -\vec{\nabla}U(x, y, z) = -\frac{\partial U}{\partial x}\hat{i} - \frac{\partial U}{\partial y}\hat{j} - \frac{\partial U}{\partial z}\hat{k}
$$
\n(7.7)

seklinde ifade edilebilir. Burada  $\vec{\nabla}$  gradvent (del) operatörü olarak adlandırılır ve

$$
\vec{\nabla} = \frac{\partial}{\partial x}\hat{i} + \frac{\partial}{\partial y}\hat{j} + \frac{\partial}{\partial z}\hat{k}
$$

şeklinde tanımlanır.

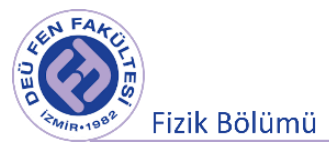

## **7.5 Deneyde Kullanılacak Araçlar**

- Hava Rayı (Hava Rayı, neredeyse sürtünmesiz hareket sağlar. Sürtünme kuvvetini mümkün olduğunca en aza indirgemek için hava rayı kullanılmaktadır. )
- Hava Üfleyici ve Hortumu
- Kızak ve Işık Kapısı Bayrağı
- Kütle Tutucu, Kütle Seti, İp
- Sürtünmesiz Makara
- Işık kapısı
- Bilgisayar, Ara yüz ve Data Studio programı

## **7.6 Deneyin Yapılışı**

## **7.6.1 Newton'un II. Yasası**

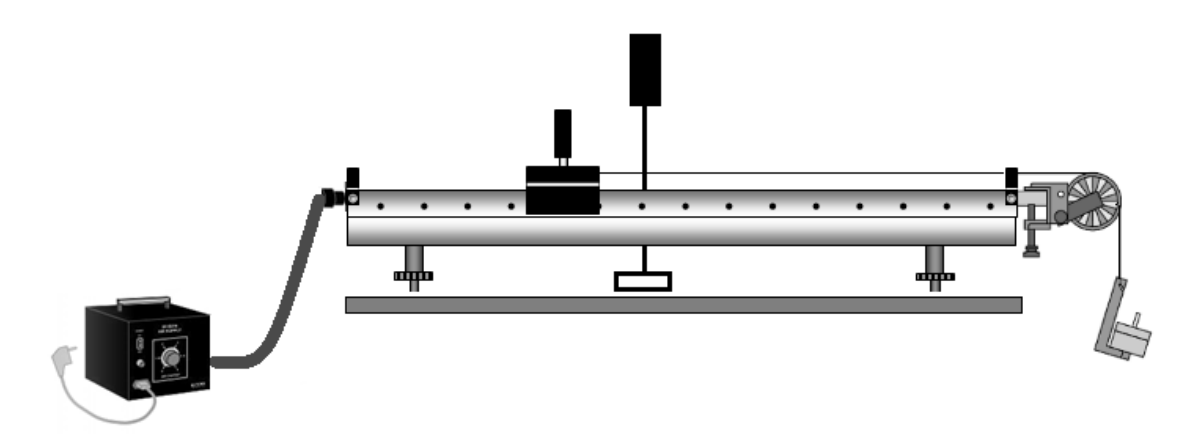

**Şekil 7.7** Newton'un II. Yasası Deney Düzeneği

- Deneye başlamadan önce hava rayını düz bir zemin üzerine yerleştiriniz. Hava üfleyiciyi çalıştırınız.
- Hava rayını dengeye getiriniz. Bunun için, hava rayının ortasına deneyde kullanacağınız kızağı yerleştiriniz.

#### **(Hava üfleyici kapalıyken kızağı hava rayı üzerinde hareket ettirmeyiniz!)**

Hava üfleyiciyi çalıştırdığınızda hava rayı üzerinde kızağın hareket edip etmediğini kontrol ediniz. Eğer kızak bir yöne doğru sürekli olarak hareket ediyorsa eğim var demektir. Bu eğimi ortadan kaldırmak için hava rayının altında bulunan vidalı ayakları uygun şekilde ayarlayınız.

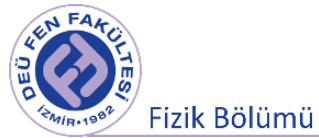

- Şekil 7.7' de gösterildiği gibi deney düzeneğini kurunuz. Makaradan geçecek bir ip yardımı ile hareketini inceliğimiz kızağı kütle tutucuya bağlayınız. Makaranın açısını ip hava rayına paralel olacak şekilde ayarlayınız.
- Kızağın üstündeki ışık kapısı bayrağının uzunluğunu (x) ölçünüz.
- Bilgisayardaki "Data Studio" programının çalıştırınız. Işık kapısının bağlı olduğu kanalı (1 veya 2) ekranda seçtikten sonra "Algılayıcı ya da araç seç" bölümü açılacaktır. Buradan "Işık kapısı" kısmını seçiniz.
- Kızağın ilk hızsız harekete başlamasını sağlamak için kızağı ışık kapısının hemen bitişiğinden harekete başlatınız.
- Işık kapısı ve datastudio programı yardımıyla kızağın x boyu kadar mesafeyi ne kadar sürede aldığını belirleyiniz. Ölçüm değerlerini tabloya not ediniz.
- m kütlesinin değerini hassas terazi yardımı ile ölçünüz. Ölçüm değerlerini tabloya not ediniz.
- m kütlesine etki eden kuvvetleri serbest cisim diyagramı üzerinde göstererek Newton'un 2. Yasası' nı yazınız. **T** ip gerilme kuvvetini bulunuz.
- M kütlesine etki eden kuvvetleri serbest cisim diyagramı üzerinde göstererek Newton'un 2. Yasası' nı yazınız ve M kütlesinin değerini bulunuz.
- Kızağın kütlesini hassas terazi kullanarak belirleyiniz.
- Kızağın kütlesi (M) için bulduğunuz değeri, hassas terazi ile bulduğunuz değer ile karşılaştırınız. Bağıl hatayı hesaplayınız.

## **7.6.2 İş - Kinetik Enerji İlişkisi**

● Deneyin 1. kısmında m ve M kütlelerinden oluşan sistem serbest bırakıldığında ipteki gerilme kuvveti M kütlesi üzerinde iş yapmıştır. Bu kuvvet M kütlesinin x kadar yer değiştirmesine neden olduğu için deneyin I. kısmında bulduğunuz T gerilme kuvvetinin M üzerine yaptığı işi hesaplayınız.

$$
W = \ldots \ldots \ldots \ldots
$$

• Durgun halden harekete başlayan ( $v_1 = 0$ ) ve harekete başladıktan t zaman sonra hızı  $v_2$  olan M kütleli kızağın üzerindeki kinetik enerji değişimini

$$
\Delta K = \frac{1}{2} M v_2^2 - \frac{1}{2} M v_1^2
$$

denklemini kullanarak hesaplayınız.

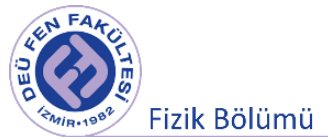

 $\Delta K = \ldots \ldots \ldots$ 

● Elde ettiğiniz sonuçları karşılaştırınız.

## **7.7 Ölçümler ve Sonuçlar**

 $x = (..., ..., \pm ... ... ) m$   $m = (..., ..., \pm ... ...) kg$ 

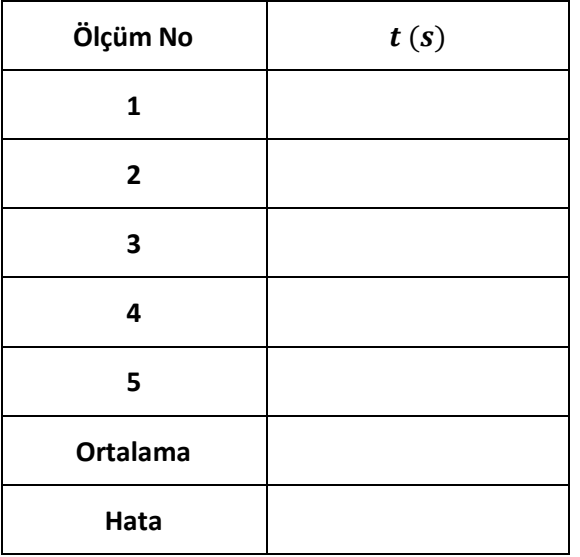

**Tablo 7.1** Newton' un II. Yasası deneyi için alınan ölçüm sonuçları

**Tablo 7.2** Newton' un II. Yasası deneyi için yapılan hesaplama sonuçları

| $a(m/s^2)$ | T(N) | M(kg) |
|------------|------|-------|
|            |      |       |

 $M_{Tartma} = (.\ldots \ldots \pm \ldots \ldots) kg$ 

#### **Tablo 7.3** İş-Knetik Enerji ilişkisi için yapılan hesaplama sonuçları

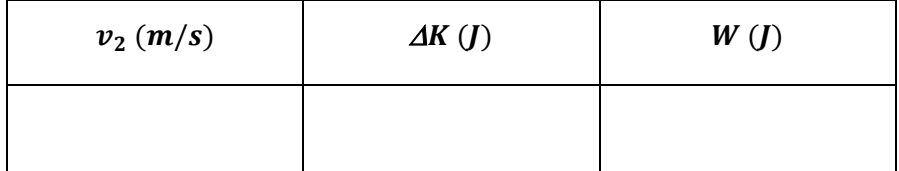
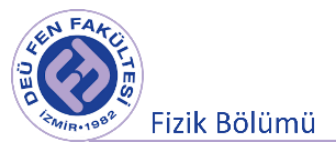

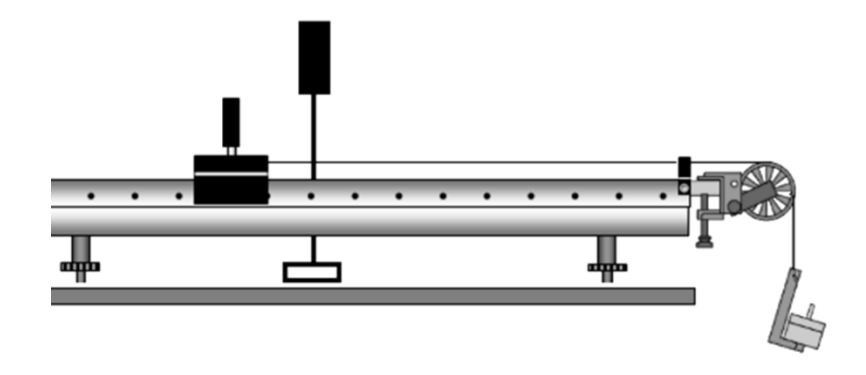

**Şekil 7.8** M kütleli kızağa ve m kütlesine etki eden kuvvetlerin serbest cisim diyagramı

M kütleli kızak için;

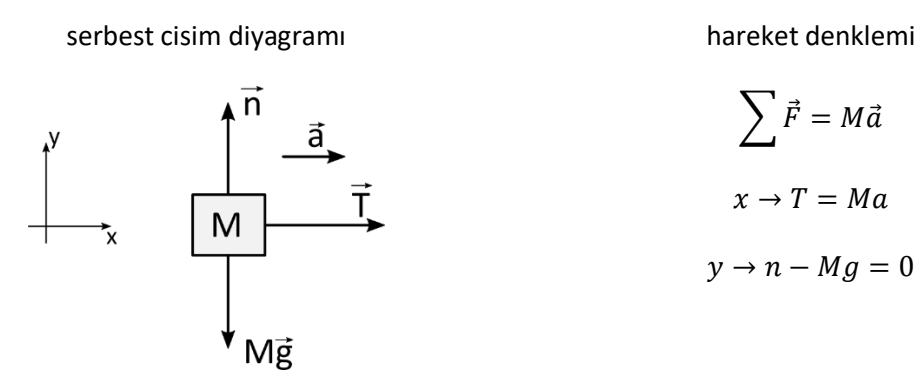

$$
\sum \vec{F} = M\vec{a}
$$

$$
x \to T = Ma
$$

$$
y \to n - Mg = 0
$$

m kütlesi için;

serbest cisim diyagramı hareket denklemi

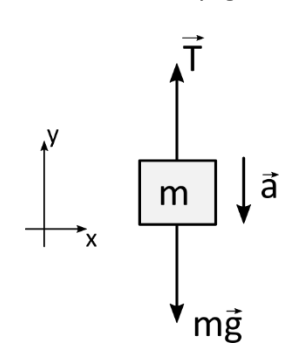

$$
\sum \vec{F} = M\vec{a}
$$

 $y \rightarrow T - mg = -ma$ 

$$
T - mg = m(-a)
$$

$$
Ma - mg = m(-a)
$$

$$
M = \frac{m(g-a)}{a}
$$

$$
T = m(g-a)
$$

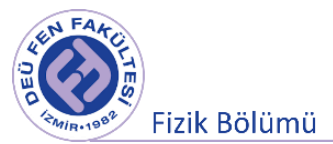

# **7.7 Deney Sonu Soruları**

**1.** Deneyin II. kısmındaki sonuçlarınıza göre İş-Kinetik Enerji ilişkisi için ne söyleyebilirsiniz? İş-Enerji teoremi sisteme uygulanan kuvvetin sabit veya değişken olmasına bağlı mıdır? Açıklayınız.

- **2.** Sistemdeki tüm kuvvetleri şekil üzerinde gösteriniz.
- **3.** Enerjinin korunumu ilkesi mekanik enerji dışındaki enerji çeşitleri için de geçerli midir? Tartışınız.
- **4.** Bir cisim durgun ise, üzerine etki eden dış kuvvetlerin olmadığını söyleyebilir misiniz? Açıklayınız.

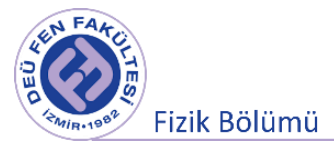

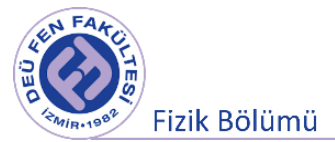

# **Deney 7**

# **Bir Boyutta Çarpışma**

**DEÜ Fen Fakültesi**

**Fizik Bölümü**

2020

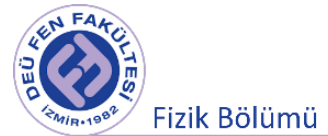

# **8.1 Deneye Hazırlık Soruları**

- 1. Momentum kavramını açıklayınız. Momentum korunumu ne demektir?
- 2. Aşağıdaki her durum için çarpışmanın esnek, esnek olmayan veya tam esnek olmayan, çarpışma türlerinden hangisi olduğunu nedenleri ile belirtiniz.
	- Elastik bir topu elinizden bıraktığınızda top yere çarpıp zıplıyor ve tekrar sizin elinize ulaşıyor.
	- Elinizden başka bir topu bıraktığınızda bu top yere çarparak zıplıyor ama bırakıldığı yüksekliğin ancak yarısına ulaşıyor.
	- Kilden yapılma bir topu elinizden bıraktığınızda top yere düşüyor ve duruyor.

#### **8.2 Deneyin Amacı**

Doğrusal hareket halindeki iki cismin yapmış olduğu farklı çarpışma türleri için momentum ve kinetik enerjinin korunumu ilkelerinin incelenmesi.

# **8.3 Çizgisel Momentum**

 $\vec{v}$  hızı ile hareket eden m kütleli bir parçacığın doğrusal (çizgisel/lineer) momentumu kütle ve hızın çarpımı olarak tanımlanır.

$$
\vec{p} = m\vec{v} \tag{8.1}
$$

Momentum, klasik fizikte nitel olarak *hareketin kalitesidir*. Momentum vektörü ile hız vektörünün yönü ve doğrultusu aynıdır. SI birim sisteminde birimi,  $kg$   $m/s$ 'dir. Bir parçacık rasgele bir yönde hareket ediyorsa,  $\vec{p}$  üç bileşene sahip olur;

$$
p_x = m v_x \qquad \qquad p_y = m v_y \qquad \qquad p_z = m v_z \qquad \qquad (8.2)
$$

Çizgisel momentum parçacığa etki eden kuvvete bağlı olarak da ifade edilebilir. Newton'un II. hareket yasasına göre, eylemsiz bir referans sisteminde, bir parçacık üzerine etki eden net kuvvet, onun çizgisel momentumunun zamana göre değişimine eşittir.

$$
\sum \vec{F} = \frac{d\vec{p}}{dt} = \frac{d(m\vec{v})}{dt}
$$
 (8.3)

Buradan hareketle, parçacığın momentumundaki değişim;  $t_i$  anındaki  $\vec{p}_i$  momentumu,  $t_s$  anında  $\vec{p}_s$ değerini almışsa,

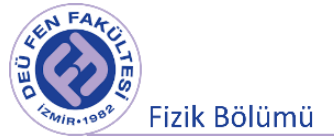

$$
\Delta \vec{p} = \vec{p}_s - \vec{p}_i = \int_{t_i}^{t_s} \vec{F} dt
$$
 (8.4)

olur. Eşitliğin sağ tarafındaki niceliğe,  $\Delta t = t_s - t_l$  zaman aralığında parçacığa etkiyen  $\vec{F}$  kuvvetinin **impulsu** denir. İmpuls vektörel bir niceliktir ve İle tanımlanır.

*Çizgisel momentumun korunumu ilkesi*: Bilindiği üzere, klasik fizikte parçacıkları tanımlayan temel nicelikler *yük* ve *kütledir*. Yüksüz <sup>1</sup> ve <sup>2</sup> kütleli iki parçacıktan oluşan bir sistemin toplam momentumu daima korunur. Daha basit bir deyişle, yüksüz iki parçacık çarpıştığında, yalıtılmış olmak kaydıyla toplam momentumları sabit kalır. Bu durum aşağıdaki ifade ile tasvir edilir;

$$
\vec{p}_{1i} + \vec{p}_{2i} = \vec{p}_{1s} + \vec{p}_{2s}
$$
 (8.5)

**Çarpışma,** iki cismin veya daha fazla cisim arasında iç kuvvetler nedeniyle cisimlerin hareket konumlarında değişikliğe yol açan cisimler arasındaki kısa süreli etkileşim olarak düşünülebilir. Bu etkileşim kuvvetleri iki cismin yüzey atomlarındaki elektronların elektrostatik etkileşmesiyle meydana gelir. Tüm çarpışmalarda momentum korunur. Kinetik enerjinin korunup korunmamasına göre çarpışmaları üç farklı şekilde ele alabiliriz.

*Esnek çarpışmalar*, çarpışmadan önceki toplam kinetik enerjinin çarpışmadan sonraki toplam kinetik enerjiye eşit olduğu çarpışmalardır. Bu çarpışmalarda korunumsuz kuvvetlerin olaya dahil olmadığı süreçler olarak balkılabilir. Elektronların çarpışması, alfa parçacıklarının çarpışması, bilardo toplarının (bilarda toplarında kinetik enerjideki azalma çok çok düşük olamasından dolayı) yaptığı çarpışmalar esnek çarpışmalara örnek olarak verebiliriz.

*Esnek olmayan çarpışmalar*, çarpışmadan önceki toplam kinetik enerjinin çarpışmadan sonraki toplam kinetik enerjiden küçüktür. Bu çarpışmalarda korunumsuz kuvvetlerin olaya dahil oldğu süreçlerdir. Esnek olmayan çarpışmalar aynı zamanda plastik çarpışma olarak adlandırılır. Bu çarpışmalarda cisimler çarpışmadan sonra birbirinden bağılsız olarak hareket ederler. İki araç çarpıştıktan sonra farklı yönlerde hareket etmesi, bir merminin bir takozu delip geçmesi vb. örnek olarak verilebilir.

*Tamamen esnek olmayan çarpışmalar*, kinetik enerji esnek olmayan çarpımadaki gibi azalır. Bu çarpımada cisimler çarpışmadan sonra birbirine kenetlenip birlikte hareketerine devam ederler. İki araç çarpıştıktan sonra birlikte hareket etmesi, bir merminin bir takoza saplanıp kalması, proton ve elektronun çarpışarak hidrojen atomunu oluşturması gibi süreçler örnek olarak verilebilir.

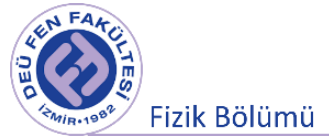

# **Esnek Çarpışma**

Şekil 8.1'deki gibi esnek çarpışmaya uğrayan iki parçacık için hem momentum hem de kinetik enerji korunur. Bu iki durum aşağıdaki eşitlikler ile matematiksel olarak betimlenir;

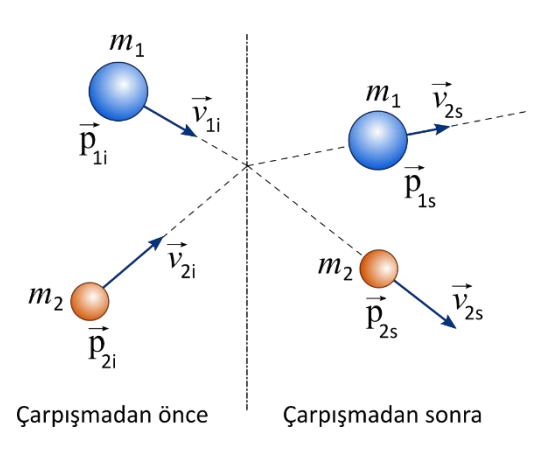

**Şekil. 8.1** Esnek çarpışma

Monentum korunumu;

\n
$$
\vec{p}_{1i} + \vec{p}_{2i} = \vec{p}_{1s} + \vec{p}_{2s}
$$
\n
$$
m_{1}\vec{v}_{1i} + m_{2}\vec{v}_{2i} = m_{1}\vec{v}_{1s} + m_{2}\vec{v}_{2s}
$$
\nKinetik energi korunumu;

\n
$$
\frac{1}{2}m_{1}v_{1i}^{2} + \frac{1}{2}m_{2}v_{2i}^{2} = \frac{1}{2}m_{1}v_{1s}^{2} + \frac{1}{2}m_{2}v_{2s}^{2}
$$
\n(8.7)

*Hızlar* + *ya da* − *yönlerinde olduklarından, yönlerini gösteren cebirsel işaretleri ile birlikte süratleri cinsinden temsil edilmelidirler*.

# **Esnek Olmayan Çarpışma**

Esnek olmayan çarpışmada kinetik enerji korunmaz. Başka bir deyişle bu tür çarpışmada kinetik enerji kaybı vardır. Çarpışmadan sonraki toplam kinetik enerji çarpışmadan önceki toplam kinetik enerjiden daha küçüktür. Çarpışmadan önceki ve çarpışmadan sonraki toplam kinetik enerjiler arasındaki enerji farkı ya ısı enerjiine dönüşür ya da çarpışan cisimlerde potansiyel enerji olarak depolanır (Şekil 8.2).

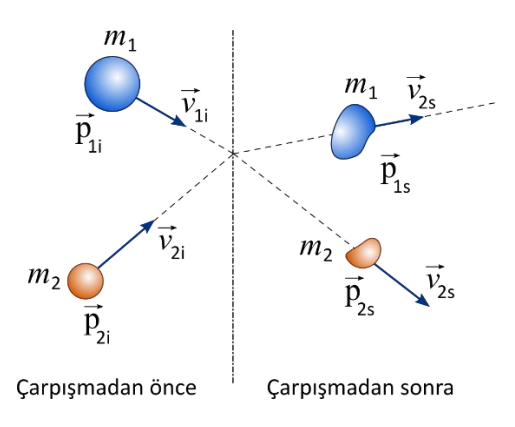

**Şekil. 8.2** Esnek çarpışma

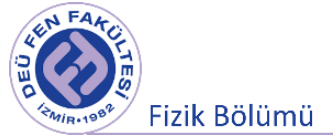

$$
\vec{p}_{1i} + \vec{p}_{2i} = \vec{p}_{1s} + \vec{p}_{2s}
$$
  

$$
m_1 \vec{v}_{1i} + m_2 \vec{v}_{2i} = m_1 \vec{v}_{1s} + m_2 \vec{v}_{2s}
$$
 (8.8)

#### **Tam Esnek Olmayan Çarpışma**

Çarpışan iki cismin kütle merkezlerini birleştiren doğru, çarpışma süresince bu iki cismin temas noktasını da içeriyorsa, böyle bir çarpışmaya *merkezsel çarpışma* denir. Şekil 8.3'deki gibi doğrusal bir yol boyunca  $\vec{v}_{1i}$  ve  $\vec{v}_{2i}\;$  ilk hızlarıyla hareket eden  $m_1$  ve  $m_2$  kütleli iki parçacık çarpışmadan sonra bütünleşerek ortak  $\vec{v}_s$  hızı ile hareket ederlerse sistemin sadece momentumu korunur. Dolayısıyla kinetik enerjinin bir kısmı ısı enerjisine dönüştüğü için toplam kinetik enerji sabit kalmaz.

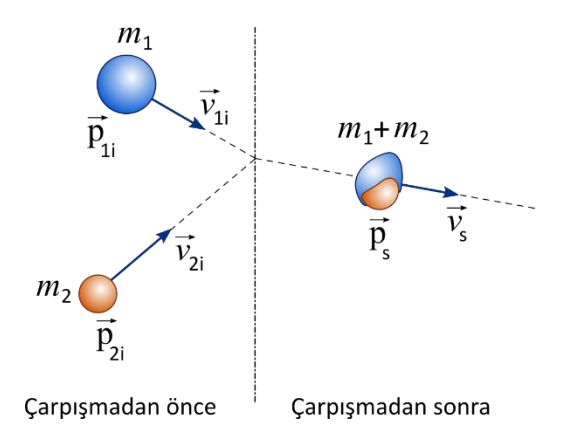

**Şekil. 8.3** Tamamen esnek olmayan çarpışma

$$
\vec{p}_{1i} + \vec{p}_{2i} = \vec{p}_s
$$
  

$$
m_1 \vec{v}_{1i} + m_2 \vec{v}_{2i} = (m_1 + m_2) \vec{v}_s
$$
 (8.9)

#### **8.4 Deneyde Kullanılacak Araçlar**

Hava rayı, hava pompası, ışık kapısı, hassas terazi, iki adet kızak, cetvel, lastik uçlar, mantar ve iğne uç.

#### **8.5 Deneyin Yapılışı**

- 1. Yatay durumda bulunan hava masasının dengede olup olmadığını kontrol ediniz. Bunun için, hava rayının ortasına deneyde kullanacağınız kızaklardan bir tanesini yerleştiriniz. Hava pompasını, hava rayının bir ucuna takarak çalıştırınız. Bu durumda, kızağın hareket edip etmediğini kontrol ediniz. Eğer kızak bir yöne doğru sürekli olarak hareket ediyorsa eğim var demektir. Bu eğimi ortadan kaldırmak için hava rayının altında bulunan vidalı ayakları uygun şekilde ayarlayarak kızağın sürüklenmediği noktayı bularak düzeneği kalibre ediniz.
- 2. Işık kapılarını şekildeki gibi yerleştirerek, bilgisayarla bağlantılarını yapınız.

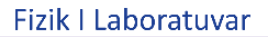

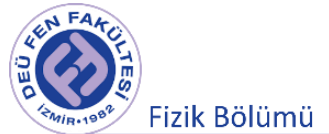

# **Deneyin 1. aşaması**

- 3. Kızaklara lastik uçları takınız.
- 4. Kızak üzerindeki bayrakların uzunluklarını cetvel ile ölçerek Tablo 8.1'e kaydediniz ve ardından kızakların üzerine yerleştiriniz.
- 5. Kızakların (tüm parçaları takılmış haliyle) kütlelerini hassas terazide tartarak, kütle değerlerini Tablo 8.1'e kaydediniz.
- 6. Bilgisayarda DataStudio programını çalıştırınız. Arayüzün 1 ve 2 girişlerine takılı olan ışık kapılarını bilgisayara tanıtınız.
- 7. Hava pompasını çalıştırınız ve kızakları Şekil 8.4'teki konumlarına yerleştiriniz. DataStudio programında Başlat'a tıklayarak deneyi başlatınız. Ardından, kızaklara elinizle hafif bir kuvvet uygulayarak itiniz ve ışık kapılarının ortasında yer alan çarpışma bölgesinde çarpışmalarını gözlemleyiniz.
- 8. Kızaklar esnek çarpışma yaptıktan sonra, ilk hareket yönlerinin tersine doğru hareket ederek, ışık kapılarından ikinci kez geçeceklerdir. Kızaklar ışık kapılarından ikinci kez geçtikten sonra deneyi durdurunuz.
- 9. Tablo sekmesinden her iki ışık kapısına ait Tabloları açınız (Kapıdaki zaman kanal 1 ve Kapıdaki zaman kanal 2). Tablolarda, kızakların ışık kapılarından iki kez geçmesi nedeniyle iki zaman (Tabloda '*geçen süre'* olarak verilir) değeri elde edeceksiniz. Bu değerler her bir kütlenin boyu kadar (bayrak) mesafeyi ne kadar sürede aldığını gösteren zaman bilgileridir. Bu değerleri Tablo 8.1'e kaydediniz.
- 10. Zaman ve yol değerleri bilindiğinden kütlelerin çarpışmadan önceki ve sonraki hız değerlerini hesaplayabilirsiniz.
- 11. Çarpışma öncesi ve sonrası momentumu hesaplayarak, momentumun korunup korunmadığını belirleyiniz.
- 12. Çarpışma öncesi ve sonrası kinetik enerjiyi hesaplayarak, kinetik enerjinin korunup korunmadığını belirleyiniz.

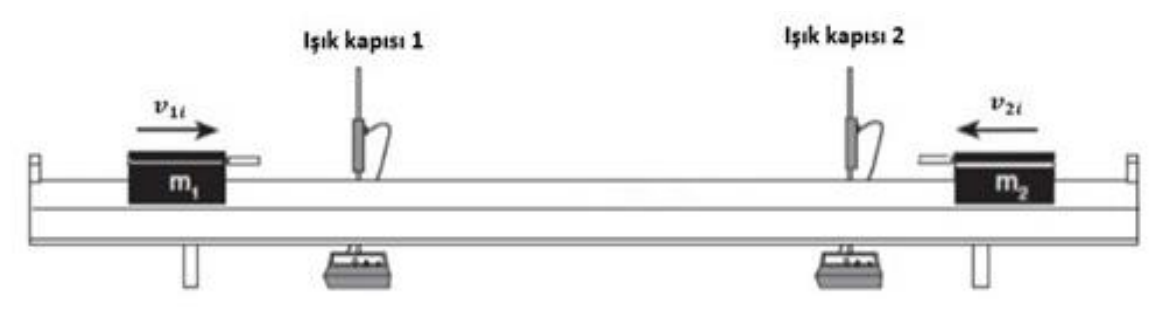

**Şekil 8.4** Deneyin birinci aşaması için deney düzeneği

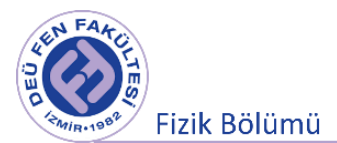

# **Deneyin 2. aşaması**

- 13. Hava pompasını çalıştırınız ve kızakları bu kez Şekil 8.5'teki konumlarına yerleştiriniz. Kızaklara mantar ve iğne uçlarını takınız. DataStudio programında Başlat'a tıklayarak deneyi başlatınız. Ardından, kızağa elinizle hafif bir kuvvet uygulayarak itiniz ve ışık kapılarının ortasında yer alan çarpışma bölgesinde diğer kızağa çarparak yapışmasını ve kızakların birlikte hareket etmelerini gözlemleyiniz.
- 14. Kızaklar birlikte hareket ederek ikinci ışık kapısından geçtikten sonra deneyi durdurunuz.
- 15. Tablo sekmesinden her iki ışık kapısına ait Tabloları açınız (Kapıdaki zaman kanal 1 ve Kapıdaki zaman kanal 2). Tablolardan okuduğunuz 'geçen süre' verilerini Tablo 8.2'ye kaydediniz.
- 16. Zaman ve yol değerleri bilindiğinden kütlelerin çarpışmadan önceki ve sonraki hız değerlerini hesaplayabilirsiniz.
- 17. Çarpışma öncesi ve sonrası momentumu hesaplayarak, momentumun korunup korunmadığını belirleyiniz.
- 18. Çarpışma öncesi ve sonrası kinetik enerjiyi hesaplayarak, kinetik enerjinin korunup korunmadığını belirleyiniz.

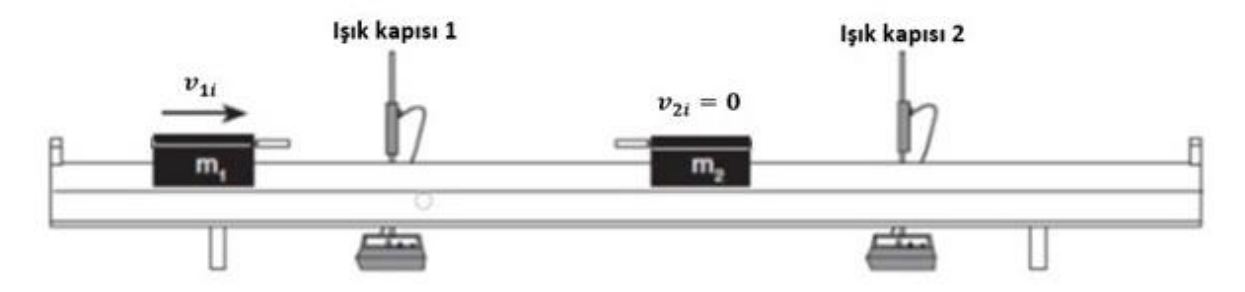

**Şekil 8.5** Deneyin birinci aşaması için deney düzeneği

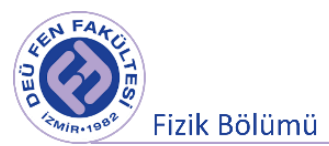

# **8.6 Ölçümler ve Sonuçlar**

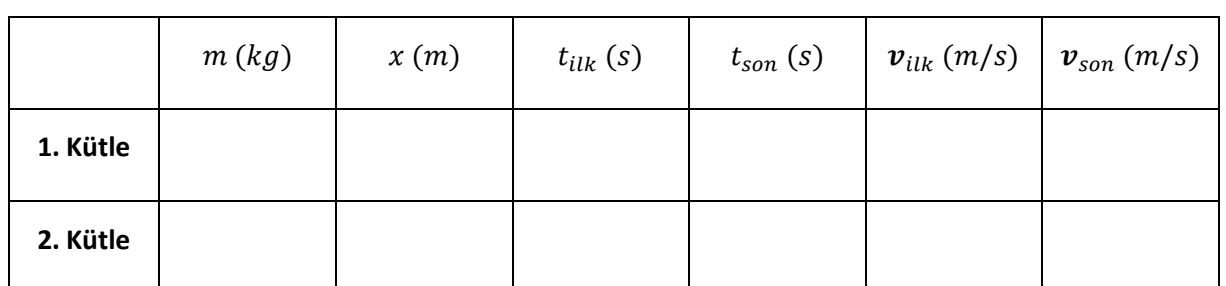

**Tablo 8.1** Esnek çarpışma için ölçüm ve hesap sonuçları

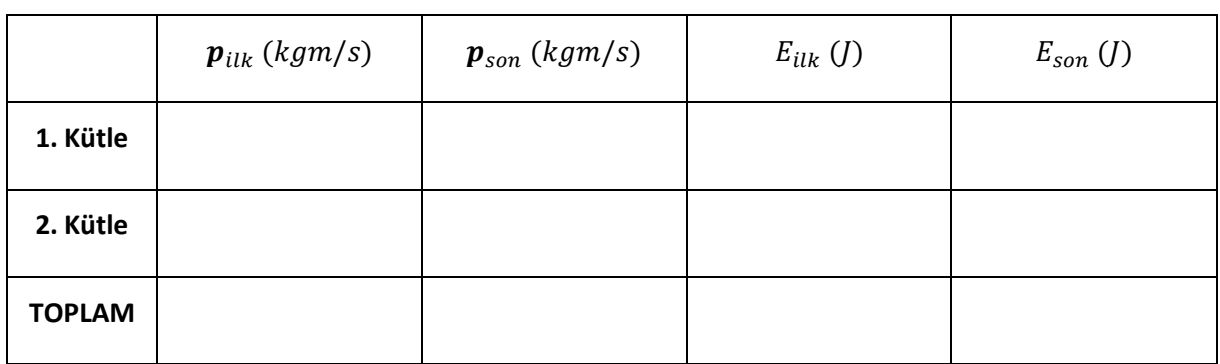

#### **Tablo 8.2** Esnek olmayan çarpışma için ölçüm ve hesap sonuçları

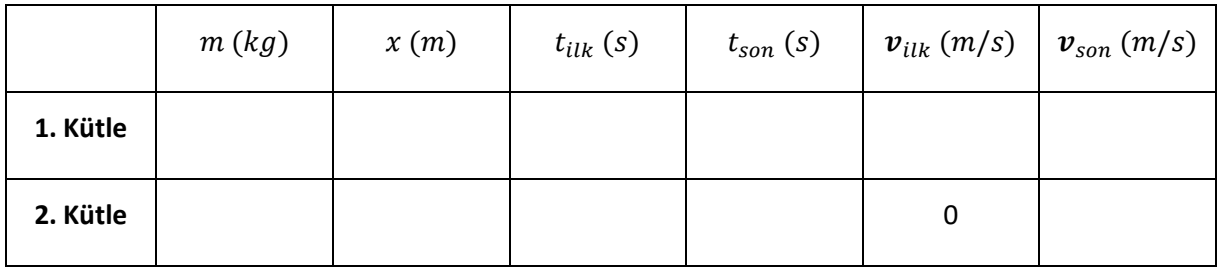

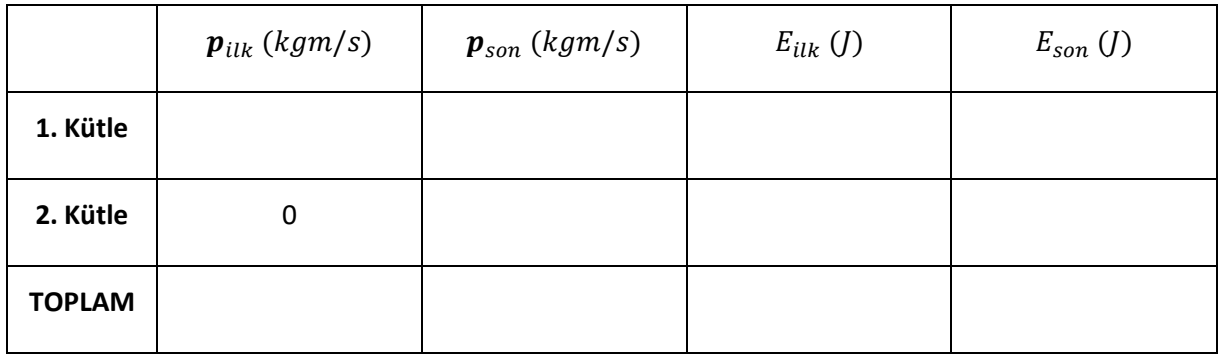

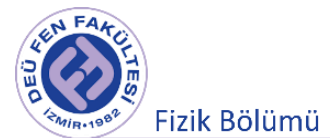

# **8.7 Deney Sonu Soruları**

**1.** Her bir çarpışma türü için, çarpışmadan sonraki momentumların vektörel toplamını, çarpışmadan önceki başlangıç momentumu ile karşılaştırdığınızda ne buluyorsunuz? Açıklayınız.

**2.** Deneyde yapmış olduğunuz bütün çarpışma türleri için kinetik enerji korunuyor mu? Nedenleri ile açıklayınız.

**3.** Deney düzeneğindeki ve ortamdaki sürtünmeleri ihmal edemediğimiz bir durumda, kızakların birbirine görece yakın ve uzak mesafelerden birbirlerine doğru itildiği iki deneyden hangisi; diğer bütün koşulların aynı olması kaydıyla daha az hata ile yapılabilirdi? Neden?

**4.** Deneydeki hata kaynaklarınız nelerdir?

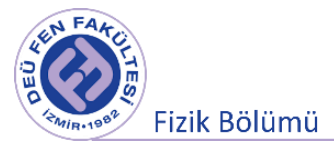

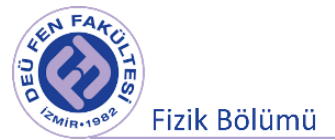

# **Deney 8**

# **Düzgün Dairesel Hareket (Merkezcil Kuvvet)**

**DEÜ Fen Fakültesi Fizik Bölümü** 

2020

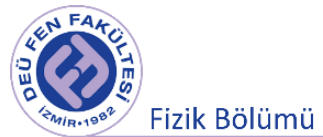

### **9.1 Deneye Hazırlık Soruları**

- 1) Frekans, periyod, açısal Frekans, çizgisel hız ve açısal hız kavramlarını açıklayınız.
- 2) Merkezcil Kuvvet nedir? Açıklayınız.
- 3) Düzgün dairesel hareketi açıklayınız.

#### **9.2 Deneyin Amacı**

Düzgün dairesel hareket yapan bir cismin hareketinin incelenmesi, merkezcil kuvvetin hesaplanması ve kancalı cismin kütlesinin belirlenmesi

#### **9.3 Dairesel Hareket**

Sabit bir eksen etrafında cisimlerin yapmış olduğu dönme hareketi dairesel hareket olarak tanımlanır. Şekil 9.1'de, xy düzlemine yerleştirilmiş O noktasından geçen z ekseni etrafında dönmekte olan düzlemsel bir cisim görülmektedir. Cisim üzerinde seçilen noktaların yörüngeleri iç içe geçmiş halkalar şeklinde olacaktır. Cisim üzreinde seçilen A ve B noktalarının hızlarının yönleri zamanla değişmektedir. Fakat hızların şiddetlerinin değişip değişmemesine göre cismin yaptığı hareket iki kısma ayrılarak incelenebilir. Bunlar sırası ile Düzgün Dairesel Hareket ve Düzgün Olmayan Dairesel Hareket'dir.

- **Düzgün Dairesel Hareket:** Dairesel hareket yapan bir cismin hızının büyüklüğü (şiddeti) zamanla değişmiyor, sadece hızın yönü değişiyor ise bu harekete düzgün dairesel hareket denir.  $(|\vec{v}_A| = |\vec{v}'_A|)$
- **Düzgün Olmayan Dairesel Hareket:** Dairesel hareket yapan bir cismin hızının yönünün yanı sıra hızının büyüklüğü de zamanla değişiyor ise bu harekete düzgün olmayan dairesel hareket denir.  $(|\vec{v}_A| \neq |\vec{v}'_A|)$

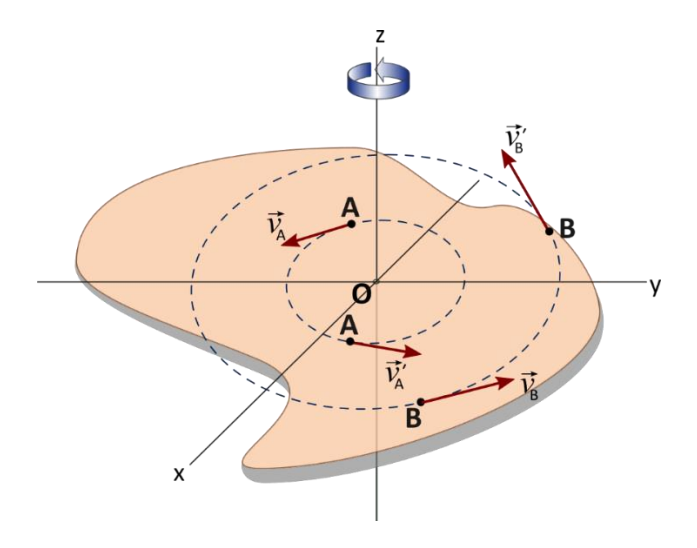

**Şekil 9.1** Dairesel hareket yapan bir cismin farklı noktalardaki çizgisel hızları.

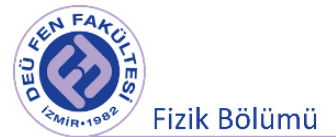

Düzgün dairesel harekket yapan bir cismin zamana göre hızının büyüklüğü değişmesede, hızın yönü değişecektir. Newton'un II yasasına göre  $\left(\vec{F}=m\frac{d\vec{v}}{dt}\right)$  bir ivmesi olacaktır. Şekil 9.2'de O merkezi etrafında R yarıçaplı dairesel bir yörüngede düzgün dairesel hareket yapan m kütleli noktasal bir parçacığı ele alalım. Parçacık ∆t zaman aralığında (∆s yolunu giderek) P<sub>1</sub>'den P<sub>2</sub>'ye hareket ettğini varsayalım. Bu zaman aralığında cismin hızındaki değişim  $\Delta \vec{v} = \vec{v}_2 - \vec{v}_1$  olacaktır.

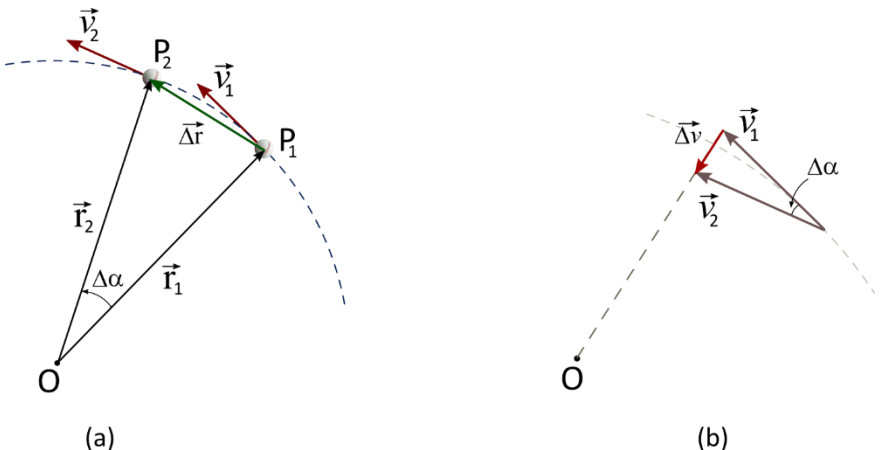

 $(a)$ 

**Şekil 9.2** Dairesel hareket yapan bir cismin açısal yer değiştirmesi.

Düzgün dairesel harekette  $|\vec{r}_1| = |\vec{r}_2| = r$  ve  $|\vec{v}_1| = |\vec{v}_2| = v$  olacaktır. Şekil 9.2'de hız vektörlerinin oluşturduğu üçgen ile yer vektörlerinnin oluşturdukları üçgenler benzerdir. Benzer üçgenlerin kenarları orantılı olmasından dolayı Denklem 9.1'deki eşitlik yazılabilir.

$$
\frac{|\overrightarrow{\Delta v}|}{v} = \frac{|\overrightarrow{\Delta r}|}{r} \rightarrow |\overrightarrow{\Delta v}| = v \frac{\Delta r}{r}
$$
\n(9.1)

Ortalama ivme, hızdaki değişimin zaman değişimine oranı olacağından Denklem 9.2'deki gibi yazılabilir.

$$
a_{ort} = \frac{|\overrightarrow{\Delta v}|}{\Delta t} = \frac{v}{r} \frac{\Delta r}{\Delta t}
$$
\n(9.2)

$$
\Delta t \to 0 \text{ is } \Delta r = \Delta s
$$
  
\n
$$
a = \lim_{\Delta t \to 0} \left( \frac{v \Delta s}{r \Delta t} \right) = \frac{v}{r} \lim_{\Delta t \to 0} \left( \frac{\Delta s}{\Delta t} \right) = \frac{v^2}{r}
$$
 (9.3)

Bu durumda ani ivmenin  $\vec{a}$  yönü ve doğrultusu  $\Delta \vec{v}$  ile aynı olacaktır. O noktasına yönelimli olduğundan bu ivmeye **merkezcil ivme** denir. Newton'un II. Yasası'na göre cisme etki eden kuvvet

$$
F = m \frac{v^2}{r}
$$
 (9.4)

şeklinde olacaktır. Kuvvetin yönü ivme ve hız değişiminin yönünde olup O merkezine doğrudur. Merkeze yönelik olmasından dolayı bu kuvvete **merkezcil kuvvet** denir.

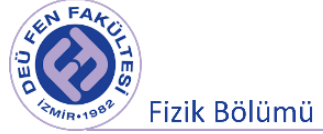

Dairesel harekette hız kavramı, **açısal hız** ve **çizgisel hız** olarak iki farklı şekilde ifade edilir. Çizgisel hız doğrusal harekette olduğu gibi tanımlanır. Şekil 9.1'de dairesel bir hareket yapan cisim üzerindeki A ve B noktalarının farklı zamanlardaki çizgisel hızları görülmektedir. Ayrıca yörünge boyunca her bir noktada hız vektörü yarıçapa dik olduğundan bu hıza, teğetsel hız olarak da isimlendirilmektedir.

Açısal hız, birim zamanda yer vektörünün taradığı açı olarak tanımlanır. Genellikle ω ile gösterilir. Açısal hız vektörel bir büyüklük olup dönme eksenine paraleldir. Genel bir kabul olarak saat yönünün tersi pozitif yön olarak kabul edilir (veya sağ vidanın açılma yönü). Yön sağ-el kuralı ile belirlenir. Cismin dönüş yönü sağ elin parmaklarının yönü olacak şekilde dönme eksenin kavranın, açılan baş parmak hız vektörünün yönünü gösterir. Açısal hızı

$$
\vec{\omega}_{ort} = \frac{\Delta \vec{\alpha}}{\Delta t}, \qquad \vec{\omega} = \lim_{\Delta t \to 0} \left( \frac{\Delta \vec{\alpha}}{\Delta t} \right) = \frac{d\vec{\alpha}}{dt}
$$
(9.5)

şeklinde ifade edebiliriz. Birimi SI birim sisteminde  $rad/s$  olup boyutu  $1/T$  olmasından dolayı açısal frekans olarakta isimlendirilir. Bunlara ek olarak, düzgün dairesel hareket ile ilgili diğer kavramlar ise: **Periyod (T) :** Düzgün dairesel hareket yapan bir cismin tam bir dolanımı gerçekleştirmesi için geçen süre olarak tanımlanır ve birimi saniyedir (s).

**Frekans (f veya v) :** Birim zamandaki dolanım sayısıdır ve birimi  $s^{-1}$  veya Hertz (Hz) dir. Frekan ile periyot ters  $(f = 1/T)$  orantılıdır.

Düzgün dairesel hareket yapan bir cisim üzerindeki dönme eksenine uzaklıkları farklı olan noktaların çizgisel hızları farklıdır fakat cisim üzerindeki tüm noktaların açısal hızları eşittir. Aşağıda verilen Denklem 9.6'da açısal hız, çizgisel hız, frekans ve periyok arasındaki ilişkiler verilmiştir.

$$
w = \frac{2\pi}{T}, \qquad w = 2\pi f, \qquad v = \frac{2\pi}{T}r = wr \tag{9.6}
$$

Merkezcil ivme ve merkezcil kuvveti açısal hız cisndinden de aşağıdaki gibi yazılabilir.

$$
a = \frac{v^2}{r} = w^2 r, \qquad F = mw^2 r
$$
  
\n
$$
a = \left(\frac{2\pi}{T}\right)^2 r, \qquad F = m\left(\frac{2\pi}{T}\right)^2 r
$$
\n(9.7)

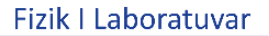

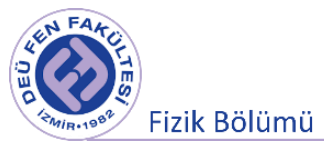

# **9.4 Deneyde Kullanılacak Araçlar**

Merkezcil Kuvvet sistemi, Tutucu ayak, Kronometre, DC motor ve güç kaynağı, Kütle ve kütle tutucu,

Makara ve ip

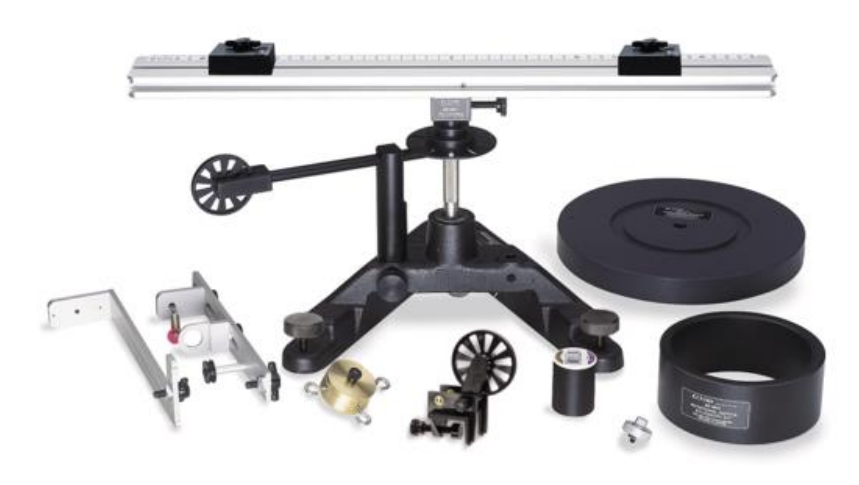

**Şekil 9.3** Deneyde kullanılan araçlar.

# **9.5 Deneyin Yapılışı**

Bu deneyde düzgün dairesel hareket yapan bir cismin (kancalı kütle) üzerine etki eden merkezcil kuvveti inceleyeceğiz. Bu amaçla Şekil 9.4 de gösterildiği gibi ip yardımıyla kancalı kütleyi cisme düzgün dairesel hareket yaptıracak şekilde düzeneği kurunuz ve bu sistemin dengeye gelmesini sağlayınız. Bütün iplerin ilgili yüzeylere paralel olmalarını sağlayınız.

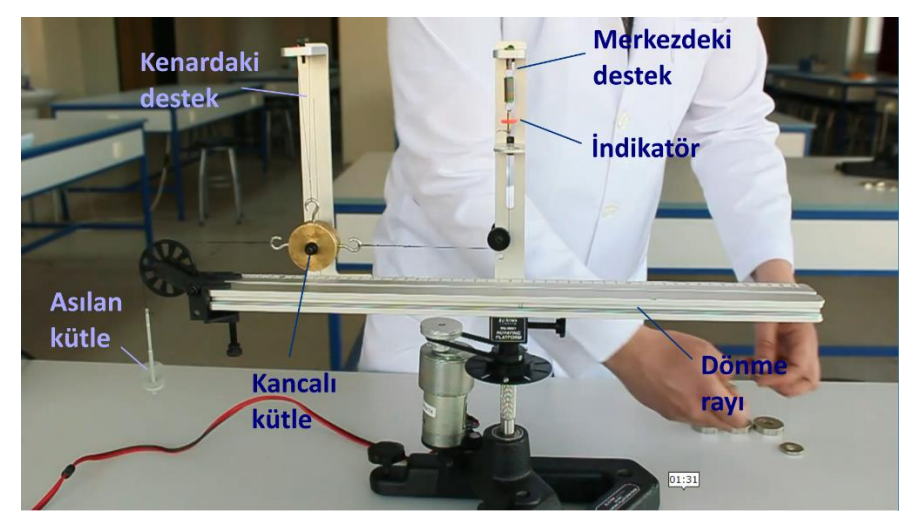

**Şekil 9.4** Deney düzeneği

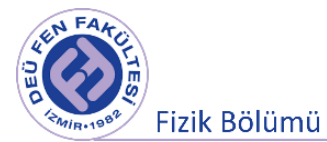

### **1.Aşama: ( r : sabit, m : değişken )**

- 1. Yayın ucundaki indikatörün yerini (yayın aşırı gerilerek deforme olmamasına dikkat ederek merkezdeki destek üzerinde keyfi olarak seçtiğiniz herhangi bir yer) kancalı kütlenin boş kalan kancasına taktığınız kütle tutucaya koyduğunuz kütle yardımı ile belirleyiniz. Asmış olduğunuz kütleyi kütle tutucu ile birlikte tartatarak Tablo 9.1' e kaydediniz.
- 2. Asılan kütleyi kütle tutucu ile birlikte kancalı kütleden çıkartınız. Bu durumda kancalı kütle merkezdeki desteğe doğru kayacaktır.
- 3. Motoru çalıştırıp düzeneğin dairesel hareket yapmasını sağlayınız. Motora uygulanan gerilimi (3 Voltu geçmeyiniz) yavaş yavaş artırarak indikatörün bir önceki aşamada sizin belirlediğiniz yere gelmesini sağlayınız.
- 4. Bir süre bekledikten sonra kronometreyi çalıştırarak düzeneğin 10 tur dönmesi için geçen süreyi ölçüp periyodu hesaplayınız ve Tablo 9.1'de verilen büyüklükleri hesaplayarak tabloyu doldurunuz.
- 5. Dönen cismin bu şekilde periyodunu belirledikten sonra yarıçapın da ölçülmesiyle cisim için açısal hız, çizgisel hız, frekans ve merkezcil ivme değerlerini hesaplayınız ve Tablo 9.1'e kaydediniz.

Kancalı cismin kütlesini bulabilmek için

$$
mg = M\frac{v^2}{r} = M\frac{4\pi^2r^2}{T^2r} \to M = \frac{mgT^2}{4\pi^2r}
$$
 (9.8)

ifadesini kullanınız ve hatanın yayılımını düşünerek hata hesabını yapınız.

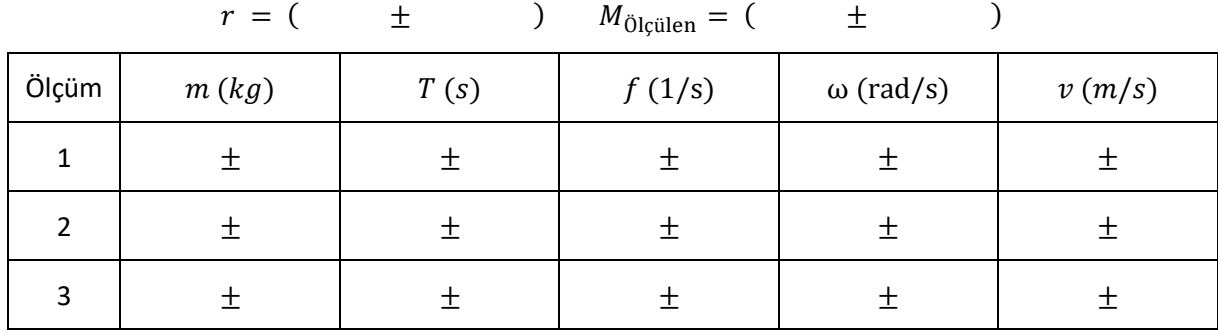

#### **Tablo 9.1** Ölçüm sonuçlar

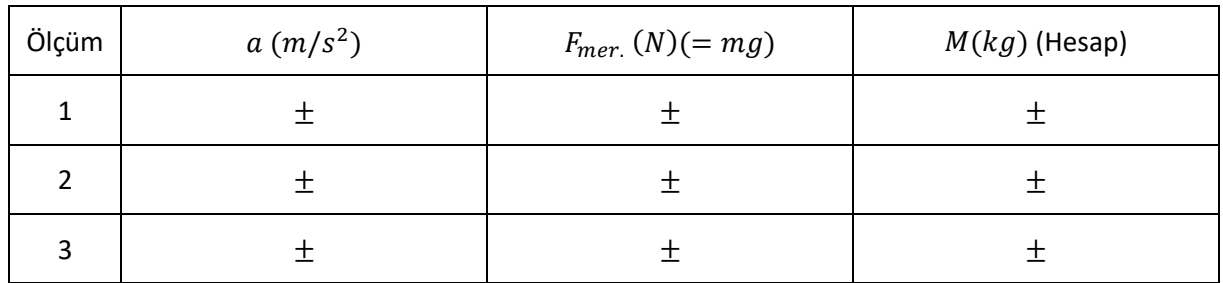

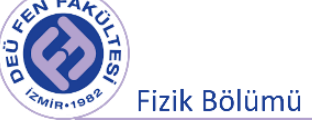

İndikatörü dengelemek için kullanılan kütleenin ağırlığı ile bulduğunuz merkezcil kuvvet değerini karşılaştırınız. Sonuçlarınız aynı çıktı mı? M kancalı kütlenin değeri , m ise kütle tutucuya takılan kütle değeridir (kütle tutucuyla beraber).

# **2.Aşama: ( m : sabit, r : değişken )**

Asılan kütleyi sabit tutup (m) , yarıçapı artırınız veya azaltınız. Bunun için kenardaki desteğin konumunu değiştirirken ipin boyunu da ayarlayınız (iplerde boşluk olmamalıdır) . Sistemi dengeleyiniz ve Bölüm 1 deki işlemleri tekrarlayınız ve sonuçlarınızı Tablo 9.2 ye kaydediniz.

Kancalı cismin kütlesini hesaplamak için (9.9) ifadesini kullanınız ve hatanın yayılımını düşünerek hata hesabını yapınız.

| $m = ($<br>$\pm$ |      |      |        |                  |        |  |  |
|------------------|------|------|--------|------------------|--------|--|--|
| Ölçüm            | r(m) | T(s) | f(1/s) | $\omega$ (rad/s) | v(m/s) |  |  |
|                  |      |      |        |                  |        |  |  |
| ົາ               |      |      |        |                  |        |  |  |
| 3                |      |      |        |                  |        |  |  |

**Tablo 9.2** Ölçüm sonuçlar

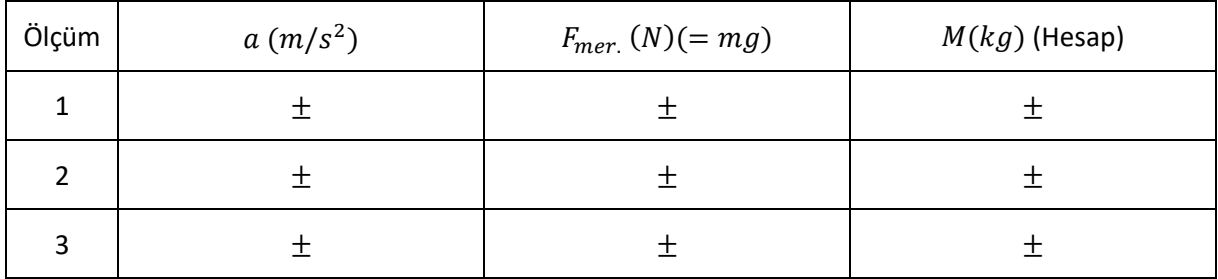

Deneyin bu aşamasında hangi fiziksel parametre sabit kalmıştır?

Merkezcil kuvvetin büyüklüğü değişti mi?

Periyod ve hız, r ye bağlı olarak nasıl değişti? Tartışınız.

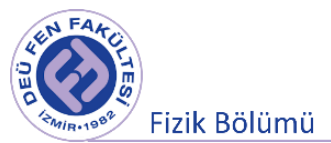

# **9.6 Deney Sonu Soruları**

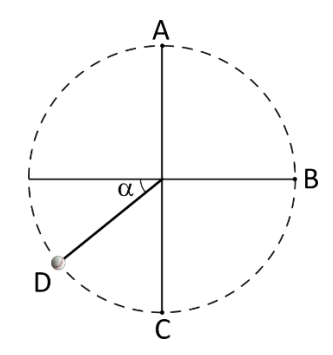

**Şekil 9.5** Düşey düşey düzlemde dönen tenis topu.

- 1. Bir öğrenci bir topun ucuna bağlanmış bir tenis topunu düşey düzlemde döndürüyor. Top için serbest cisim diyagramını Şekil 9.5 de gösterilen A, B, C, ve D noktaları için ayrı ayrı çiziniz. Cismin bu noktalardaki hızı için ne söyleyebilirsiniz?
- 2. Düzgün dairesel harekette hangi büyüklükler zamanla değişmez
- 3. Sistem dairesel hareket yapmaya başladığında kırmızı indikatörün yer değiştirmesinin sebebi nedir.?
- 4. Merkezcil kuvvetin yarıçapla nasıl değiştiği söylenebilir? Bu deneyde gözlenmiş midir?

# **9.7 Kaynaklar**

- 1. Dokuz Eylül Üniversitesi Fen Fakültesi Fizik Bölümü, Fizik I Laboratuvarı deney kitapçığı, 2016.
- 2. Sears ve Zemansky'nin Üniversite Fiziği, Hugh D. YOUNG, Roger A. Freedman, Çev. Edit. Hilmi ÜNLÜ, Pearson Yayıncılık.
- 3. Fen ve Mühendisler için Fizik, Raymond A. Serway, Robert J. Beichner, Çev. Edit. Prof. Dr. Kemal Çolakoğlu Palme Yayıncılık.
- 4. PASCO Complete-Rotational-System-Manual-ME-8950A
- 5. PASCO Centripetal-Force-Accessory-Manual-ME-8952

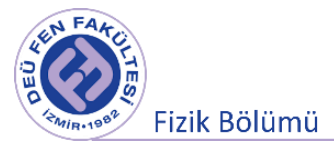

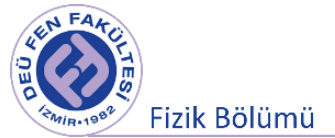

# **Deney 9**

# **Eylemsizlik Momenti**

**Hazırlayan**

**DEÜ Fen Fakültesi Fizik Bölümü** 

2020

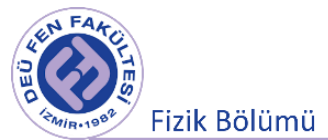

### **10.1 Deneye Hazırlık Soruları**

- 1. Eylemsizlik momenti kavramını açıklayınız. Newton'un eylemsizlik prensibi ile ilişkili olup olmadığını tartışınız.
- 2. Açısal momentum kavramını tanımlayınız. Yönünün nasıl belirlendiğini açıklayınız.

#### **10.2 Deneyin Amacı**

Dairesel harekette eylemsizlik momenti, döndürme momenti (tork) ve açısal momentum kavramlarının incelenmesi.

#### **10.3 Dönme Kinetik Enerjisi ve Eylemsizlik Momenti**

Bir cismin dönme hareketine karşı gösterdiği direncin ölçüsüne *eylemsizlik (atalet) momenti* denir. Bir eksen etrafında  $\omega$  açısal hızıyla dönen katı bir cismin, her birinin kütlesi mi olan birçok küçük parçacıktan oluştuğunu düşünelim. Ve her bir parçacığın dönme eksenine olan uzaklığı r<sub>i</sub> olsun.

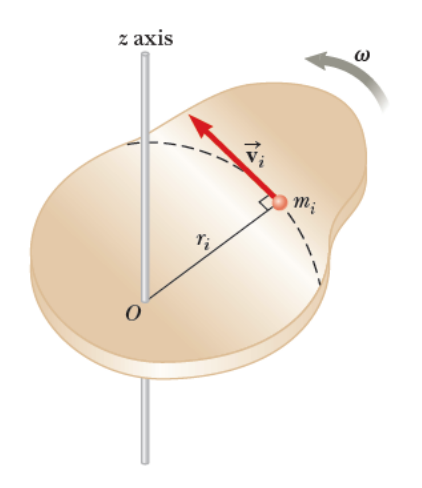

**Şekil 10.1** Sabit ω açısal hızıyla dönen katı bir cisim

Bir katı cisim sabit bir eksen etrafında döndüğünde, i'inci parçacığın doğrusal hızı  $v_i = r_i \omega$  denklemi ile ifade edilir. Farklı parçacıklar farklı r değerlerine sahiptirler, fakat hepsi için  $\omega$  aynıdır (aksi halde cisim katı olmazdı). i'inci parçacığın kinetik enerjisi:

$$
K_i = \frac{1}{2} m_i v_i^2 = \frac{1}{2} m_i r_i^2 \omega^2
$$
 (10.1)

Katı cismin toplam kinetik enerjisi, bütün parçacıkların kinetik enerjilerinin toplamıdır:

$$
K = \frac{1}{2}(m_1r_1^2 + m_2r_2^2 + \cdots) \omega^2 = \frac{1}{2}\left[\sum_i m_i r_i^2\right]\omega^2
$$
 (10.2)

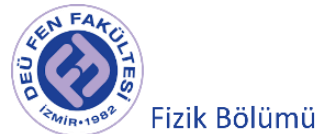

Bu bağıntı kesikli sistemler için geçerlidir. Parantez içindeki nicelik, her bir parçacığın kütlesi ile dönme eksenine olan uzaklıklarının kareleriyle çarpımlarının toplamına katı cismin "eylemsizlik momenti" denir.

$$
I = m_1 r_1^2 + m_2 r_2^2 + \dots = \sum_i m_i r_i^2
$$
 (10.3)

Cismin sürekli bir yapıya sahip olduğu kabul edilirse, Denklem (10.3)'teki toplam sembolü yerini integral işaretine bırakır ve tüm cisim üzerinden integral alınarak eylemsizlik momenti

$$
I = \int r^2 dm \tag{10.4}
$$

denklemi ile ifade edilir. Burada dm, cismin sonuz derecede küçük parçasının kütlesini tanımlar ve bu parçanın dönme ekseninden olan dik uzaklığıdır. Eylemsizlik momenti cismin şekline, kütle dağılımına ve de dönme eksenine bağlı bir niceliktir. Eylemsizlik momentinin SI sistemindeki birimi kg.m<sup>2</sup> dir.

Bir eksen etrafında dönmekte olan bir cismin Denklem (10.2) ile verilen toplam kinetik enerjisi aşağıdaki gibi ifade edilir:

$$
K = \frac{1}{2}I\omega^2\tag{10.5}
$$

Denklem (10.5)'ten görüldüğü gibi eylemsizlik momenti ne kadar büyükse,  $\omega$  açısal hızıyla dönen katı cismin kinetik enerjisi de o kadar büyüktür.

Belirli bir geometrik şekle sahip olmayan bir cismin eylemsizlik momentinin Denklem (10.4) bağıntısı yardımıyla hesaplanması oldukça zor iken, basit şekilli katı cisimlerin eylemsizlik momentlerini hesaplamak oldukça kolaydır. Örneğin R yarıçaplı M kütleli düzgün bir diskin merkezinden geçen ve disk düzlemine dik olan bir eksene göre eylemsizlik momenti aşağıdaki denklem ile verilir:

$$
I = \frac{1}{2}MR^2
$$
 (10.6)

Aynı diskin dönme ekseni Şekil (10.4)'teki gibi seçilirse eylemsizlik momenti aşağıdaki denklem ile ifade edilir:

$$
I = \frac{1}{4}MR^2
$$
 (10.7)

 $i$ ç yarıçapı  $R_1$ , dış yarıçapı  $R_2$ olan bir halkanın eylemsizlik momenti ise

$$
I = \frac{1}{2}M(R_1^2 + R_2^2)
$$
 (10.8)

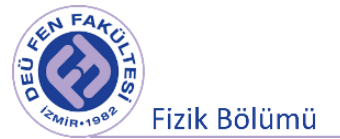

#### denklemi ile tanımlanır.

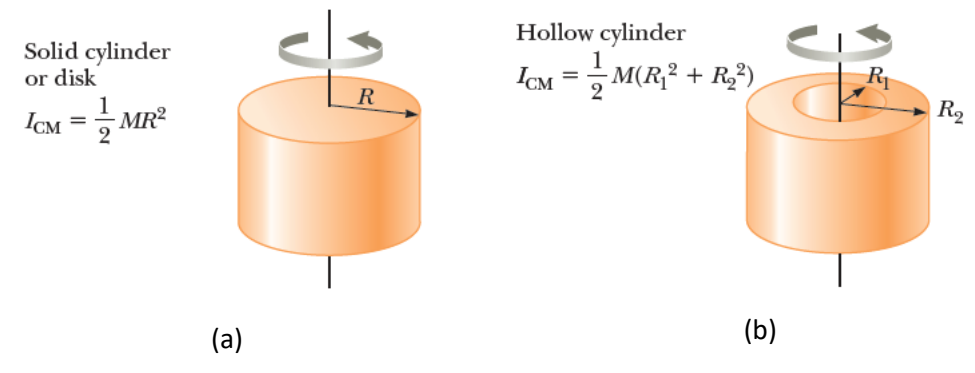

**Şekil 10.2** (a) Dolu silindir ve (b) ortası delik olan silindirin eylemsizlik momentleri

# **10.4 Döndürme Momenti (Tork)**

Bir eksen üzerine yerleştirilmiş cisme bir kuvvet uygulandığı zaman, cisim bu eksen etrafında dönme eğilimindedir. Bir kuvvetin bir cismi bir eksen etrafında döndürme eğilimi tork  $(\tau)$  olarak adlandırılan fiziksel nicelikle ölçülür.

Şekil 10.3'teki gibi bir İngiliz anahtarını O ekseni etrafında döndürmek için uygulanan kuvvet genel olarak yatayla bir  $\phi$ açısı yapabilir. Uygulanan  $\vec{F}$  kuvvetinden kaynaklanan torkun büyüklüğü aşağıdaki denklem ile ifade edilir:

$$
\tau \equiv r \ F \ sin \ \phi = Fd \tag{10.9}
$$

 $d = r \sin \phi$ , dönme ekseninden kuvvetin doğrultusuna olan dik uzaklığı gösterir ve  $\vec{F}$  kuvvetinin moment kolu (veya kuvvet kolu) olarak adlandırılır.  $\vec{F}$  kuvvetinin dönmeye yol açan tek bileşeni, r ye dik bileşen olan F sin  $\phi'$ dir. Yatay bileşen (F cos  $\phi$ ), O noktasından geçer ve hiçbir döndürme etkisi yoktur. Bir cismin bir eksen etrafında dönmesini sağlamak için cisme uygulanan kuvvetin yönü ve nereye uygulandığı önemlidir.

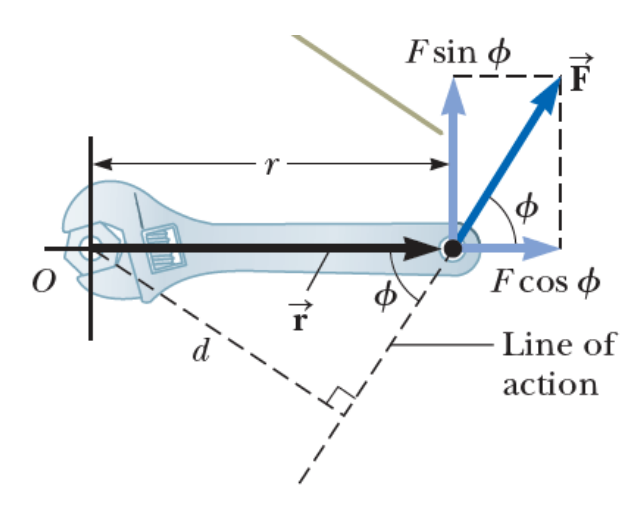

**Şekil 10.3** O ekseni etrafında döndürülen anahtara uygulanan kuvvet

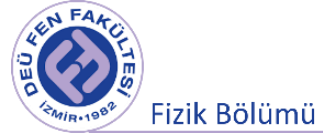

O noktasına göre  $\vec{r}$  konum vektörü ile tanımlanan bir mesafede bulunan bir noktaya bir  $\vec{F}$  kuvveti etki ettiğinde, bu kuvvetin o noktasına göre torku bir vektörel büyüklüktür:

$$
\vec{\tau} = \vec{r} \times \vec{F} \tag{10.10}
$$

Torkun SI sistemindeki birimi N.m dir.

#### **10.5 Dönme Hareketinde İş ve Enerji**

Şekil 10.4'teki gibi cisim üzerine P noktasından uygulanan bir  $\vec{F}$  kuvvetinin etkisiyle cisim O ekseni etrafında dönmeye başlayacaktır ve cisim dt süresinde dairesel yörünge üzerinde  $ds = r d\theta$  kadar yol alacaktır. Bu durumda  $\vec{F}$  kuvvetinin yaptığı iş:

$$
dW = \vec{F} \cdot d\vec{s} = (F \sin \phi) r d\theta \qquad (10.11)
$$

Denklem (10.9)'da verilen tork ifadesini Denklem (10.11)'de kullanırsak  $d\theta$  dönmesi için yapılan işi aşağıdaki gibi elde ederiz:

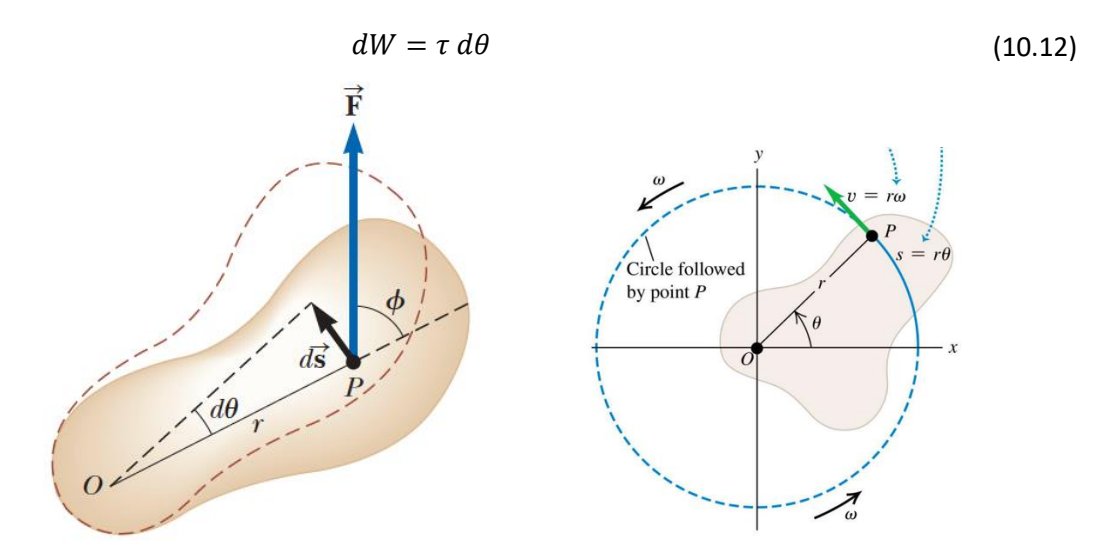

**Şekil 10.4** Katı bir cisim, P noktasına uygulanan bir  $\vec{F}$  kuvvetinin etkisinde, O dan geçen bir eksen etrafında döner.

Dönen bir cismin kinetik enerjisi Denklem (10.5)'te  $K=\frac{1}{2}$  $\frac{1}{2}I\omega^2$  olarak elde edilmişti. Kinetik enerjinin zamana bağlı değişimi:

$$
\frac{d}{dt}\left(\frac{1}{2}I\omega^2\right) = \frac{1}{2}I\frac{d}{dt}\omega^2 = I\omega\frac{d\omega}{dt}
$$
\n(10.13)

Açısal ivme  $\alpha = d\omega/dt$  ile tanımlı olduğuna göre:

$$
\frac{d}{dt}\left(\frac{1}{2}I\omega^2\right) = I\alpha\omega
$$

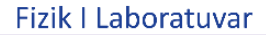

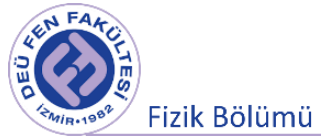

Yapılan işin zamana bağlı değişimi Denklem (10.10)'dan ve açısal hızın tanımından ( $\omega = d\theta/dt$ ):

$$
\frac{dW}{dt} = \tau \frac{d\theta}{dt} = \tau \omega
$$

Sonuç olarak bu son iki denklemden döndürme momenti için

$$
\tau = I\alpha \tag{10.14}
$$

eşitliği yazılabilir. Sabit bir eksen etrafında dönen bir cismin açısal ivmesi ile eylemsizlik momentinin çarpımı cisme etki eden dönme momentine eşittir. Dönme hareketi için elde edilen (10.14) denklemi öteleme hareketindeki  $F = ma$  bağıntısına benzetilebilir. Dolayısıyla öteleme hareketindeki m kütlesinin yerini dönme hareketinde kütle dağılımını ifade eden  $I$  eylemsizlik momenti alır.

Şekil 10.5'te merkezden geçen ve kendisine dik bir eksen (dönme ekseni) etrafında dönebilen bir daire görülmektedir. Yarıçapa dik uygulanan  $\vec{F}$  kuvveti dairenin bu kesen etrafında dönme hareketi yapmasına sebep olur. Ancak bu kuvvetin döndürme etkisi, büyüklüğünden başka iki şeye daha bağlıdır.

- Kuvvetin uygulama noktasının dönme eksenine olan uzaklığı
- Kuvvetin yönünün yarıçap doğrultusu ile yaptığı açı

Basit birkaç ölçüm veya günlük hayattaki gözlemlerinizle şu sonuçlara varabilirsiniz:

- Yarıçap doğrultusu ile aynı açıyı yapan aynı büyüklükteki iki kuvvetten, uygulama noktası dönme eksenine daha uzak olanın döndürme etkisi daha büyüktür. Şekil 10.5 (b)'de dönme eksenine r<sub>2</sub> uzaklığında uygulanan kuvvetin döndürme etkisi daha büyüktür.
- Dönme eksenine aynı uzaklıktan uygulanan aynı büyüklükteki iki kuvvetten, yarıçap doğrultusu ile daha büyük açı (0 -  $\pi/2$  arasında) yapan kuvvetin döndürme etkisi daha büyüktür. Şekil 10.5 (c)'de  $\beta = 0$  olduğunda kuvvetin döndürme etkisinin olmayacağını görebilirsiniz.

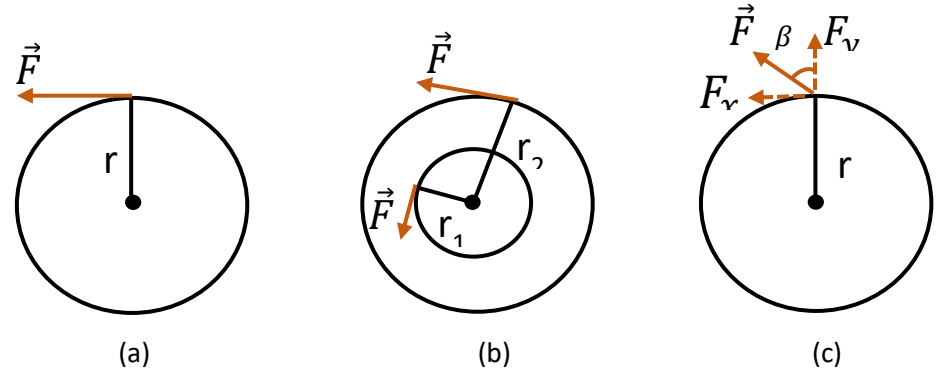

**Şekil 10.5** Dairesel hareket ve kuvvet

Yukarıdaki sonuçlardan hareketle, dönme eksenine d uzaklığından, yarıçap doğrultusu ile  $\beta$  açısı yapan  $|\vec{F}|$  büyüklüğündeki kuvvetin döndürme momenti (torku)

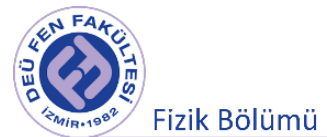

$$
\tau = F dsin(\beta) \tag{10.15}
$$

bağıntısı ile verilebilir. Döndürme momenti ( $\tau$ ) kuvvetin döndürme etkisidir ve doğrusal hareketteki kuvvet kavramı yerine dairesel harekette "*döndürme momenti*" kavramı kullanılır.

#### **10.6 Açısal Momentum**

Benzer şekilde doğrusal hareketteki momentum ( $p = mv$ ) kavramına karşılık olarak da dairesel harekette açısal momentum  $(L)$  kavramı gelir. Bir cismin çizgisel momentum vektörünün herhangi bir noktaya göre dönmesine açısal momentum denir. Cismin çizgisel momentum vektörü  $p$ , bu vektörü dönme noktasına bağlayan konum vektörü  $r$  ise ( $r$  ve  $p$  birbirine diktir), cismin açısal momentum vektörü:

$$
\vec{L} = \vec{r} \times \vec{p} = m(\vec{r} \times \vec{v}) = mr\omega r = I\omega
$$
 (10.16)

olur. Burada  $\omega$  açısal hızdır. Açısal momentumun SI birim sistemindeki birimi  $kgm^2/s'$ dir. Açısal momentum, çizgisel momentuma benzer olarak, dönme hareketi yapan bir cismin hareket durumunun ne kadar zor değiştirilebileceğinin bir ölçüsüdür.

Dönen cisme dönme hareketini değiştirecek biçimde bir kuvvet etki etmiyorsa açısal momentum değişmez, bu "açısal momentumun korunumu"dur. Açısal momentumun korunmu, fiziğin önemli korunum yasalarından olup onun birçok alanında kullanılır. Örneğin astronomide, atom ve molekül fiziğinde, klasik ve kuantum mekaniğinde, çekirdek fiziğinde, yüksek enerji ve parçacık fiziğinde çözümlemeler yaparken açısal momentumun korunumuna sık sık başvurulur.

#### **10.7 Deneyde Kullanılacak Araçlar**

- Dairesel disk  $(M_{disk}=1500 g)$
- Dairesel diski sabitlemek için üç ayak
- Üzerinde farklı yarıçapta diskler bulunan dönme ekseni
- Kronometre
- Kütle tutucu ve farklı kütleler
- Cetvel, İp
- Sürgülü kumpas

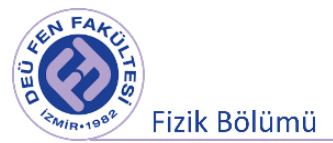

# **10.8 Deneyin Yapılışı**

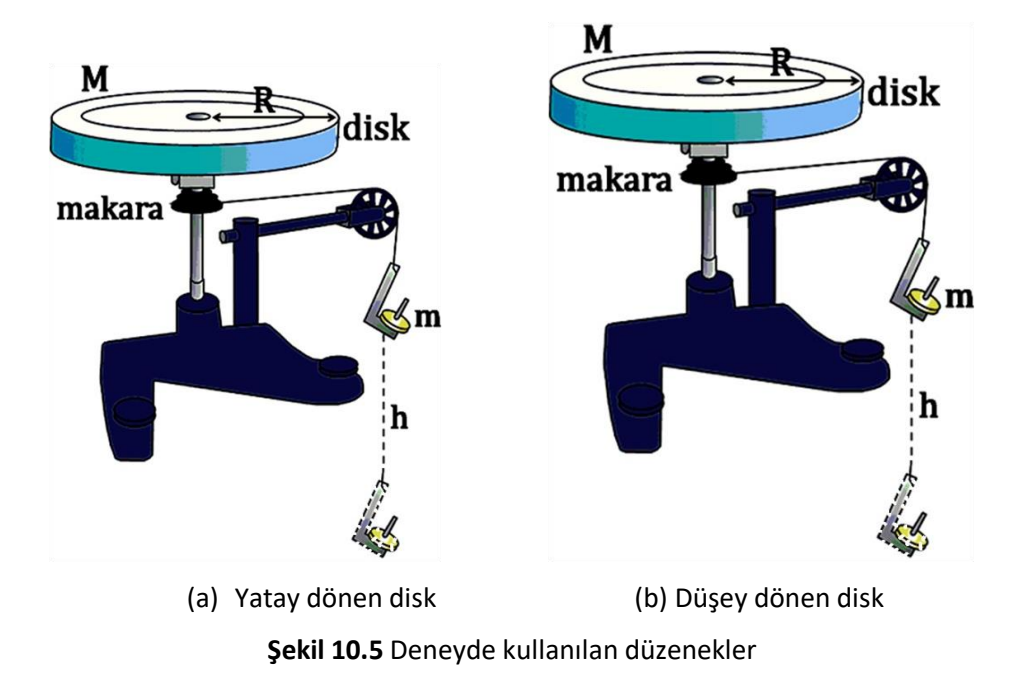

# **10.9 Eylemsizlik Momenti**

#### **10.9.1 Yatay Dönen Diskin Eylemsizlik Momenti**

Şekil 10.5 (a)'da şematik olarak gösterilen sistem, düşey bir eksen etrafında dönebilen disk şeklinde bir tabla ile h yüksekliğinden düşen bir m kütlesinden oluşmaktadır. m kütlesinin ağırlığı r1 yarıçaplı bir makaraya sarılı olan ipi çekerek tablayı döndürür. Sistem sabit bir kuvvetin etkisiyle (m kütlesinin oluşturduğu gerilme kuvvetinin etkisiyle) hareket etmektedir. Dolayısıyla, m kütlesinin hareketi düzgün hızlanan doğrusal harekettir. Sistem durgun halden harekete başlarsa  $v_0 = 0$  olacaktır ve m kütleli cismin düşey düzlemdeki h yolunu t<sub>1</sub> sürede aldığını düşünürsek cismin çizgisel ivmesini aşağıdaki gibi elde ederiz:

$$
y - y_0 = v_0 t + \frac{1}{2}at^2
$$
,  $y - y_0 = h$  we  $v_0 = 0$   

$$
h = \frac{1}{2}at^2 \implies a = \frac{2h}{t^2}
$$
 (10.17)

olur. İpteki gerilme kuvveti Newton'un II. hareket yasasına göre:

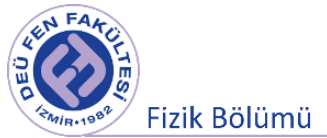

$$
T_1 = m(g - a_1) = m\left(g - \frac{2h}{t_1^2}\right)
$$
\n(10.18)

şeklinde olmalıdır. Bu durumda dönen diske etki eden tork (10.10) ve (10.14) denklemlerine göre:

$$
\tau_1 = \vec{d} \times \vec{F} = T_1 r_1 \tag{10.19}
$$

$$
\tau_1 = I_1 \alpha_1 \tag{10.20}
$$

olur. Burada  $r_1$ deney düzeneğindeki ipin sarılı olduğu makaranın yarıçapı ve  $\alpha_1$ sistemin açısal ivmesidir. Açısal ve çizgisel ivmeler arasındaki ilişki kullanılarak dönen diskin eylemsizlik momentini (10.17) ve (10.20) denklemlerinden elde edebiliriz:

$$
\alpha_1 = \frac{a_1}{r_1} = \frac{2h}{r_1 t_1^2} \tag{10.21}
$$

$$
I_1 \alpha_1 = T_1 r_1 \implies I_1 = m \left( g - \frac{2h}{t_1^2} \right) \frac{r_1^2}{a_1}
$$
 (10.22)

- Deney düzeneğini Şekil 10.5 (a)'daki gibi kurunuz ve ipin sarılı olduğu makaranın yarıçapını sürgülü kumpasla ölçünüz. Yarıçap değerini kaydediniz.
- Kütle tutucuya küçük bir m kütlesi asınız. Toplam kütleyi (kütle tutucu ve üzerindeki asılı kütleler) hassas terazide tartınız.
- · Dairesel diski elinizle sabit tutarak m kütlesinin serbest bırakılacağı h<sub>1</sub> yüksekliğini (yerden kütle tutucuya kadar olan mesafe) ayarlayınız ve cetvelle ölçünüz.
- Kronometreyi hazırlayınız. Diski serbest bırakınız ve kronometreyi başlatınız. Kütlenin h<sub>1</sub> yüksekliğinden aşağıya iniş süresini ölçünüz ve Tablo 10.1'e kaydediniz.
- Kütlenin son durumda yerden yüksekliğini ölçünüz (h2).
- Kütlenin düşey düzlemde aldığı yolu hesaplayınız ( $h = h_1 h_2$ ).
- $\bullet$  Kütlenin aynı h<sub>1</sub> yüksekliğinden aşağıya iniş süresini 5 kez ölçünüz ve Tablo 10.1'e kaydediniz.
- (10.17) ve (10.21) denklemlerinden çizgisel ivmeyi ve açısal ivmeyi hesaplayınız.
- Denklem (10.18)'den ipteki gerile kuvvetini hesaplayınız.
- Denklem (10.22) yi kullanarak cismin eylemsizlik momentini deneysel olarak hesaplayınız  $(I_{denevsel})$ .
- Denklem (10.6) yı kullanarak cismin eylemsizlik momentinin teorik değerini hesaplayınız  $(I_{teorik}).$
- Elde ettiğiniz teorik değer ile deneysel değeri karşılaştırıp hata hesabını yapınız.

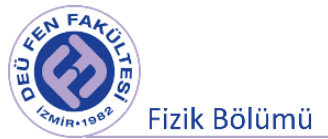

# **10.9.2 Düşey Dönen Diskin Eylemsizlik Momenti**

- Dönme eksenin değişmesi ile eylemsizlik momentinin nasıl değiştiğini anlamak amacı ile deney düzeneğini Şekil 10.5 (b)'deki gibi kurunuz.
- Bir önceki aşamada kullandığınız ipin sarılı olduğu r yarıçapı, asılı olan m kütlesi ve serbest bırakıldığı yüksekliği değiştirmeden benzer şekilde sistemin dönmesini sağlayınız.
- $\bullet$  Kütlenin h<sub>1</sub> yüksekliğinden aşağıya iniş süresini 5 kez ölçünüz ve Tablo 10.2'ye kaydediniz.
- İpin sarılı olduğu makaranın yarıçapının değiştirilmediği bu durumda döndürme momentinin büyüklüğü de sabit kalacaktır:

$$
\tau_1 = \tau_2
$$

$$
I_1 \alpha_1 = I_2 \alpha_2
$$

Denklem (10.21)'den açısal ivmeyi hesaplayınız. Deneyin ilk aşamasında elde ettiğiniz  $I_1$  ve  $\alpha_1$ sonuçlarını kullanarak düşey dönen cismin eylemsizlik momentini

$$
I_2 = I_1 \frac{\alpha_1}{\alpha_2}
$$

eşitliğini kullanarak cismin eylemsizlik momentini deneysel olarak hesaplayınız ( $I_{deneysel}$ ).

- Denklem (10.6) yı kullanarak cismin eylemsizlik momentinin teorik değerini hesaplayınız  $(I_{teorik}).$
- Elde ettiğiniz teorik değer ile deneysel değeri karşılaştırıp hata hesabını yapınız.
	- o Deneyin ikinci aşamasında disk, birinci aşamaya göre daha yavaş mi yoksa daha hızlı mı döndü? Neden?
	- o Deneyin her iki aşamasında da aynı disk kullanılmasına rağmen bulunan sonuçlar farklı mı? Nedenini açıklayınız.

#### **10.9.3 Enerjinin Korunumu**

Deneyin bu kısmında eylemsizlik momentini enerjinin korunumu yardımıyla bulmak amaçlanmıştır. Bunun için sistem harekete geçmeden önceki enerji ile sistem harekete geçtikten sonraki enerji birbirine eşit olmalıdır. m kütlesi serbest bırakılmadan önce disk ve m kütlesi durgun olduğundan dolayı ilk durumdaki enerji sadece m kütlesinin potansiyel enerjisidir.

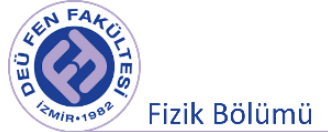

$$
E_{ilk} = mgh \tag{10.23}
$$

m kütlesi serbest bırakıldıktan sonra düşeyde harekete başladığında disk de dönmeye başlayacaktır. Dolayısıyla diskin sahip olduğu enerji Denklem (10.5)'te verilen kinetik dönme enerjisidir ( $K=\frac{1}{2}$  $rac{1}{2}I\omega^2$ ). Eş zamanlı olarak m kütlesi de hareket edeceği için m kütlesi de kinetik enerji kazanacaktır. m kütlesinin son konumu referans noktası seçilirse potansiyel enerjisi sıfır olacağından son durum enerjisi için:

$$
E_{son} = E_{son(kütle)} + E_{son(disk)}
$$
\n(10.24)

$$
E_{son} = \frac{1}{2}mv^2 + \frac{1}{2}I\omega^2
$$
 (10.25)

eşitliği yazılabilir. (10.23) ve (10.25) denklemlerini birbirine eşitleyerek:

- Yatay dönen disk için eylemsizlik momenti hesaplayınız.
- Düşey dönen disk için eylemsizlik momentini hesaplayınız.
- Elde ettiğiniz deneysel sonuçları teorik sonuçlar ile karşılaştırarak hata hesabını yapınız.

# **10.6 Ölçümler ve Sonuçlar**

Deneyin I. Aşaması

$$
r_1 = \dots \dots \dots \dots \dots \quad m \qquad \qquad m = \dots \dots \dots \dots \quad \text{kg} \qquad \qquad M_{disk} = 1.5 \text{ kg}
$$
\n
$$
h_1 = \dots \dots \dots \dots \quad m \qquad \qquad h_2 = \dots \dots \dots \dots \quad m \qquad \qquad h = h_1 - h_2 = \dots \dots \dots \dots \quad m
$$

| Ölçüm<br>No       | t(s) | $a(m/s^2)$ | $\alpha$ (rad/s <sup>2</sup> ) | $T_1(N)$ | $I_{deneysel}(\mathsf{kg.m^{2}})$ |
|-------------------|------|------------|--------------------------------|----------|-----------------------------------|
| $\mathbf{1}$      |      |            |                                |          |                                   |
| $\overline{2}$    |      |            |                                |          |                                   |
| 3                 |      |            |                                |          |                                   |
| $\overline{a}$    |      |            |                                |          |                                   |
| 5                 |      |            |                                |          |                                   |
| Ortalama<br>Değer |      |            |                                |          |                                   |
| Hata              |      |            |                                |          |                                   |

**Tablo 10.1** Yatay dönen disk için ölçüm sonuçları

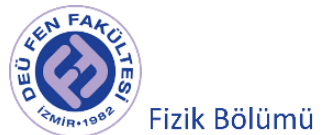

$$
I_{deneysel} = (.\ldots \ldots \pm \ldots \ldots) kg.m^2
$$

$$
I_{teorik} = (..., ..., )kg.m2
$$

#### Deneyin II. Aşaması

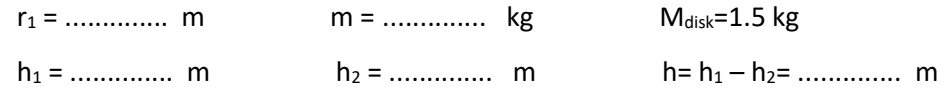

#### **Tablo 10.2** Düşey dönen disk için ölçüm sonuçları

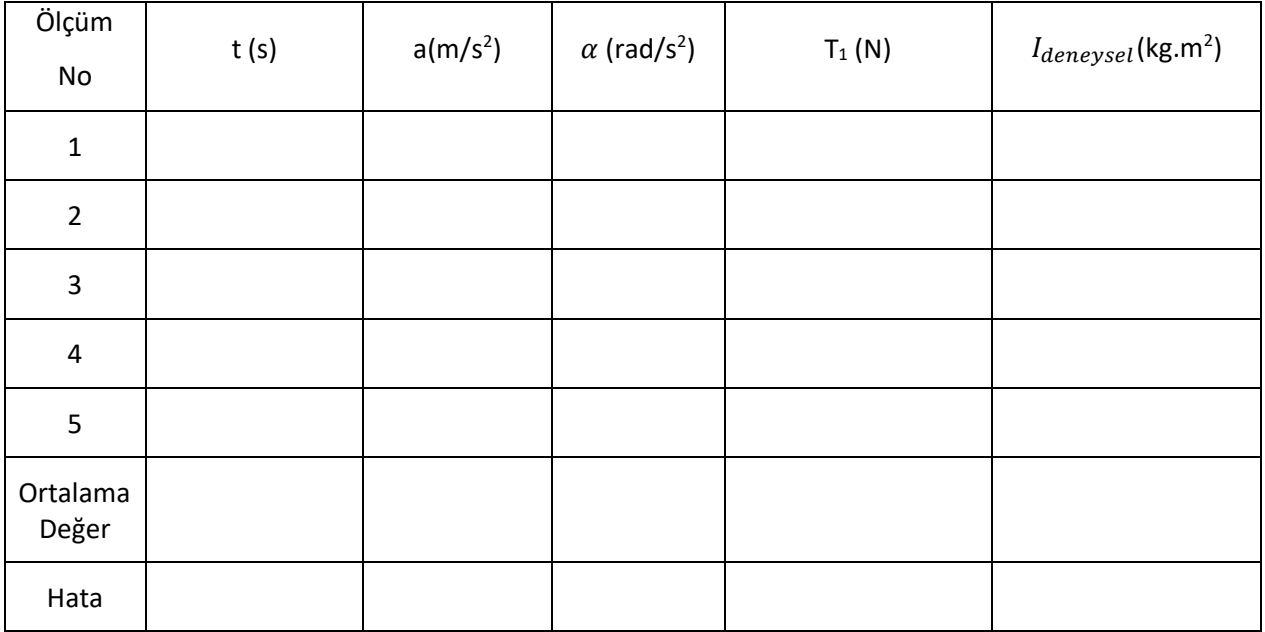

$$
I_{deneysel} = (..., ..., \pm ... ... ) kg.m2
$$

$$
I_{teorik} = (......) kg.m2
$$

Deneyin III. Aşaması

$$
E_{ilk} = mgh
$$
  

$$
E_{ilk} = (...
$$

#### **Tablo 10.3** Enerjinin korunumu için hesaplamalar

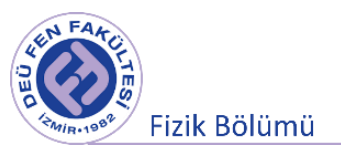

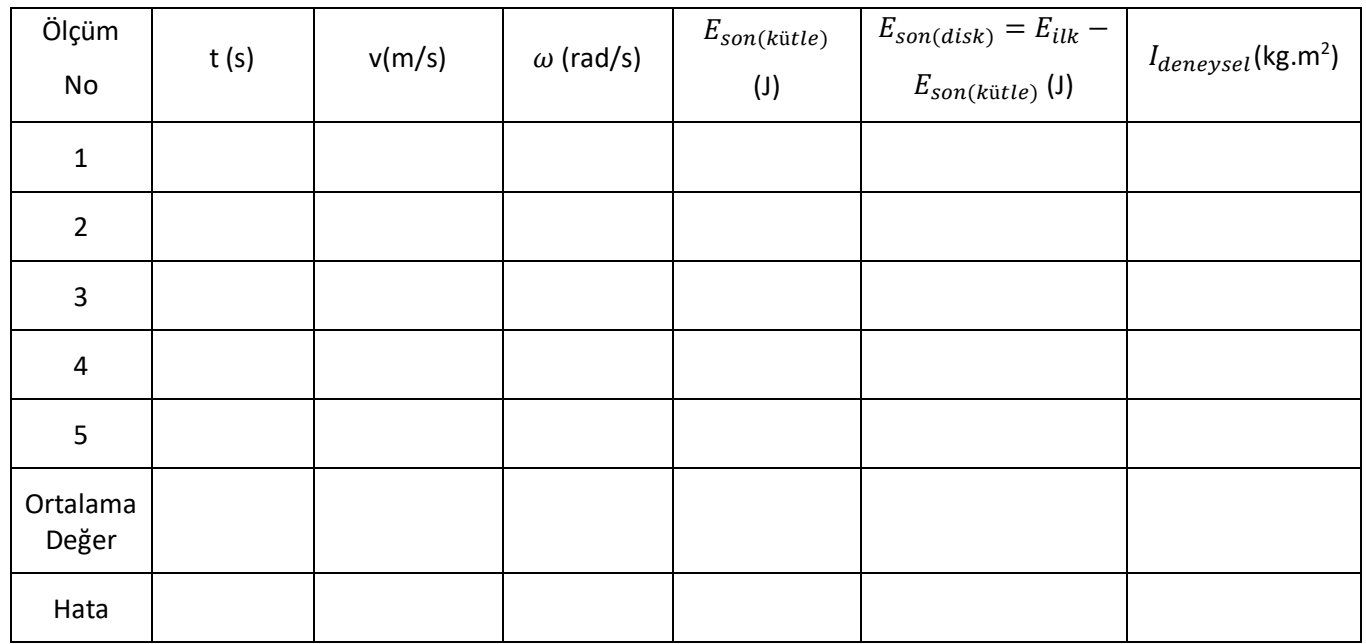

 $I_{deneysel} = (.\dots \dots \pm \dots \dots ) kg.m^2$ 

 $I_{teorik} = (......) kg.m<sup>2</sup>$ 

# **10.7 Deney Sonu Soruları**

- 1. Eylemsizlik momenti öteleme hareketinde hangi fiziksel büyüklüğe karşılık gelir, açıklayınız?
- 2. Bu deney ayda yapılsaydı eylemsizlik momenti değişir miydi? Nedenini açıklayınız?
- 3. Şekil 3(b) deki birbirine eşit büyüklükteki F kuvvetlerinden, merkeze  $r_1$  uzaklığından uygulanmış olanı yarıçap doğrultusu ile  $\beta_1$ , r<sub>2</sub> uzaklığından uygulanmış olanı da yarıçap doğrultusu ile  $\beta_2$  açısı yapıyor olsun. Her iki döndürme momentinin eşit olması durumunda  $r_1$ ,  $r_2$ ,  $\beta_1$ ,  $\beta_2$  arasındaki bağıntıyı bulun.
- 4.  $r_2 = r_1$  ve  $\beta_2 = 90^\circ$  olursa iki kuvvetin döndürme momenti eşit olabilir mi? Nedenini açıklayın.

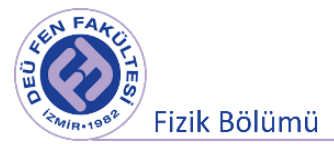